# le 1<sup>er</sup> hebdomadaire des programmes informatiques

**SCOLAIRE** HEBDOGICIEL

Le domaine des logiciels qui s'étend au même rythme que le parc des ordinateurs famide parc des ordinateurs fami-<br>liaux, semble difficilement adapté à une classification **INTERNATIONAL** thématique même sommaire. Méanmoins, les logiciels édu-<br>COLA qui remporte le concours<br>catifs sous forme de program-<br>trimestriel pour son programme mes de jeu ou de programmes<br>d'E.A.O. (enseignement assisté par ordinateur), accu-<br>sent une nette progression,

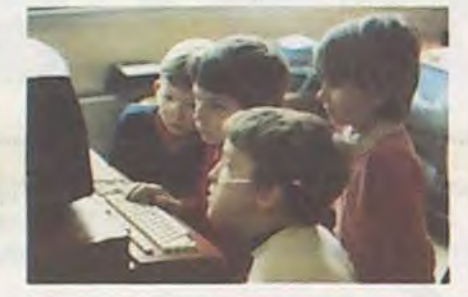

#### DRIVE CORRECTEUR POUR ORIC CONCOURS HEBDOGICIEL

voir article en page centrale

#### tant sur le marché américain que sur le marché européen. Ces logiciels éducatifs (nom savant : DIDACTICIELS), sont destinés à un large public (de 3 à 77 ans !) et couvrent un champ allant du programme purement didactique, tel que des questionnaires à choix Suite page 9

 $\overline{a}$ 

COLA qui remporte le concours trimestriel pour son programme SAUVETAGE sur VIC 20. II a déjà gagné le prix du mois dernier<br>(10.000 Frs et une brassée de cadeaux). Il va à présent s'envoler vers la CALIFORNIE après avoir récupéré ses cadeaux offerts par DDI. DURIEZ et LA REGLE A CALCUL. Que l'on oublie pas GNAFU de Frédéric MELINE pour COMMODORE 64, il empoche !es 10.000 francs mensuels et les cadeaux habituels. En prime, il reçoit même un chèque de 100 francs offert par une lectrice enchantée par son programme (voir courrier en page intérieure).

### LES CONCOURS PERMANENTS :

Depuis la semaine dernière et jusqu'au 2 Mai, un concours, indépendant des deux concours permanents est organisé avec Georges LECLERE d'Antenne 2. L'objectif de ce concours est simple : à partir de l'idée de base de Georges LECLERE, chacun d'entre vous, quelque soit son ordinateur, doit créer un jeu le plus proche possible de l'idée originale et le rendre suffisamment performant et présentable, pour qu'il puisse être vendu en France et dans les pays Francophones.

- Un APPLE IIe
- 
- Un CANON X 07 - Un COMMODORE 64
- Un ORIC ATMOS
- Un Agenda électronique CASIO PF 3000
- Un TEXAS TI 99/4A
- Une imprimante EPSON
- Un abonnement à vie à HEB-DOGICIEL
- Une disquette HEBDOGICIEL APPLE N° 1
- 5 logiciels VIFI NATHAN
- 5 logiciels ROMOX
- 5 modules de jeux TEXAS - 10 logiciels de jeux pour COM-
- MODORE 64
- SHARP PC 1245
- SHARP PC 1500
- 1 cassette HEBDOGICIEL le Château du Diable
- pour ATMOS - 1 cassette HEBDOGICIEL
- centrale Nucléaire pour ATMOS
- 1 cassette HEDOGICIEL ORIC/ATMOS Nº 1

Chaque ordinateur a sa chance et il y aura un gagnant par ordinateur. Les prix ? Comme d'habitude chacun des programmes retenus sera récompensé par des matériels, il y aura même un super gagnant. Mais surtout, les programmes retenus seront édité par SHIFT EDITIONS sous forme de K7 ou de disquette et les auteurs, par contrat, toucheront les royalties correspondant aux ventes de leur logiciel

### LE JURY

Un abonnement d'un an à HEB-DOGICIEL

Présidé par Georges LECLERE, des spécialistes de DOM, de la FNAC, d'HACHETTE, d'ILLEL, de la REGLE A CALCUL. de SIDEG. de SIVEA et de VIFI NATHAN se réuniront pour admirer vos oeuvres. Annonce des résultats le 25 mai, à vos claviers !

### LES PRIX

Le jury choisira le meilleur logiciel pour chaque modèle d'ordinateur et, parmi ces meilleurs logiciels, le gagnant toute catégorie qui en plus de son contrat d'édition et de ses prix, aura le plaisir de passer en direct à la télévision : la gloire | RECOMPENSES POUR LE GA-GNANT TOUTE CATEGORIE : - Un contrat d'édition de son logiciel

### DES PROGRAMMES POUR VOTRE ORDINATEUR : APPLE II ET IIE ATARI . CANON X-O7 . CASIO FX 702-P. COMMODORE 64 VIC 20. HEWLETT PACKARD HP 41. MULTITECH MP—F Il. ORIC 1. SHARP MZ, PC 1211, PC 1500 . SINCLAIR ZX 81 ET SPECTRUM. TRS 80 . TEXAS TI-99/4A . THOMSON TO7

#### - 1 cassette HEBDOGICIEL TEXAS N°1

M-1815-27-8

- 1 cassette HEBDOGICIEL TEXAS Nº 2
- 1 cassette HEBDOGICIEL commodore 64 N° 1
- 1 cassette HEBDOGICIEL
- commodore VIC 20 N° 1 - 1 cassette HEBDOGICIEL
- T07N°1
- 1 cassette HEBDOGICIEL Canon  $X-07$  N° 1

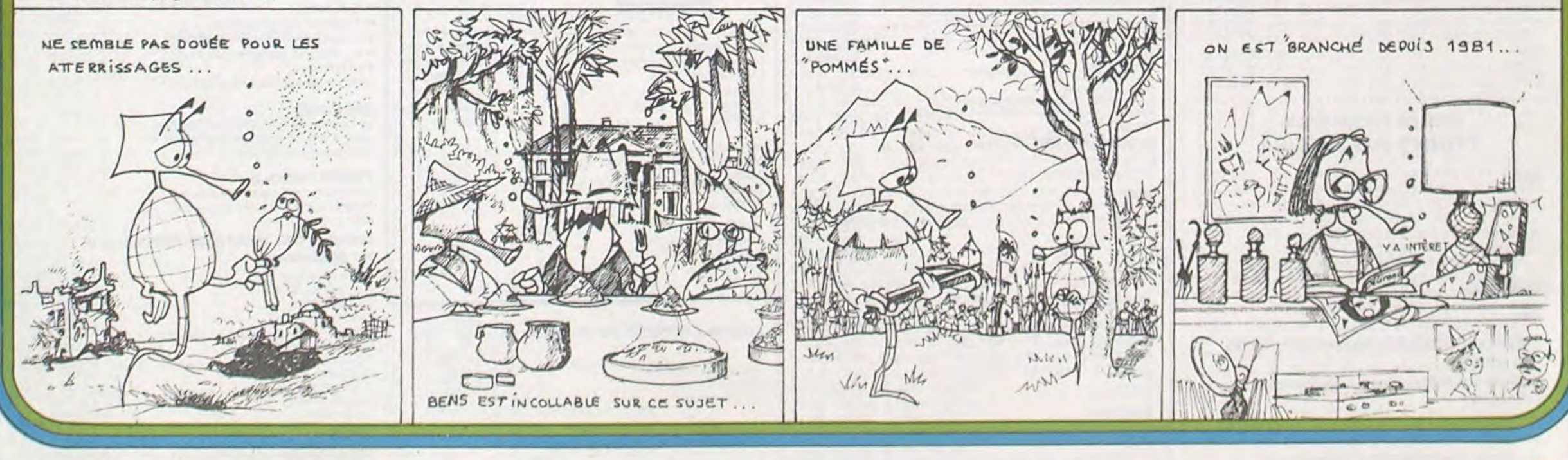

RECOMPENSE POUR LES GA-GNANTS •DANS CHAQUE CATE-GORIE D'ORDINATEUR :

- Un contrat d'Edition de son iogiciel

- Un agenda électronique CASIO PF 3000

20 K7 vierges

et bien d'autres prix qui viendront s'ajouter au cours des semaines à venir. Clôture des envois de programmes le 2 mai.

Le règlement est en page intérieure. Plus que quatre semaines avant la gloire !

EDITO

Une semaine intéressante, celle de la remise des prix. Un nouveau gagnant du concours mensuel, le sixième depuis la création de l'HEBDO. Et le deuxième gagnant du trimestre qui, je l'espère. pensera à l'hippocampe dans l'avion pour la CALIFOR-NIE. Le concours HEBDOGICIEL Georges LECLERE s'annonce aussi très bien, les réponses affluent et les prix augmentent cette semaine, du SHARP et dés Soft en plus, Affinez vos programmes, la lutte sera dure.

suite page 9

10 000 francs de prix au meilleur programme CHAQUE MOIS. 1 voyage en Californie pour le meilleur logiciel CHAQUE TRI-MESTRE (Règlement en page intérieure)

### LA RENTREE **Lant sur le marché américain** GEORGES LECLERE ANTENNE 2

 $\mathbb{H}$  D)(O)(G||(C|||=

HIPPOREBUS trouvez l'expression quise cache dans la B.D. de l'hippocampe. Décomposé en trois syllabes dans les trois premières cases, le "tout" a évidemment un rapport avec l'informatique (solution en page intérieure).

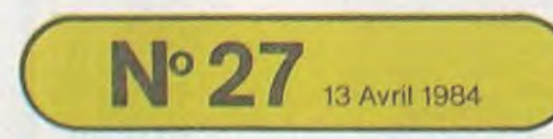

Allemagne 3,50 DM - Belgique 55 Frs - Canada 2,50 \$ - Luxembourg 57 Frs - Suisse 3 Frs - Suisse 3 Frs -

# **JEU DES BLOCS**

Pierre MARCELLIN

Ce jeu se joue sur un damier 3 X 3 jusqu'à 8 X 8 avec des Ex.: sur un damier 8 x 8 pions double face noir et blanc

Au début du jeu, les pions peuvent être disposés n'importe comment. Le jeu consiste pour le joueur à retourner tous les pions de n'importe quel bloc rectangulaire a x b où a et b sont n'importe quel entier, compris entre 1 et le nombre de cases d'un coté du damier. Par conséquent, un bloc retournable peut être soit un pion unique, soit un domino (2 X 1) placé verticalement ou horizontalement, soit n'importe quel bloc de plus grande taille jusqu'au damier entier.

PC 1500

#### Mode d'emploi :

Il existe une règle fondamentale, un bloc ne peut être retourné que s'il comporte un pion noir en son coin inférieur droit. Le joueur joue à tour de rôle avec l'ordinateur et chacun retourne un bloc à son tour. Le gagnant est celui qui après avoir joué, obtient un damier recouvert de pions blancs.

Après avoir fait RUN, l'écran affiche :

- DAMIER Z \* Z:Z=→demande la taille du damier sur lequel va se dérouler le jeu.
	- Z représente le nombre de cases d'un côté du damier Z doit être compris entre 3 et 8 inclus
- IMPRIMANTE?(O/N)-Si vous voulez que l'ordinateur dessine le damier sur l'imprimante répondez OUI (O) sinon répondez

NON (N) Cela permet d'utiliser le programme avec ou sans

l'imprimante. TAILLE CARACTERE (1/2)-Permet de choisir la taille des caractères pour le dessin sur l'imprimante.

JEU PARTICULIER (O/N)-Si vous répondez non, le jeu initial sera en alternance : pion noir, pion blanc.

exemple : sur un damier 3 x 3  $000$ 

Si vous répondez OUI, vous pouvez choisir la disposition et le nombre des pions noirs et blancs au début du jeu.

Vous verrez alors "X=x Y=y/Pion?(B/N)

Demande la couleur du pion de coordonnées x,y, et ainsi de suite jusqu'à ce que le damier soit plein.

"VOUS COMMENCEZ"(O/N) Répondez OUI si vous voulez commencer sinon l'ordinateur commence.

"A VOUS"--vous annonce que c'est votre tour.

 $\frac{x}{y}$ demande les coordonnées de votre coups

- 
- $A =$ demande les côtés du bloc que vous retournez.  $B =$

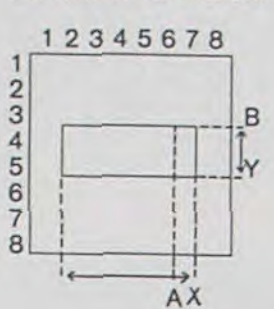

2000:

2020:R

2040:

2042:1

2045:1

2060:1

2085:1

2090:

2100:F

2140:

P

 $\Box$ 

Si l'on veut retourner tous les pions intérieurs au bloc, il faut entrer :  $X = 7$ 

 $2<sup>d</sup>$ 

 $25$ 

 $26$ 

 $26$ 

 $26$ 

 $26$ 

 $26$ 

 $22$ 

 $27$ 

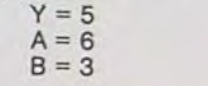

Programme : grâce à une utilisation abondante de la me est entièrement relogeable il ne comporte aucur mérique. On peut donc le numéroter comme on ve

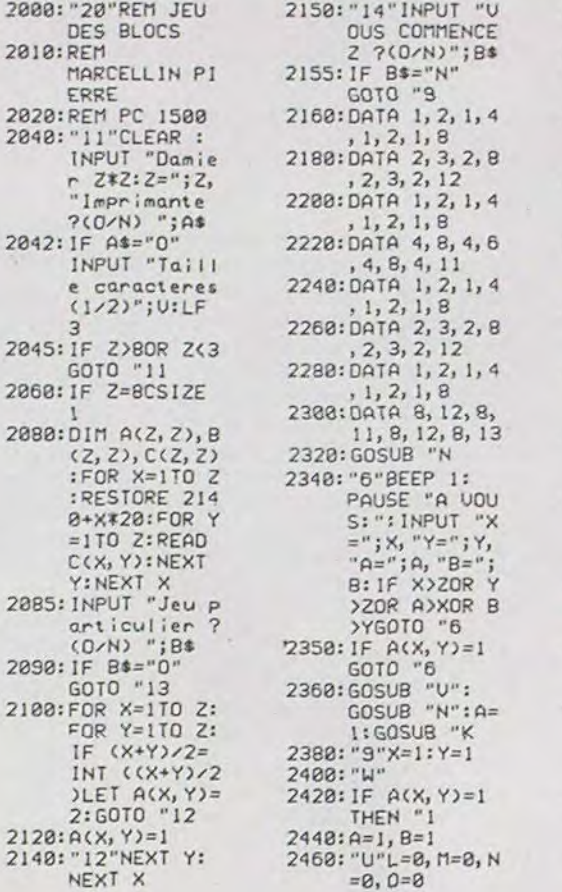

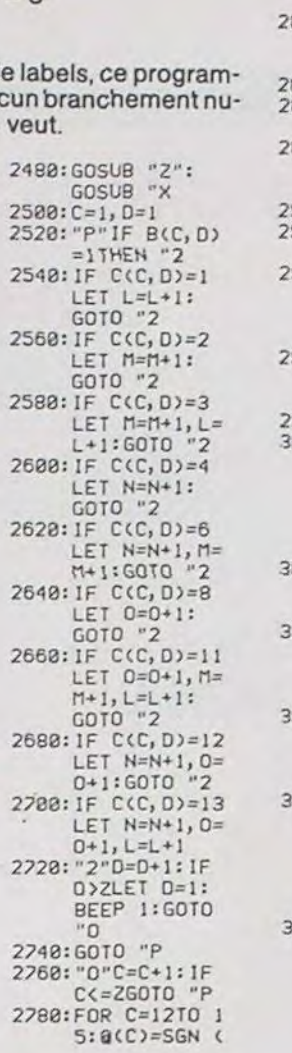

 $@CD/2-INT C$  $3120:BCC, D=1$ **B**(C)/2)): 2800: IF L+M+N+0=0 THEN "3<br>828: 8=8+1: IF BYY LET B=1:GOTO 840:GOTO "U<br>860:"T"A=A+1:IF A<=X60T0 "U<br>888: "1"Y=Y+1: IF Y>ZLET Y=1: GOTO "Q W" OTO2:886 2920: "Q"X=X+1: IF<br>x<=260T0 "W<br>2940: FOR I=1T0 20  $:X=RND Z, Y=$ <br>RND Z: IF A(X , Y)=160T0 "4<br>2968: A=RND X, B= RND Y: GOTO " 980: "4"NEXT 1 000:FOR X=1TO N: FOR Y=1TO N:<br>IF A(X, Y)=2 LET A=RND X, B=RND Y:GOTO 020: NEXT Y: NEXT EUR 040: "3"PRINT "X= " $jXj''Y="jYi$ <br>PRINT "A=";A " B=";B<br>068:GOSUB "V":<br>00SUB "N":A= 2: GOSUB "K": GOTO "6 880: "Z"FOR C=1TO  $2:FOR$   $D=1TO$  $Z: B(C, D) = ACC$ , D): NEXT D:<br>NEXT C: RETURN 188: "X"FOR C=X-A<br>+1TO X:FOR D  $=Y-B+1TO Y:$ IF  $B(C, D)=1$ <br>LET  $B(C, D)=2$ 

: GOTO "G

 $\circledcirc$  $\bullet$ 

 $\odot$ 

ø

3510:LF -3:COLOR 3140: "G"NEXT D:<br>NEXT C: 3:CS12E V<br>3520:LPRINT TAB ( 8-2);"#";<br>FOR 1=1TO 2:<br>LPRINT STR\$<br>1;"";:NEXT<br>1:LPRINT "#" 3160: "U"FOR C=X-A<br>+1TO X:FOR D  $=Y-B+1TO Y:$ IF  $A(C, D)=1$ <br>LET  $A(C, D)=2$ 3548:FOR SAID 2:<br>LPRINT TAB (<br>8-2);STR\$ S;<br>";:FOR T=1<br>TO Z:COLOR 8 :GOTO "H 3180: A(C, D)=1<br>3200: "H"NEXT D: NEXT C: 3560: IF A(1, S)=1<br>LET A4="0"<br>3580: IF A(1, S)=2 3220: "K"FOR C=1TO  $2:FOR$   $D=1TO$ LET AS="X 3688: LPRINT AS;<br>3628: NEXT 1: COLOR 3240: IF A(C, D)=2 GOTO "B 3:LPRINT 3260: NEXT DINEXT STR\$ S:NEXT 3288: IF A=1BEEP 5<br>60, 40: PRINT<br>"Uous avez 9 3640:LPRINT TAB ( 8-2);"#";<br>FOR 1=1TO 2:<br>LPRINT STR\$<br>1:"":NEXT agne !": GOTO 3300: BEEP 5, 200, 1 I:LPRINT "#" 0: PRINT "J a i gagne !"<br>GOTO "7<br>3320: "8"RETURN 3660:LF 4:RETURN 3700: "13"FOR X=1 TO Z:FOR Y=1<br>TO Z 3340: "7"BEEP 1: 3718: "15"BEEP 1, 1<br>80, 38: WAIT 8 INPUT "Une a utre partie 07<br>
7"|48<br>
3368: IF LEFT\$ (A\$<br>
, 1)="0"CLEAR<br>
: GOTO "11<br>
3388: WAIT 8: CLS :<br>
B\$="FIN":FOR<br>
1-110" :PRINT "X="; **X<sub>3</sub>** " Y=";Y;:<br>INPUT "/ Pio n ?(B/N)"; B\$<br>3715: IF B\$()"N" AND B#<>"B"  $I=170$  3<br>3488:FOR  $J=2570$  1 CLS :BEEP 1, 200, 100: 60TO  $8 + 1$ STEP  $-1$ 15 3720: A(X, Y)=1+SGN 3420:CURSOR J: PRINT LEFTS (ASC B\*-66)<br>3730:CLS :NEXT Y:  $(B*, 1); "$ 3440: BEEP 1, 10: NEXT X: WAIT 3740:60TO '14 3460:B#=MID# (B#, 2, 3): NEXT 1<br>3488: FOR 1=1TO 38 8: NEXT I: END STATUS<sub>1</sub> 2598 **RETURN** 

 $\circ$ 

 $\omega$ 

 $\bullet$ 

 $\circledcirc$ 

 $\bullet$ 

 $\odot$ 

 $\circ$ 

RETURN

**RETURN** 

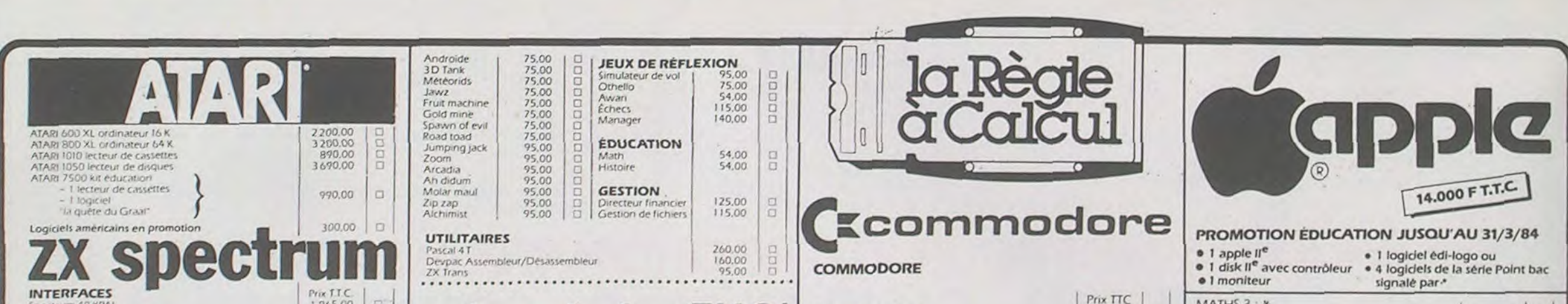

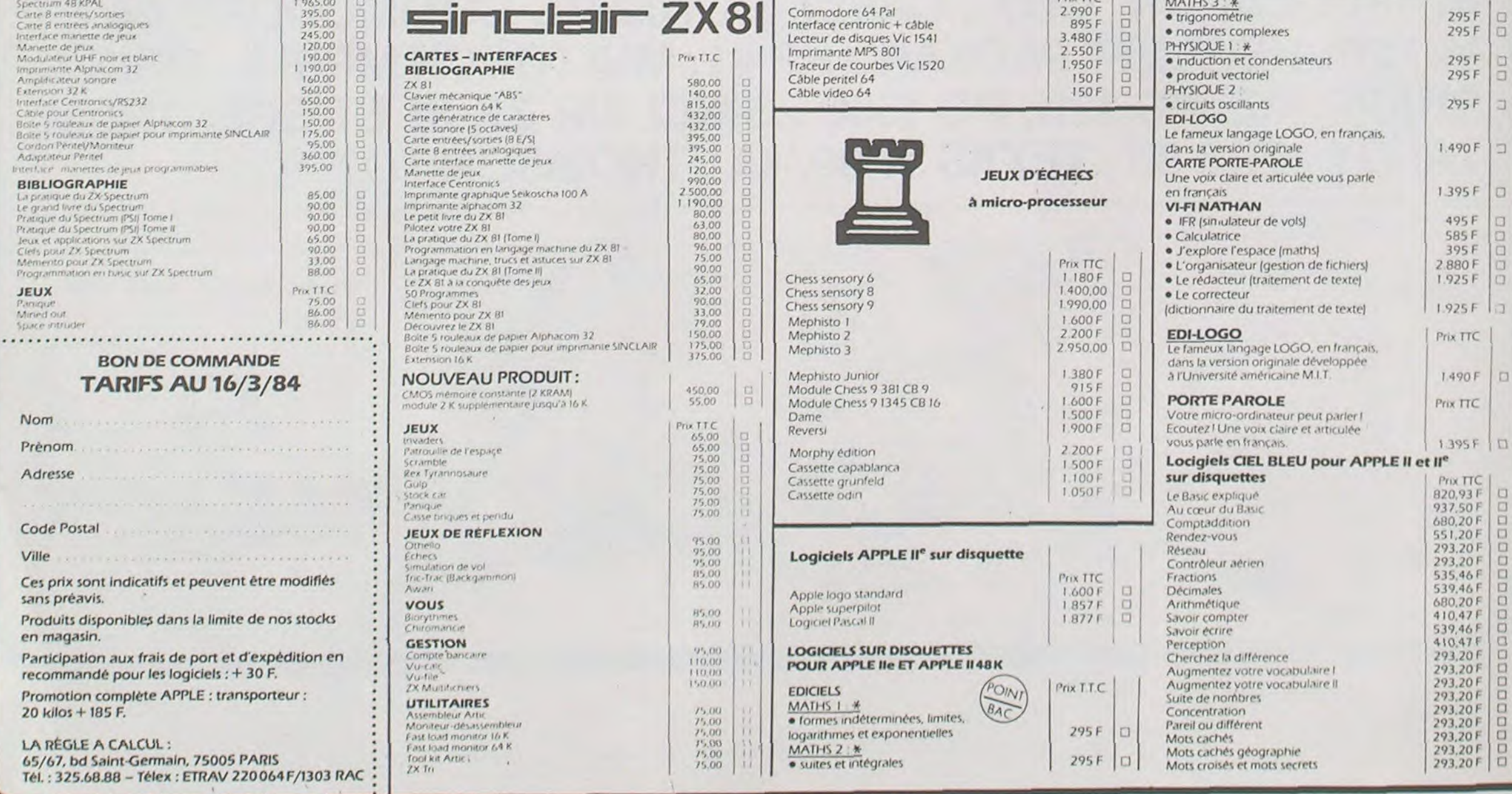

## PARACHUTAGE

#### Règle du jeu

Vous contrôlez le char. Vous pouvez diriger le canon avec les touches W (pour mettre le canon à gauche), X (pour le mettre au centre), C (pour le mettre à droite). Pour déclencher le tir, appuyez sur T.

Le but du jeu est d'éviter que 2 hommes (ou plus) soient placés de chaque côté en les abattant (bien que cela soit interdit par la convention de Genève).

Vous ne pouvez pas tirer pendant que l'avion passe.

Attention : Votre canon est endommagé, il se peut qu'il ne réponde pas immédiatement, alors laissez votre doigt sur la touche.

En raison du grand nombre de graphiques utilisés dans ce jeu, il est difficilement adaptable sur une autre machine que le T07.

Pour augmenter la difficulté, vous pouvez rationner les munitions.

Nicolas GALLE

 $$(2)$ 

98 GOTO2188<br>100 ':::::::: INITIALISATION ::::::<br>110 CLEAR,,10

120 DEFGR\$(8)=3, 3, 15, 16, 32, 127, 60, 24: DEF<br>GR\$(1)=224, 224, 248, 4, 2, 255, 30, 12: 01\$=GR\$  $(0)+GR*(1)$ 

(0)+GR\$(1)=0,0,0,0,0,0,16,8,4:DEFGR\$(3)<br>130 DEFGR\$(2)=0,0,128,128:DEFGR\$(4)=0,0,0<br>-0,0,0,128,128,128,128:DEFGR\$(4)=0,0,0<br>,0,0,4,8,16<br>140 DEFGR\$(5)=0,0,0,0,3,127,128,127:DEFG<br>R\$(6)=0,0,0,255,16,224,0,255:DEFGR\$(7)=3<br>0,36,7  $6)+GRf(7)$ 

59 DEFGR\$(8)=90,90,60,24,24,36,36,36:DE<br>FGR\$(9)=60,126,255,255,129,66,66,66<br>160 S=000<br>500 ':::::::: DECOR :::::::

- 
- 585 SCREEN2, 0, 0: ATTRB0, 0: CLS<br>510 BOXF(0, 184)-(320, 200), 6<br>520 LOCATE17, 23, 0: PRINT<br>530 LOCATE18, 23, 0: COLOR1, 0: PRINTC1\$
- 
- 
- 
- 548 LOCATE19, 22, 8: COLOR1, 8: PRINTGR\$<3)<br>545 LOCATE2, 23, 8: COLOR4, 6: PRINT"SCORE: "
- 558 GOT01388
- 600 A\$=INKEY\$<br>610 IF A\$="W"THEN P=1:COLOR1,0:LOCATE17,<br>22,0:PRINT" ":LOCATE18+X,22,0:PRINTGR

- 620 IF A\$="X"THEN P=2:LOCATE17,22,0:COLO<br>R1,0:PRINT" ":LOCATE19+X,22,0:PRINTGR  $f(3)$ .<br>IF A\$="C"THEN P=3:LOCATE17,22,0:COLO<br>0:PRINT" ":LOCATE19+X,22,0:PRINTGR
- RI, Ø: PRINT"
- 
- 640 H=1:GOT01430<br>799 '111111 TIR 111111111<br>800 A#=INKEY#:IFR=3THEN810ELSE810
- 
- 
- 
- 
- 
- 
- 
- 
- 
- 
- 
- 970 NEXTI<br>999 'IIIII POSITION 2 IIII

## GEOGRAPHIE

Un grand voyage en FRANCE pour votre MPF II Vérifiez vos connaissances, il ne vous pardonnera rien !

#### Vincent DI SANZO

261

265

275

285

295

386

395

GET AS

#### Mode d'emploi :

5 HIMEM: 35000

Avant de charger le programme, frappez la commande MP qui, en superposant la page 1 (adresse 2000 à 4000) sur la page 2 (adresse A000 - C000), libére la place mémoire nécessaire au chargement du programme.

Le programme s'éxécute par RUN?

Après la présentation du jeu et du choix du nombre de villes à deviner, la partie commence.

Le point représentant la ville en question clignote, un bip sonore indique que le programme attend une réponse.

Le nom des villes est traité sur les quatre premiers caractères, on peut donc rentrer AVIG pour AVIGNON par exemple. Vous avez droit à 3 essais mais vous pouvez aussi donner votre langue au chat en frappant RETURN, auquel cas la solution est affichée. En fin de partie, une appréciation est portée en fonction du score obtenu

1000 XT2=19+X<br>1010 FORI=21T06STEP-1<br>1030 LOCATEXT2,1,0:PRINTGR\$(3)<br>1033 IF XT2=<F+1)+0 THEN GOSUE 1500<br>1040 NEXT1<br>1050 FORI=21T06STEP-1<br>1070 LOCATEXT2,1,0:PRINT" \*<br>1080 NEXT1<br>1080 COTO1430 1990 GOTO1430<br>1999 /:::: POSITION 3 ::::<br>1100 XT3=19+X:G=XT3<br>1110 FORI=21TO0STEP-1<br>1120 XT3=XT3+1:IFXT3=39THEN XT3=G:GOTO 1

 $158$ 1125 IFXT3=(F+1)+D THEN GOSUB1500

1130 LOCATEXT3, 1, 0: PRINTGR\$(4)

1140 NEXT1<br>1150 FORI=21TO0STEP-1<br>1160 XT3=XT3+1:IF XT3=39 THEN1430<br>1170 LOCATEXT3,1,0:PRINT"

举

 $\circ$ 

 $\bullet$ 

❷

 $\bullet$ 

- 
- 1170 LOCATEXT3, I, 0: PRINT"<br>
1180 NEXTI<br>
1199 Y:::: PASSAGE DE L AVION ::::<br>
1200 FORI=36T00STEP-1<br>
1201 COLOR6, 0<br>
1220 LOCATEI, 0, 0: PRINT"<br>
1230 LOCATEI, 0, 0: PRINT"<br>
1230 LOCATE0, 0, 0: PRINT"<br>
1260 IFI=8-1 THEN REA
- 
- 
- 
- 

1999 \*:::: THEN THE READ OF THE READ TO A SUPPLINT THAT IS A BANK THAT IS A BANK THAT IS A BANK THAT IS A BANK THAT IS A BANK THAT IS A BANK THAT IS A BANK THAT IS A BANK THAT IS A BANK THAT IS A BANK THAT IS A BANK THAT I

1440 READD, E

1440 READD, LASTER PRICOLORS, 0: PRINTGR\$<br>
(8):LOCATE(F+1)+D, E, 0:COLORS, 0: PRINTGR\$<br>
(8):LOCATE(F+1)+D, E-1, 0:COLORS, 0: PRINTGR\$<br>
1460 IF H=1 THEN 1460 ELSE 1402<br>
1470 GOTO 800<br>
1470 GOTO 800<br>
1479 7:::: HOMME TOUCHE

- 1540 FORI=21TO0STEP-1<br>1550 XT1=XT1-1:1FXT1=0THEN1670<br>1560 LOCATEXT1, J, 0:PRINT" "<br>1570 NEXT1<br>1570 NEXT1
- 1580 IF P=2 THENXT2=19+X:GOT01590ELSE162
- 1590 FORI=21T00STEP-1
- 1600 LOCATEXT2, I, 0: PRINT" "<br>1610 NEXTI: GOTO1670 1620 IF P=3 THENXT3=19+X:GOT01630ELSE167
- 
- 1630 FORI=21T00STEP-1<br>1640 XT3=XT3+1:IF XT3=39 THEN1670<br>1650 LOCATEXT3, I, 0:PRINT" "
- 1660 NEXTI

 $1670$  S=S+100 1675 LOCATE8, 23, 0: COLOR4, 6: PRINTS: RESTOR

- 
- 430
- $HCOLOR = 0$  HPLOT  $X(U), Y(U)$ HOME . NEXT K 435
- 448 PRINT "VOTRE SCORE : ":S:"/":E:" "
- 450 SPEED= 0
- 499 REM APPRECIATION
- 989 A = INT CE / 4): B = INT CE<br>
/ 2): C = INT CE \* .75)<br>
915 IF S < = A THEN PRINT "PLUTOT MIN

ABLE. 520 IF S > A AND S  $C = B$  THEN

- PRINT "PAS TERRIBLE..."<br>525 IF S > B AND S < = C THEN<br>PRINT "PAS TROP MAL..."
- 530 IF S > C THEN PRINT "C'EST BIEN
- 535 GET AS: SPEED= 255: END  $600$  PRINT "C'EST EXACT"<br> $605$  S = S + 1 610 PRINT : GOTO 425 REM PRESENTATION 6000 6005  $HGR$  >  $HCOLOR$  = 2  $6910$  $SCALE = 120$ FOR  $R = 0$  TO 64 6015  $ROT = R$ 6020 6025 DRAW 1 AT 90,100 6030 HEXT R 6035  $HCOLOR = 1$ FOR Y = 56 TO 189<br>HPLOT 75, Y TO 188, Y 6948 6945  $6959$ NEXT Y  $SCALE = 2$ 6055 6968 HCOLOR  $= 5$

E:W=0:A\$="0":GOT01300<br>1699 ''::: HOMME A TERRE ::::<br>1700 LOCATEF+D+1,E,0:COLOR4,0:PRINTCR\$(9)<br>1:LOCATEF+D+1,E+1,0:COLOR3,0:PRINTCR\$(8)<br>00:PRINT=F+D+1,E,0:COLOR5,0:PRINT"="3S=8-2<br>00:PR0:PRINT=D+1,E,0:COLOR5,0:PRINT"="3S=8-2 1750 LOCATE1,22,01PRINT<br>1755 LOCATE1,21,01PRINT 1755 LUCATE1,21,87PE1N<br>1778 EORI=21T039<br>1788 LOCATE1,22,8:PPINT<br>1785 LOCATE1,22,8:PPINT<br>1798 NEXTI<br>1888 FORI=1T00<br>1888 PCATE16-1,22,8:COLOR 1810 LOCATE16-1,22,0:COLOR3,01PRINTGR#(8) 1815 LOCATE16-1, 21, 0: COLORS, 0: PRINT"=" 1820 NEXTI<br>1830 FORI=1TOT 1840 LOCATE21+1,22,0:COLOR3,0:PRINTGR#(8 1845 LOCATE21+1,21,0:COLORS,0:PRINT"=" 1845 LOCATE2:4:2:0:COLORS,0:PRINT"="<br>1860 LOCATE16,21,0:COLORS,0:PRINT"=====<br>":PLAY"DODODOREMIREDOMIREREDO"<br>1990 GOTO 2300<br>2000 DATA6,6,7,6,8,6,9,6,10,6,11,6,12<br>2020 DATA6,6,7,6,8,6,9,6,10,6,11,6,12<br>2020 DATA6,13,6,14,6,15 2899 '\*:::::: PRESENTATION :<br>2188 SCREEN2,0,0:CLS<br>2181 LOCATE9,5,0<br>2182 ATTRB1,1<br>2184 PRINT"PARACHUTAGE"<br>2184 BOX(70,30)-(248,48,1)<br>2128 BOX-(249,48),1<br>2130 BOX-(70,49),1<br>2130 BOX-(70,49),1<br>2130 BOX-(71,30),1<br>2130 BOX-(71, 2168 BOX-(259,52),4<br>2178 BOX-(68,53),4<br>2188 BOX-(68,53),4<br>2198 BOX-(68,53),4<br>2198 COLOR1,3:LOCATE9,7,8:ATTRB0,8:PRINT<br>"IMAGINE ET REALISE PAR" 2200 COLOR3, 4:LOCATE13, 8, 0: PRINT"GALLE N 100LHS<br>T"POUR COMMENCER"<br>T"POUR COMMENCER"<br>2220 LOCATE12,14,0:PRINT"APPUYEZ"<br>2230 LOCATE16,16,0:PRINT"SUR"<br>2230 LOCATE16,16,0:PRINT"SUR"<br>2240 ATTRB1,1:COLOR7,0:LOCATE18,19,0:PRI NT"G"<br>2245 FORM=0T07 2246 IFM=3THEN GOTO2245<br>2247 COLORM,3:ATTRB1,1:LOCATE9,5,0:PRINT "PARACHUTAGE"<br>2265 FORJ=1T0100:C\$=INKEY\$:IFC\$="G"THEN1 2255 FUNJEILUIRRE PARTIE :::<br>2267 NEXTJ<br>2269 BEEP:BEEP<br>2269 NEXTJ<br>2269 ATTREL:::: UNE AUTRE PARTIE ::::<br>2380 ATTREL:::COATER<br>2390 ATTREL:::COATER<br>5000 ATTREL:::COATER<br>5000 ATTREL:::COATER "YOULEZ-YOUS REJOUER"<br>2310 COLOR6, 4:LOCATE6, 6, 8: PRINT"(OUI=0/N  $ON=N$ 2320 D#=INKEY#: IF D#="0" THEN2100ELSE233 2330 IFD\$="N" THENEND ■ 2340 GOT02320

5, 127, 15, 128, 15, 129, 15, 129, 16, 130, 17, 130  $\begin{smallmatrix} 1 & 8 & 1 & 3 & 1 & 1 & 8 & 1 & 3 & 2 & 1 & 8 & 1 & 3 & 3 & 1 & 9 & 1 & 3 & 4 & 1 & 9 & 1 & 3 & 5 & 3 & 6 & 1 \\ 3 & 6 & 2 & 8 & 1 & 3 & 7 & 2 & 1 & 1 & 3 & 8 & 2 & 2 & 1 & 3 & 8 & 2 & 3 & 1 & 3 & 2 & 2 & 4 & 1 & 3 & 5 & 2 & 3 \end{smallmatrix}$ 139.26.140.26.141.26.141.25.142.24 7220 DATA 143,23 7230 DATA 144, 24, 144, 25, 143, 26, 143, 27 144, 27, 145, 28, 146, 29, 147, 29, 148, 29, 149, 3<br>8, 158, 31, 158, 32, 151, 32, 152, 31, 153, 31, 154<br>, 32, 155, 32, 156, 32, 157, 32, 158, 32, 159, 32, 1 60.33.161.33.162.34.163.35.163.36.164.37 165.36.166.36.167.37.168.37.169.37<br>7240 DATA 170.37.171.37<br>7250 DATA 172.38.173.38.174.38.175.38 176.38.177.38.177.39.176.48.176.41.175.4<br>176.38.177.38.177.39.176.48.175.41.175.4<br>2.174.43.174.44.173.45.173.46.173.47.173<br>18.173.49.172.59.172.51.172.52.172.53.1  $,172,60$ 7260 DATA 171.60.170.61.169.60.168.61 168, 62, 169, 63, 167, 64, 166, 65, 165, 66, 164, 67, 163, 68, 163, 69, 163, 78, 163, 66, 164, 67, 163, 68, 163, 69, 163, 78, 164, 79, 164, 79, 164, 77, 159, 78, 159, 79, 169, 79, 161, 79, 162, 79 163.77.164.77.165.76.166.77.167.77 7261 DATA 167.77<br>7261 DATA 167.77<br>7278 DATA 167.79.167.80.168.80.169.81.<br>169.82.168.83.167.84.167.85.168.86.169.8<br>7.169.88.170.89.170.90.170.91.170.92.169 , 92, 168, 92, 167, 93, 166, 94, 166, 95, 166, 96, 1

67, 97, 168, 98, 169, 98, 170, 98, 170, 99 7280 DATA 170,100,169,101,169,102,169<br>103,170,104,169,105,169,106,170,106,171 106, 172, 107, 173, 108, 174, 108, 175, 108, 176

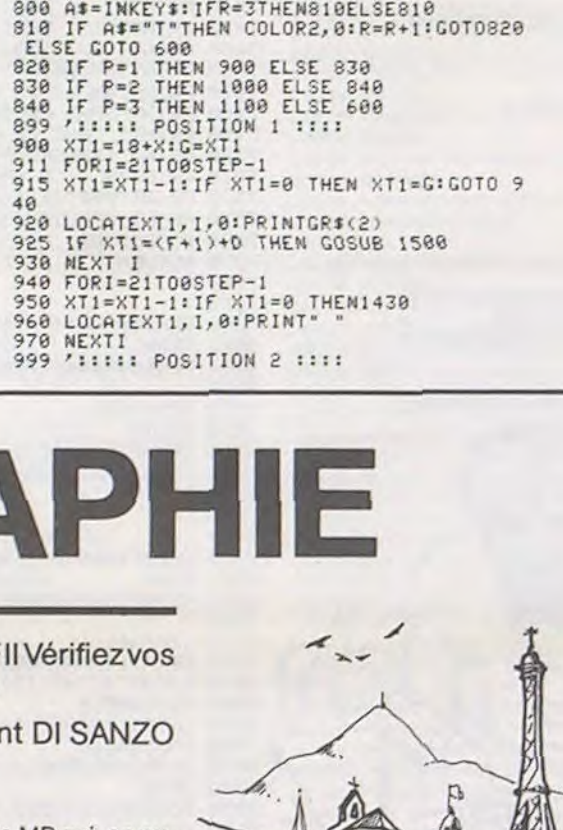

**RAN** 

MP-

宅

10 DIM US(74), X(74), Y(74), T(4) 15 RESTORE 20 REM INIT COORDUILLES 25 FOR  $I = 1$  TO 74 30 READ X(I), Y(I) 35 NEXT I REM INIT VILLES 40 45 GOSUB 7500 REM INIT FORMES GRAPHIQUES 50  $55 S = 35000$ 65 POKE 233, INT (8 / 256): POKE 232.8 - ( INT (S / 256) \* 256)<br>70 READ N: POKE S.N: POKE S + 1.0 75 I1 =  $2 + 2 * H$  POKE  $S + 2.11$ POKE 5 + 3,8 80 IN = I1 85 FOR  $F = 1$  TO  $N - 1$ 98 READ T(F) IN = T(F) + IN 95 POKE  $S + 2 + (F + 1), 1H$ 100 POKE  $5 + 2 * (F + 1) + 1,0$ 105 NEXT F 110 READ T(N) 115 L = IN - I1 + T(N)<br>120 FOR F = 0 TO L - 1 125 READ X 130 POKE  $F + S + I1.X$ HEXT F 135 GOSUB 6000 155 160 REM CHOIX EPREUVE . 165 GOSUB 8000 190 HTAB 10: UTAB 3: PRINT "CHOIX DE L' **EPREUVE** 195 HTAB 10: UTAB 8: PRINT "1- 18 QUEST **ISHS.** 200 HTAB 10: UTAB 10: PRINT "2- 26 QUES TIONS. 205 HTAB 10: UTAB 12: PRINT "3- 54 QUES TIONS. 210 HTAB 18: UTAB 14: PRINT "4- 74 QUES TIONS." 215 GET E\* 228 IF E\$ = "1" THEN E = 18. GOTO 268<br>225 IF E\$ = "2" THEN E = 36. GOTO 268<br>238 IF E\$ = "3" THEN E = 54. GOTO 268<br>235 IF E\$ = "4" THEN E = 74. GOTO 268 240 GOTO 215

260 GOSUB 8000 REM DESSIN CARTE  $HCOLOR = 3$ <br>FOR I = 1 TO 540 270 READ X.Y . HPLOT X.Y NEXT I 290 HTAB 3: UTAB 2: PRINT "EPREUVE NO ": VAL (E#) 300 REM JEU 305 U = 148:5 = 0<br>310 P\$ = "010203040506070809101112131415 1617181920212223242526272829303132333435 3637383940414243444546474849585152535455 56575859606162636465666768697871727374" 312 FOR K = 1 TO E<br>315 R = INT ( RND (1) \* U) + 1<br>320 IF INT (R / 2) \* 2 = R THEN 315 325 U = VAL ( MID\$ (P\$, R, 2))  $330 \text{ U} = \text{U} - 2$ 335 P\$ = MID\$ (P\$, 1, R - 1) + MID\$ (P\$,  $R + 2$ , LEN (P\$) - 1 - R) 336 HTAB 25: UTAB 2: PRINT "QUESTION NO  $"$  : K 337 UTAB 20  $FOR 0 = 1 T0 20$ 340  $HCOLOR = 0$ 345 350 HPLOT X(U), Y(U) 355 FOR  $J = 1$  TO 28 NEXT J<br>368 IF INT (X(U) / 2) = X(U) THEN  $HCOLOR = 5$ 365 IF INT (X(U) / 2) < > X(U) THEN HOOLOR = 7 370 HPLOT X(U), Y(U) 375 FOR  $J = 1$  TO 20 HEXT J HEXT Q<br>388 FOR  $J = 1$  TO 3 PRINT CHR\$ (7) 385 INPUT "VOTRE REPONSE ? "IRE IF R\$ \* \* THEN 420 400 IF LEFT#  $(R4,4) = \text{LEFT} (U4(U),4)$ THEN 600<br>410 PRINT "C'EST FAUX" 415 HEXT J 420 PRINT : PRINT "LA REPONSE ETAIT "; U  $f(U)$ 424 PRINT 425 PRINT "PRESSER UNE TOUCHE..."

DRAW 2 AT 102,87 6965 6070 DRAW 3 AT 132,82 6075 DRAW 4 AT 157,77 SPEED= 0: HOME : PRINT 6100 6105 PRINT TAB( 5): "REUISONS NOTRE GEO GRAPHIE" 6110 PRINT TAB( 5): "-------------------6115 PRINT : PRINT : PRINT<br>6120 PRINT " SAUREZ-UOUS METTRE UN NOM<br>SUR CHACUNE": PRINT 6125 PRINT "DES VILLES QUI VOUS SERA PR OPOSEE ?" PRINT<br>6130 PRINT " POUR CECI UOUS AVEZ DROIT A TROIS" PRINT 6135 PRINT "ESSAIS AU BOUT DESQUELS UOU S SERA " 6136 PRINT : PRINT "DONNEE LA SOLUTION. " PRINT 6140 PRINT \* POUR PASSER FRAPPER 'RETU<br>RH'.\*: PRINT : PRINT 6145 PRINT TAB( 5): "PRESSER UNE TOUCHE " GET A4 SPEED= 255 RETURN 7000 REM COORDUILLES 7005 DATA 121, 13, 124, 21, 127, 17, 132, 21,<br>120, 27, 133, 31, 118, 34, 109, 33, 140, 40, 121, 4 2, 124, 46, 109, 39, 95, 37, 88, 38, 99, 47, 157, 37 , 172, 44, 160, 50, 169, 56, 165, 58, 138, 49, 157.  $64, 132, 57, 116, 55$ 7010 DATA 120,54,90,53,02,51,58,52,62,<br>54,92,61,105,62,111,60,121,67,129,68,145 ,77,159,83,146,86,131,74,144,71,101,74,9 3,78,88,80,99,87,110,85,116,80,133,84,15 1,94,122,98,115,93,104,94,91,99,86.115 7015 DATA 92, 121, 97, 122, 113, 126, 103, 11 6, 104, 109, 123, 116, 126, 130, 133, 104, 140, 10 0.160.102.162.109.159.122.172.113.155.12 0.147.111.119.112.130.121.139.189.111.10 1, 147, 52, 147, 63, 130, 90 7110 DATA 4, 3, 17, 19, 19 7120 DATA 44.62.0<br>7130 DATA 45,45,54,54,63,63,63,63,36,36<br>,36,36,45,45,45,45,0 7140 DATA 63.63.36.36.45.45.45.45.18.18 , 18, 18, 27, 63, 63, 63, 36, 36, 0 7150 DATA 27, 27, 36, 36, 45, 45, 45, 45, 54, 54 .54.54.63.63.63.63.36.36.0<br>7200 REM COORD FRANCE<br>7210 DATA 120.12.121.11.122.11.123.11

124, 11, 124, 12, 124, 13, 125, 14, 125, 15, 126, 1

100, 177, 100, 178, 108, 178, 107, 178, 109, 177 110, 177, 111, 177, 112, 176, 113 7290 DATA 175, 113, 174, 114, 173, 115, 172 116, 171, 117, 170, 118 7300 DATA 169.118.168.119.168.120.167 121, 167, 122, 168, 122, 166, 123, 165, 123, 164 123, 163, 123, 162, 124, 161, 124, 160, 124, 159.  $\begin{array}{r} 124 \,, 158 \,, 123 \,, 157 \,, 123 \,, 156 \,, 123 \,, 155 \,, 127 \,, 154 \,, \\ 122 \,, 154 \,, 121 \,, 153 \,, 121 \,, 152 \,, 121 \,, 151 \,, 121 \,, 151 \end{array}$ 128, 132, 119, 151, 118, 159, 119<br>7310 DATA 149, 119, 148, 128, 147, 129, 146, 120, 145, 119, 146, 121, 144, 119, 143, 119, 142 119, 141, 119, 140, 118, 139, 118, 138, 119, 137 120, 136, 121, 135, 122, 134, 122, 133, 122, 132, 123, 131, 124, 139, 124, 129, 124<br>7320 DATA 130, 125, 130, 126, 130, 127, 130 128, 130, 129, 129, 130, 129, 131 7330 DATA 130, 132, 130, 133, 129, 134, 128 134, 127, 134, 126, 135, 125, 136, 124, 136, 123 136, 122, 135, 121, 135, 128, 135, 119, 135, 118<br>135, 118, 134, 117, 133, 116, 133, 115, 132, 114 132, 113, 131, 112, 130, 111, 131, 110, 131, 109 130 7340 DATA 108, 130, 107, 129, 106, 129, 105, 129, 104, 129, 104, 130, 104, 131, 103, 131, 102, 131, 101, 131, 100, 131, 100, 130, 99, 130, 98, 13 0, 97, 131, 96, 130, 96, 129, 95, 129, 94, 130, 93, 129, 92, 129, 91, 129, 90, 128, 90, 127 7350 DATA 89, 127, 88, 127, 87, 127, 86, 126, 85, 126, 84, 125, 83, 126, 82, 125, 82, 12 3, 82, 122, 81, 122, 80, 122, 79, 121, 80, 120, 81, 119, 82, 118, 82, 117, 82, 116, 83, 115, 83, 114, 8 3, 113, 83, 112, 84, 111, 84, 110, 84, 109, 84, 109 95.107.95.106.05.105.05.104.05.103<br>7360 DATA 06.103.07.102.07.101.06.101.<br>66.100.06.99.06.90.06.97.06.96.95.95.06.<br>94.07.93.07.92.07.91.07.90.00.90.09.91.9 0, 92, 90, 93, 90, 94, 91, 96, 91, 95, 91, 94, 91, 93 , 91, 92, 90, 91, 90, 90, 99, 69, 66, 66, 67, 66, 66, 88, 85, 87, 85, 86 7370 DATA 86,85,87,84,87,83,87,82,87,8<br>1,86,89,87,79,87,78,86,78,85,78,84,77,83 77.82.77.81.76.80.75.80.74.79.73.79.72. 78.72.77.71.78.78.78.69.78.68.78.67.79.6 7,77,67,77,66,77,65,78,65,79,64,88,64,81  $, 65$ 7380 DATA 78.63.77.63.76.64.75.64.74.6

4, 74, 63, 74, 62, 74, 61, 73, 61, 72, 61, 71, 61, 71

 $.60.71.59.70.59.6$ 

3

# **ALI BABA**

La caverne d'ALI BABA vous connaissez ? (la deuxième à droite en sortant). Vous savez certainement qu'elle recèle un trésor somptueux. Pour une fois, l'objectif de ce jeu n'est pas d'entrer dans la caverne, mais d'en sortir, ce qui n'est pas forcément plus simple : le génie n'a de cesse de bloquer le passage à l'aide d'un fluide magique... Le mode d'emploi est dans le programme.

Jérôme GAITS

Remarques:

390 PRINT"I

 $|3|$ 

- Le déroulement du programme est indiqué dans les lignes de REM. Son adaptation peut se faire relativement facilement sur d'autres matériels COMMODORE, sachant que :

· les pokes 1024 à 2023 concernent l'écran, ceux de 55296 à 56295 la couleur.

· 198 : tampon clavier

203 : dernière touche appuyée

· POKE 650, 128 assure la répétition automatique de toutes les touches.

● PRINT CHR\$(142) : mode minuscule<br>● PRINT CHR\$(14) : mode majuscule

- On peut ne pas taper les lignes de REM, celles-ci n'étant pas appe-

lées par le programme.<br>- Les lignes 100 à 320 sont symétriques par rapport à la ligne 210. Par exemple, tapez la ligne 120, faire RETURN, changez 120 en 300 puis RE-TURN : les 2 lignes sont entrées.

- Les couleurs sont facilement améliorables ayant été prévues pour TV Noir et Blanc mais si l'on change la couleur de la bille, la vitesse n'en ressentira

- SURTOUT : avant de sauver le programme, faire RUN/RESTORE : il pourrait ne pas se correctement.

- Le joystick doit être mis dans le port 2.

10  $1\,1$  $\frac{12}{13}$ 2180 20 DIML(10),H(10),D(10),MU(80)<br>30 POKE828,0:POKE829,0<br>40 RC\$="00:00" 60 POKE53280, 0: POKE53281, 0 2998 LP=1:MU(1)=0:GOSUB10510<br>POKE650.128:REM RUTO-REPERT<br>PRINT"3":CHR\$(142):GOT0330 70 2999 80  $90$ 3001 94 95 3003 96 95 100 PRINT"의"TAB(11)")대치의 - 프레이어의 프레이어의 - "<br>110 PRINTTAB(11)"의 프레이OOOOO에의 프레이OOO에의 프레이OOOOO에의 "<br>120 PRINTTAB(11)"의 프레이어의 프레이어의 프레이어의 프레이어의 프레이어의 프레이어의 프레이어의 프레이어의 프레이어의 ■第5条2 " 198 PRINTTAB(11) "SI BROGIS BROGIS BROGIS BROGIS BROGIS BROGIS BROGIS BROGIS BROGIS BROGIS BROGIS BROGIS BROGIS BROGIS BROGIS BROGIS BROGIS BROGIS BROGIS BROGIS BROGIS BROGIS BROGIS BROGIS BROGIS BROGIS BROGIS BROGIS BROGI 198 PRINTTRE(11)"& ENGORA ENGORA ENGODOORIA ENGORA ENGORA "<br>208 PRINTTRE(11)"& ENGORA ENGODORIA ENGODORIA ENGORA ENGORA ENGORA ENGORA ENGORA ENGORA ENGORA ENGORA ENGAÑ<br>228 PRINTTRE(11)"& ENGODORIA ENGODORIA ENGORA ENGORA " 270 PRINTTAB(11)" 3 图800000000012 图80000012 图800000000012 " 310 PRINTTAB(11)" a BODOOOOOO 端 图00000 编 BODOOOOO 编 **a**": RETURN 320 PRINTTAB(11)"32 黒あり0回話 3030 POKE1023+(Y-1)\*40+X,BB+48:POKE55295+(Y-1)\*40+X,4<br>3040 FORMQ=1TO200:NEXT<br>3050 SC=SC+BB 340 PRINT"I  $|3|$ 350 PRINT"  $121$ PRINT" 370 PRINT" 2000000" TAB(9) "SAIDAIDAIRAIE" 3060 CR=0 380 FRINT" SKUURKUNNUNDUNG 3070 GOSUB4010

999 1990 REM#\*\*\*\*\*\*\*\*\*\*\*\*\*\*\*\*\*\*\*\*\*\*\*\*\*\*\*\*\*\*\*\*<br>1991 REM# - DIRECTION DU PION \* \*<br>1992 REM#\*\*\*\*\*\*\*\*\*\*\*\*\*\*\*\*\*\*\*\*\*\*\*\*\*\*\*\*\* 1003 1818 XX=X:YY=Y<br>1828 P1=PEEK(PK):IFP1=R1THEN2018<br>1838 IFP1=A3THENX=X+1:G0T01898 1838 IFP1=R3THENX=X-1:00101898<br>1858 IFP1=R4THENX=X-1:00101898<br>1858 IFP1=R1THENX=X-1:00101898<br>1868 IFP1=R2THENR+="+":00101898<br>1878 IFP1=S1THENR4+="+":00102288<br>1888 IFP1=S1THENGOSUB1588<br>1898 IFY=S1THENGOSUB1588 1100 IFY=25THENY=2<br>1110 P=PEEK(983+Y\*40+X) 1120 IFP=160THENX=XX:Y=YY:GOT01020<br>1130 IFP=07THENSC=SC+1:T=T+1:GOSUB4010<br>1150 POKE983+Y\*40+X,81 1160 POKE983+YY\*40+XX,32<br>1178 IFT+FI=NPANDBO=0THENGOSUB6010 1180 IFP=86THENG0T03010 1190 IFT=NP+1THEN2200 1200 GOT02010 1498 1499 1500 REM\*\*\*\*\*\*\*\*\*\*\*\*\*\*\*\*\*\*\*\*\*\*\*\*\*\*\*\*\*\* 1501 REM# PAUSE 1502 1503 1518 PT\$=TI\$<br>1520 GOSUB8010 1530 GOSUB9500 1540 TI\$=PT\$ 1550 T1=2\*T1-T1<br>1560 RETURN 1998 1999 2000 REM\*\*\*\*\*\*\*\*\*\*\*\*\*\*\*\*\*\*\*\*\*\*\*\*\*\*\*\*\*\*\* OBSTACLES 2001 REM# 2002 REM\*\*\*\*\*\*\*\*\*\*\*\*\*\*\*\*\*\*\*\*\*\*\*\*\*\*\*\*\*\*\* 2003 2010 IFRR=0ANDINT(RND(0)#10) COTHEN1010<br>2020 IFRR=1THEN2110 2030 PP=1075+40\*INT(RND(0)\*23)+INT(RND(0)\*20)<br>2040 IFPEEK(PP)=160THEN1010<br>2050 IFPEEK(PP)=87THENT=T+1 2060 RR=1 2070 T1=TI 2080 GOSUB9960<br>2090 POKEPP,86:POKEPP+54272,1<br>2100 CR=1:GOT01010<br>2110 IF(TI-T1)/60(=12+NI-2\*TATHEN2190 2120 RR=0:CR=0<br>2130 GOSUB10030<br>2140 SC=SC-100 2150 POKEPP, 160: POKE54272+PP, 2<br>2160 MU(LP)=PP: LP=LP+1<br>2170 GOSUB4010 IFSC<=0THEN5010 2190 IFT<=NPTHEN1010 2200 GOSUB9010<br>2210 GOTO1010 3000 REM\*\*\*\*\*\*\*\*\*\*\*\*\*\*\*\*\*\*\*\*\*\*\*\*\*\*\*\*\*\*\* VALEUR DU PAVE REM\* 3002 REM未来率率率率率率率率率率率率率率率率率率率率率率率率率率率率 3010 RR=0:00SUB10310<br>3020 BB=INT((TI-T1)/60):IFBB)9THENBB=9

6290 RETURN 6998 6999 7000 REMANNNNNNNNNNNNNNNNNNNNNNNNNNNN 7003 7010 PRINT"J"<br>7020 PRINTTAB(10)" -7030 PRINTTAB(10)" |  $-71 - -7$ 7848 PRINTTAB(18)" 7060 PRINT"PRAVENU A PENETRER DANS LA CAVERNE"<br>7070 PRINT"PRAVENU A PENETRER DANS LA CAVERNE"<br>7090 PRINT"PRAVENU A PENETRER DANS LA CAVERNE"<br>7090 PRINT"RAMENE QUELQUES 'SOUVENIRS'..."<br>7100 PRINT"RAMENE QUELQUES 'SOUVENIRS' **AFRES DE MULTIPLES AVENTURES, TU ES"** 7170 PRINT"RVANT."<br>
7180 PRINT"XM"TAB(35)"---->"<br>
7180 PRINT"XM"TAB(35)"---->"<br>
7200 GET1: IFT1=""THEN7200<br>
7210 PRINT"2M"<br>
7220 PRINT"2M"<br>
7220 PRINT"AVANT PRIS TOUS LES TRESORS -LES #---"<br>
7230 PRINT"AVANT PRIS TOUS LES 7170 PRINT"AVANT. 7388 PRINT" # BONUS SUPPLEMENT QUE LE SCORE<br>7328 PRINT" # 40 POINTS DE BONUS PAR TABLEAU"<br>7338 PRINT" # BONUS SUPPLEMENTAIRE DEPENDANT"<br>7348 PRINT" DU TEMPS MIS POUR PRENDRE"<br>7358 PRINT" LES 20 A 30 DERNIERS +" 7338 PRINT" \* BONUS SUPPLEMENTAIRE DEPENDANT"<br>7348 PRINT" DU TEMPS MIS POUR PRENDRE"<br>7358 PRINT" LES 28 A 39 DERNIERS +"<br>7368 PRINT"M \*11-715F7 : CE DERNIER BONUS PEUT ETRE" HEGATIF. 7400 GETTS:IFTS=""THEN7400<br>7420 PRINT"3000"<br>7425 PRINT"1000" DUR SE DEPLACER:XDQ"<br>7425 PRINTT" [4] : VERS LE HAU<br>7440 PRINT" [4] : VERS LE BAS<br>7450 PRINT" [6] : A GAUCHE<br>7450 PRINT" [6] : A GAUCHE<br>7450 PRINT" [6] : A DROIT VERS LE HAUT 7430 PRINT" [#] : VERS LE HAUT |"<br>7440 PRINT" [#] : VERS LE BAS |"<br>7460 PRINT" [C] : A GAUCHE | POU JOYSTICK"<br>7468 PRINT" [C] : A DROITE |"<br>7465 PRINTTAB(26)"-"<br>7480 PRINT"XANS AVOIR FINI, TAPE [+],"<br>7490 PRINT" TANS CE CA 7500 PRINT"TRANSFORMER EN MURS..."<br>7510 PRINT"M - TN APPUYANT SUR LA BARRE D'ESPACE, LA"<br>7520 PRINT"PARTIE S'ARRETE JUSQU'A CE QUE TU" 7530 PRINT"APPUIES SUR UNE TOUCHE. 7980 GOSUB9500 7990 RETURN 7998<br>7999 SOOO REM\*\*\*\*\*\*\*\*\*\*\*\*\*\*\*\*\*\*\*\*\*\*\*\*\*\*\*\*\*\* \*\*\*\*\*\*\*\*\*\*\*\*\*\*\*\*\*\*\*\*\*\*\*\*\*\*\*\*\*\*\*\*\*\*\*\* 8001 8002 8003 8010 TP\$=T1\$<br>8020 TY=TI<br>8030 RF\$=MID\$(TI\$,3,2)+":"+RIGHT\$(TI\$,2) PRINT" SEDIAMAMMAMMADI" AFS 8040 8100 RETURN 8998 8999 9888 REN\*\*\*\*\*\*\*\*\*\*\*\*\*\*\*\*\*\*\*\*\*\*\*\*\*\*\*\*\*\*\* 9901 REM# NOUVEAU TABLEAU \*\*<br>9902 REM#\*\*\*\*\*\*\*\*\*\*\*\*\*\*\*\*\*\*\*\*\*\*\*\*\*\*\*\*\*\* 9003 9010 TR=TA+1<br>9020 IFTA>1THENGOSUB10230<br>9030 PRINT"¤"TAB(11)A2\$ 9040 GOSUB8010 9050 IFTR>1ANDR\$<>"+"THENSC=SC+40\*TR 9868 GOSUB4018<br>9870 IFTB<>0ANDR\$<>"+"THENGOSUB6188 9880 NP=0 9090 POKE983+X+Y\*40,32  $9100$  T=1  $$9110$  TB=TB+1 9120 RR=0:IFCR=1THENPOKEPP,32<br>0130 IFA\$="+"ORVX=1THENGOSUB11000:A\$="":VX=0:GOTO9200<br>9140 GOSUB100<br>9150 FORI=1TOLP-1 9160 POKEMU(I), 160 9170 POKEMU(I)+54272,2 9180 NEXTI<br>9190 NP=274-LP 9200 TC=TR: IFTC>9THENTC=TC-9: PRINT"XXXI"TAB(34)"\*" 9220 X=22:Y=9<br>9230 PRINT"INNUNBUIL" 9240 FORRW=1T08 9250 GOSUB9960 9260 FOREW=1T050 NEXTEN, RW 9270 IFNP>100THEN9310<br>9280 01="PLUS ASSEZ DE PIONS !!" 9290 PRINT" > DUPPDDDDDDDI"0\$ 9300 GOTO5070<br>9310 POKE983+X+Y\*40,81:GOSUB9500 9320 PRINT"SMODDDEDNUS" PRINT"SMOONDDI 9330 TIS=TP\$ 9340 FI=31-NI+INT(RND(0)\*5) 9350 R\$=""<br>9360 RETURN 9370 0\$="PLUS ASSEZ DE PIONS !!!" 9492  $9493$ 9494 REM\*\*\*\*\*\*\*\*\*\*\*\*\*\*\*\*\*\*\*\*\*\*\*\*\*\*\*\*\*\*\* ATTENTE D'UNE TOUCHE 9495 REM# 9496 REM\*\*\*\*\*\*\*\*\*\*\*\*\*\*\*\*\*\*\*\*\*\*\*\*\*\*\*\*\*\*\* COMMODORE  $9497$ 9500 PRINT" SMARMARAMANAMARAMANAM

3980 00701010 400 PRINT"I  $12$  " 410 PRINT"!  $\mathbf{r}$ 3999 420 PRINT"SREEDERED TAB(9)"THE SHORP OUS" 4000 REM\*\*\*\*\*\*\*\*\*\*\*\*\*\*\*\*\*\*\*\*\*\*\*\*\*\*\*\*\* 424 4001 REM\* 425 4002 REM\*\*\*\*\*\*\*\*\*\*\*\*\*\*\*\*\*\*\*\*\*\*\*\*\*\*\*\*\*\*\* 426 REM\*\*\*\*\*\*\*\*\*\*\*\*\*\*\*\*\*\*\*\*\*\*\*\*\*\*\*\*\*\*\*\* 4003 4010 IFSCOTHENSC=0<br>4020 PRINT"SNONMONO INITIALISATION 427 REM# 428 REM\*\*\*\*\*\*\*\*\*\*\*\*\*\*\*\*\*\*\*\*\*\*\*\*\*\*\*\*\*\*\*\*\* 429 4030 RETURN 423 GOSUB108:T1\$="000000"<br>440 A1\$="@ COMPTE A REBOURS \_\_\_\_\_<br>450 A2\$="<br>460 X=22:Y=9 4998 4999 5000 REM\*\*\*\*\*\*\*\*\*\*\*\*\*\*\*\*\*\*\*\*\*\*\*\*\*\*\*\*\*\*\* FIN DE LA PARTIE 5001 REM\* 479 HS=54273:SS=54278<br>489 VS=54296:LS=54272<br>499 MS=54276:RS=54277 5002 REM\*\*\*\*\*\*\*\*\*\*\*\*\*\*\*\*\*\*\*\*\*\*\*\*\*\*\*\*\*\*\* 5003 S010 FORW=1T020<br>5020 FRINT"**SOCOLOGIBILIBILITISMICALDAIRALES**' 500 RESTORE 5030 FORWW=1T040 NEXT 510 RR=0 528 DRTR159.9.159.9.159.9.216.12.216.12<br>538 DRTR187.14.187.14.63.19.47.16.216<br>548 DRTR12.180.380.180.380.280.380.280<br>558 DRTR380.180.380 5040 PRINT" SKAAKADDDDDDDDESSAICAIDAIRAIEA' 5050 FORWW=1T040 NEXTWW 5060 NEXTW 5070 GOSUB8010 5080 PRINT" **SUBBBBBBBBBBBBBBBBBBBBBBBBBBBBBBBB**  $FORI = 17010$ 560 578 READL(I), H(I)<br>580 NEXT 5100 GOSUB9710 590 FORI=1T010 5110 PRINT"SMARRAMANAMANAMANAMANAMANINE AUTRE ? 600 READD(I) 5120 GETR#: IFR#=""THEN5120 610 NEXT 5130 IFR\$="0"THEN60 629 PRINT" SMANARMANALMAN 5140 IFR\$="N"THEN5160 639 PRINTTAB(33)" 5150 00T05120<br>5160 PRINT"skaphonnannannannannannannan 640 FORI=1T09 650 PRINTTAB(33)" 1-11-1" 5170 PRINT"< SUBDUDEDEDEDEDEDEDEDEDEDEDEDEDEDEN **660 NEXT** 5180 60105180 670 PRINTTAB(33)" ← 5998 680 FRINT" ENNEMERIEMENT MENTAL 5999 690 PRINT": 6000 REM\*\*\*\*\*\*\*\*\*\*\*\*\*\*\*\*\*\*\*\*\*\*\*\*\*\*\*\*\* 700 PRINT"I  $\mathbb{R}$ 6001 REM\* 710 PRINT"  $121 -$ 6002 REM#\*\*\*\*\*\*\*\*\*\*\*\*\*\*\*\*\*\*\*\*\*\*\*\*\*\*\*\*\*\* 720 PRINT"L 739 PRINT " SKRKRRRRRRRRRRRRRRRRBBBBBBBBBFRRBERBL ABD ABFRBR/ 740 PRINT" SMANAMERIAN MANAMERIAN PRCS 750 TB=0:TA=0 760 PRINT"S 770 PRINT" IBONUS I" 780 PRINT" 790 PRINT"  $\mathbb{R}^n$ **SAA PRINT"**  $16 -$ 819 PRINT" 820 V#53248<br>830 GOSUB18188<br>840 TU#="Tairabal aearaidaan SSO NI S="NAMI ANY ARE ARRAN LANGUAR" +NI I 870 GOSUB9010 880 FOKE983+Y\*40+X.81 890 T=1

6003 6010 BO=1  $XT = T$ 6020 6030 PRINT"@"TAB(11)A1# 6090 RETURN 6100 BO=0 6110 NO=INT((TY-XT)/60)<br>6120 IFNO>30THEN00=0.00T06150 6130 IFW0>45THEN00=-100 G0T06150 6140 00=(30-W0)#10 6150 PRINT" RODDDDIRGONUSE 6170 PRINT" CHMMAN" 6180 PRINT "SMARINELL 6190 NEXTI 6260 SC=SC+00<br>6270 IFSCC0THEN5010 6280 GOSUB4010

SCORE

**BONUS** 

**JESENI"SC** 

9510 PR\$(1)="<br>9520 PR\$(2)=" A PRESSE UNE TOUCHE POUR COMMENCER TH 9530 FR=1 9540 POKE198.0 9550 PRINTPR\$(PR)<br>9560 GETTI:<br>9570 IFTT:C""THEN9620 9580 FORII=1T080 NEXT 9590 PR=PR+1 9600 IFPPOZTHENPR=1<br>9610 00109550 9620 PRINT' 9630 RETURN 9698 9699 3700 REM\*\*\*\*\*\*\*\*\*\*\*\*\*\*\*\*\*\*\*\*\*\*\*\*\*\*\*\*\* 9701 REM# RECORD 9702 REM\*\*\*\*\*\*\*\*\*\*\*\*\*\*\*\*\*\*\*\*\*\*\*\*\*\*\*\*\* 9703 9710 OI=VAL<LEFT\*<AF\*.2)) Q2=VAL<RIGHT\*<AF\*.2)) 9719 R1=FEEK(828) R2=FEEK(829)<br>9720 01=VAL(LEFT#(AF#,2)) 02=VAL(RIGHT#(AF#,2)) 9730 IF01<R1/2THENQ#="UN PEU COURT..." GOT09890

Suite page 5

4

 $-$ , **XEBBEBBI** LGAME  $1$ ";

**YESSESH (2008)** 

# NONOS

Voici un problème sérieux (enfin) : Le chien veut attraper les tiques. A vous de diriger votre animal, avec les quatre touches fléchées, pour qu'il dévore ses nonos en évitant les affreux insectes. Seuls, les maitre-chiens atteindront le 3e tableau.

POIDS NET DU PROGRAMME A L'EMBALLAGE : 5,893 Ko Les commandes Hors mode d'emploi pour les amateurs de POKE : POKE 618,10 éteint le curseur et le bruit du clavier (ligne 16) POKE#268.10PRINT envoie le curseur du PRINT à la ligne 10 (ou une autre ligne de 0 à 26)(ligne 40) POKE 619. x:POKE 620,yà chaque GLS la valeur x pokée en 619 est affichée dans la 1ère colonne de l'écran et la valeur y en 620, dans la deuxième colonne. Si x ou y sont inférieurs à 32 on affiche bien sur des attributs, ce qui permet en une seule commande d'obtenir un écran double hauteur par exemple (ligne 2010). PEEK(#20A) retourne selon la dernière touche du clavier pressée, seulement 7 valeurs différentes, ce qui permet, les 4 touches fléchées

#### Thierry BINICHE

Mode d'emploi

ayant 4 valeurs différentes, d'utiliser simplement l'adressage indirect. L'adressage indirect (GOTO K) est utilisé (ligne 126,300 etc) pouraccélérerle programme en évitant 4 tests pour les touches de direction et au moins autant pour déterminer les contacts entre les personnages. Attention, ce mode d'adressage oblige à respecter les numéros de ligne utilisés.

Pour les vrais français, je précise que Hi Score veut dire résultat le plus haut ; les habitués l'avaient déjà compris. Bref, ce record est stocké en 10000 et 10001 par un DOKE 10000, Hi qui permet de récupérer la valeur même après un run. Le petit test de la ligne 22 permet lorsque l'on commence le premier jeu d'avoir un 0 dans Hi car l'ORIC initialise ses mémoires avec des 85.

- $-11$  REM  $-12$  REM \_15 HIMEMI000O \_16 POKE618,10  $-17$  CLS \_18 GOSUBSOOO:GOSUBIOOOO \_19 GOSUB6000 \_20 CLS \_21 CLEAR \_22 IFPEEX(I0002)-7OTHEN HI-DEEK(10000) ELSE HI-O \_30 PAPER4:INK2 \_35 FORN-48000T048039:PUKEN,22:NEXTN \_36 POKE48001,0 \_37 POKE48030,5 \_40 POKEM268,1O:PRINT -50 PRINT'NOMBRE DE JOUEUR(la9)':GETG\$:G-VALtG\$):IFG(1THEN SO  $-52$  US- $-$ JOUEUR-\_53 FORN-1706:POKE48032•N,ASC(MIDO(US,N,1)):NEXTN \_54 IFG>1THENPOKE48039,83 \_55 POKE48O31,G•48  $-60$  JU=G \_62 SOUNDI.500,0 \_65 FORN-ITOJU:PLAY1,0,l,1000:WAIT50:NEY.TN \_70 PRINT:PRINT\*NIVEAU DE JEU (9 +acile-1 difficile)":GETGS: G-VAL(G\$):IFG<lTHEN 70  $-75$  J=0 \_80 NI-G \_81 FORN-ITONI:PLAY1,O.1,100O:WAIT3O:NEXTN \_82 VS="NIVEAU:":FORN=1T07:POKE48010+N,ASC(MID\$(V\$,N,1)):NEXTN \_03 POK£48018,NI.48
- \_84 POKE48O19,1:FORN"48O20TO48O24:POKEN,116:NEXTN
- $-85$  H=48019
- \_90 H-H•1:IFH-48025THEN 2000
- \_91 POKEH,32
- \_92 J=J+1:IFJ>JU THEN J=0:G0T090
- \_95 IFP(J1)99 THEN 7000
- 
- $-100$  XA-48245
- \_101 P0%EFt20A,127
- \_102 PLAYI,O,O,O
- \_110 GOSUBI00O \_112 PL0720,1,3:PLOT21,1.•TABLEAU l'
- 
- \_120 K-PEEK(N20A)
- $\_121$  IFCI=1THEN CI=0 ELSE CI=1
- $\_122$   $C=C+0.5$ : IFC $\langle NITHEN126 \rangle$
- $-123$  C=0:A=RND(1)\*990+48163:B=RND(1)\*990+48163
- $-124$  IFPEEK(A)()17ANDPEEK(A+1)()17THENPOKEA,5:POKEA+1,125 \_123 IFPEEK(B)<>17ANDPEEK(8+1)<>17THENPOKEB,2:POY.EB+1,124
- $-126$  GOTOK
- $-127$  XN=XA+1:CH=116+CI:GOT0300
- \_191 XN-Y.A-40:CH-II8-CI:GOT030O \_223 XN-XA-I:CH-120+CI:G070300
- \_247 XN-XA-40:CH-122•C2:GOT0300

PLAY1,0,0,0:G070500 \_425 0070700

A noter aussi que l'affichage se fait par des POKE et non des PLOT

\_710 POS.E,: N-2, 3: POF: ExN-42,3: POr: EXN•38,3 \_720 EXPLODE  $-725$  POKEXN, 42 \_730 FORM=17020 \_740 POKEXN+1, 42: POKEXN-40, 16 \_741 FOKEI-N•40, 42: POKER!)• 1 , 16 \_742 POKEXN-1, 42: POKEXN+40, 16 \_743 POKEXN-40, 42: POKEXN-1, 16  $-745$  NEXTN \_746 POKEXN-40,16:POKEXN,16 \_750 WAIT200 \_755 PLAY1,0.0,0<br>\_760 GOTO92 \_1000 REM\*\*\*\* TERRAIN \*\*\*\*\*\* \_1010 LOPESO \_1020 PLOi0,0,l8:PLOT1,0,t \_1030 PLOT2, 0, 'JOUEUR N. : ": PLOTI3, 0, STR\$(J) \_1040 PLOT20,0,3:PLOT21,0,"PT%:":PLOT25,0,STR%(P(J))<br>\_1050 PLOT0,1,20:PLOT1,1,7:PLOT2,1,"Hi score:":  $PLOT12,1,MIDG(STRG(H1),2)$  $-1060$  FORX=OT038:PLOTX, 2,17:PLOTX, 26,17:NEXTX \_1070 F OP'i.3T025:PLOTO.Ï. 17:PLOTI,Y,I7;PL0T37,Y,1•'1 PLOT38, Y, 17: NEXTY \_1080 FORX=49040T049080 STEP 40:POKEX,17:NEXTX<br>\_1100 RETURN \_2000 REM Fill DE PARTIE \_2010 POKE619, 10:POKE620, 3 \_2020 CLS  $-2030$  PRINTCHRS(4)  $-2040$   $K1=0$ \_2050 FORN=1TOJU  $2060$  IFP (N) >KITHENKI=P(N):K2=N \_2070 NEXTN \_2080 PRINT°BRAVO JOUEUR N.\*;K2<br>\_2090 PRINT:PRINT\*VOUS AVEZ GAGNE AVEC:\*;K1;\* POINTS  $-2100$  IFKI>HITHEN GOSUB3000 \_2110 PRINT:PRINT"......Hi Score:";HI \_2120 PRINT:PRINT"PRESSEZ UNE TOUCHE POUR REJOUER: \_2129 FRlNTCHR\$(4)1 \_2130 GE7Gs:GEiGz:GOTO2O \_3000 REM CONTROLE HI SCORE \_3010 PPINT:PRINT'VOUS ETES LE NOUVEAU MAITRE DU JEU' \_3020 PP.IHT:PRINT'AVEC LE RECORD ABSOLU:' \_3030 HI=Kl \_3031 Sy- '0103050608101201' \_3032 FORN=1TO15 STEP2: S=VAL(MID\$(S\$,N,2)) \_3034 MUSICI,2,S,0:MUSIC2,3,S,0:MUSIC3,4,S,0<br>\_3036 PLAY1,0,1,700:WAIT30  $-3038$  NEXTN \_3039 POKE10002,70:DOKE1000O.HI \_3040 RETURN \_5000 REM RECONFIGURATIONS  $\circ$ \_5010 RESTORE \_5015 F0RNv47008T047095 4 \_5020 READR:POKEN,R Q \_5030 NEXTN \_5040 FORN=46808T046839:READR:POKEN,R:NEXTN<br>\_5090 RETURN \_5090 RETURN<br>\_5100 DATA4,7,38,30,30,34,34,34 O  $\checkmark$ \_5110 DATA4,7,38,30,30,34,21,41  $\circ$ \_5114 DATA32,18,12,32,28,15,18,33 \_5116 DATA2,60,12,12,63,2,2,0 .5118 DATA8,56,25,30,30,17,17,17 \_5119 DATA8,56,25,30,30,23,42,37 \_5120 DATA0,I6,S6,63,12,12,lS,16 \_5130 DATAI7,18,60,14,13,12,18,1 \_5140 DATA27,39,27,4,4,4,27,27  $\overrightarrow{5150}$  DATA18,12,12,63,30,63,30,20  $\overrightarrow{5160}$ \_5170 DATA27,27,27.4,4,4,27,27 \_5180 DATA24,12,40,60,7,4,6,6 \_5190 DA7A0,0,5<sup>1</sup> ,51,12,51,31,0 -5200 DA7A6,6,5,33,63,40,8,24 \_6000 REM REGLE DU JEU \_6010 CLS:PAPERO:INK7 \_6020 PRINT \*VOTRE CHIEN t DOIT ATTRAPER LE" \_6030 PRIN7'MAXlMUM DE NONOS ô SANS RENCONTRER' \_6040 PRINT'DE TIQUES u.' \_6050 PRINT:PRINT:PRINT\*VOUS DIRIGEREZ VOTRE ANIMAL AVEC\* \_6060 PRINT'LES TOUCHES FLECHEES.' \_6070 PRINT \* BONNE CHANCE!!!\* \_6080 PRINT:PRINT:PRINT'TAPEZ UNE 7OUGHE«:GE7Gt:RETURN \_7000 REM TABLEAU 2 \_7005 IFP(J)>399THEN 8000 -7010 GOSUB1000 \_7012 XA=48170:POKE#20A,127  $-7014$  XP=48876 \_7016 PLOT20,1.3:PLOT2l.1,'TABLEAU 2' \_7020 FORN=1T0200-20\*NI:X=INT(RND(1)#34)+2:  $Y=INT (RND (1)*20)+4:PLOTX, Y, 5$ \_7030 PLOTX+1, Y, 125: SOUND1, X, 6 \_7035 NEXTN \_7040 IFXP-XA>40THENDP--40:GOTO7030 \_7042 IFXA-XP>40THENDP=40:GOT07050 \_7043 IFXP>XATHEN DP=-1 ELSE DP=1 \_7050 F-PEEK(XP+DPI:F1-PEEKIXP-1+DPI \_7060 IFF)115ANDF(124THEN 700  $2070$  IFF=17ORF1=17THEN DP=SGN(DP \_7080 POKEXP,16 \_7090 XP=XP+DP:POKEXP,125+CI:POKEXP-1.3  $-7092$  C=C+.5 -7094 IFC<NITHEN 7100  $\_7095$  C=0:X=RND(1)  $*33+2$ :Y=RND(1)  $*20+4$ \_7096 PLOTX, Y, 2: PLOTX+1, Y, 124

 $-312$  XN\*XA:C1=2:GOT0500

-500 POKEXA, 16: POKEXN, CH: XA=XN  $-510$  PLOT25, 0, STRS(P(J))

\_231 0070247 \_233 GOT0247 \_254 GOT0247 \_300 Z"PEEK(XNI.300:GOTOZ \_301 GOT0500 \_302 GOTO500 -305 GOT0300 \_316 GOT0500

\_7100 K"PEEK(M2OA)•7000  $-7101$  IFCI=1THEN CI=0 ELSE CI=1

-424 p(3).Pt]),I:SOUND1, 100.0:PLA, 1.0, 1. 100: WAITS:

\_520 S={XN-INT(XN/1000)\*1000):SOUND1,S,8<br>\_590 IFP(J)(100 THEN 120 ELSE 7000

\_700 REM CONTACT

\_10160 NEXTT \_10170 PRINT:PRINT:PRINT \_10180 PRINT'par Th. Boniche' \_10190 PRINT:PRINT:PRINT \_10200 SOuNDl,l000,6:uAIT300 \_10210 SOUNDl,10O,0 \_10220 FORK- I T026: PRINT: NEXTN ■  $\_10230$  WAITSO: RETURN

10090 RETURN 10350 RETURN

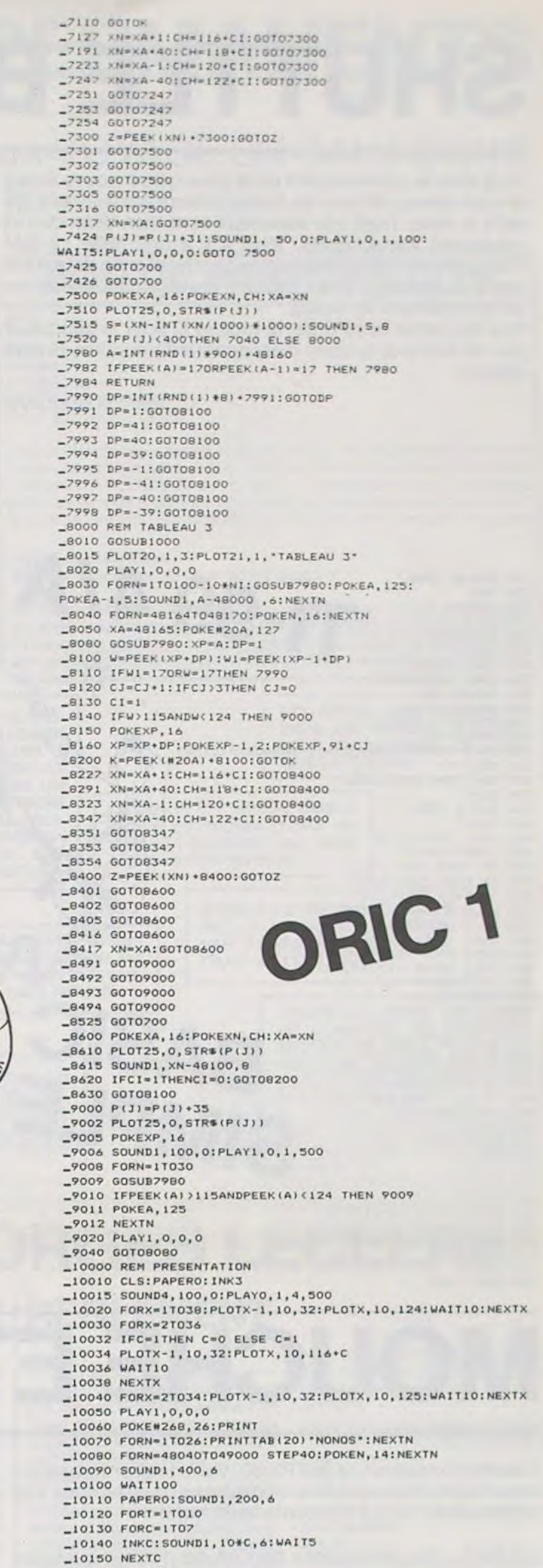

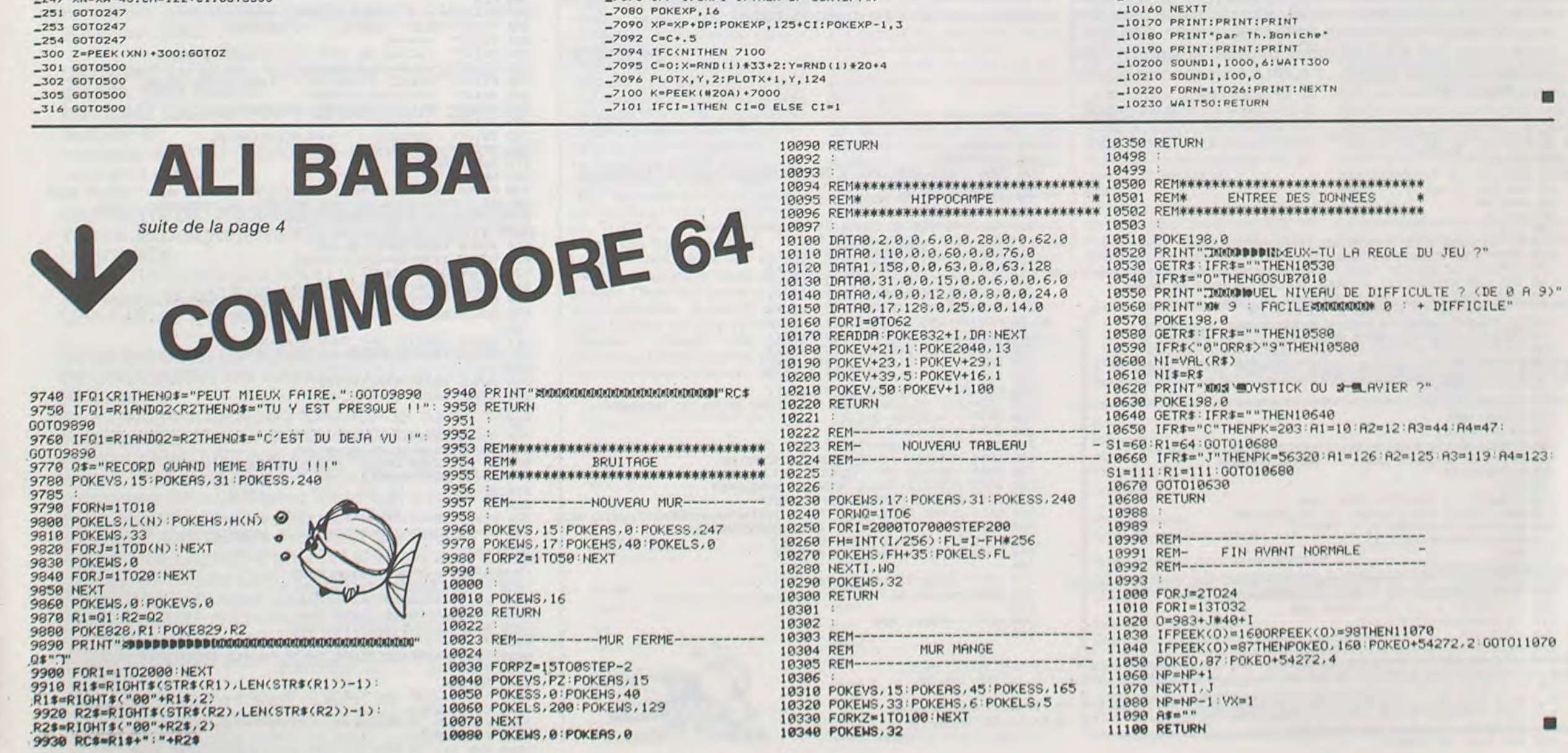

3

# SHUTTLE BATTLE

Vous êtes le commandant de la base qui se trouve au sol et vous devez détruire les transporteurs qui viennent envahir la terre. Mais ces vaisseaux sont bien défendus et paraissent intouchables. Mais il y a une faille : il faut d'abord avoir l'aile droite, puis la gauche et enfin détruire le poste de pilotage. Il faut détruire les vagues successives en un minimum de coups.

Pour déplacer votre base, la touche Q pour la gauche, P pour la droite et la barre d'espacement pour tirer. Bonne chance.

Marc GALLICANI

 $\odot$ 

 $\circ$ 

TI-99 4/A 240 GOSUB 1990 250 M=0 260 TIME=0  $270$   $6T=0$  $280$  GT<sub>1=0</sub> 290 VB=0 300 CALL CLEAR 310 CALL SCREEN(2)<br>320 GOSUB 740 330 CALL CLEAR 340 FOR G1=1 TO 50 350 RANDOMIZE 360 CALL HCHAR ((RND\*20) +1, (RND\*31) +1, 159) 370 NEXT 61 380 MS="NBRE DE COUPS:"  $390 KJ=2$ 400 GOSUB 1950 410  $KJ = 17$ 420 CALL KEY(0,K,S)<br>430 TIME=TIME+1 440 IF K=80 THEN 1010 450 IF K=81 THEN 1030 460 IF K=32 THEN 1070<br>470 CALL HCHAR (22, X, 32)<br>480 CALL HCHAR (22, X1, 96) CALL HCHAR(Y1, XX1, 159, 2) 490 REM 500 REM CALL HCHAR(Y2, X2, 35, F)<br>510 CALL HCHAR(YY1, XX2, 32, 3) 520 CALL HCHAR (H, V, 136, F1) 530 RANDOMIZE SIMPLE 540 YY1=H 550 XX2=V 560 H=H+(INT((RND+4)-2)) 570 IF HK1 THEN 1050 580 V=V+(INT((RND+3)-1)) 590 IF V>32 THEN 620 600 IF V<1 THEN 640 610 GOTO 650  $620 V = 32$ 630 60TO 650  $640 V=1$ 650 Y1=Y2 660 XX1=X2  $670 X = 11$ 680 Y2=Y2+(INT((RND+3)-1)) 690 IF Y2<1 THEN 720<br>700 X2=X2+(INT((RND+3)-1)) 710 GOTO 420 720 Y2=1 730 GOTO 700

740  $X = 16$ 750 CALL COLOR(5, 16, 1)<br>760 CALL COLOR(6, 16, 1) 770 CALL COLOR(7,16,1) 780 CALL COLOR(3, 16, 1) 790 CALL COLOR(4,16,1)<br>800 CALL COLOR(8,16,1)<br>810 CALL CHAR(159,"1") 820 CALL COLOR(16, 11, 1) 830 CALL CHAR(96, "18183C3C7E7EFFFF")<br>840 CALL CHAR(136, "3C7EFFFFFFFF7E3C") 850 CALL COLOR(14, 14, 2) 860 F1=3<br>870 CALL COLOR(1,16,1) 880 CALL COLOR(9, 9, 1) 890 X1=16  $900 \text{ } \text{Y1} = 4$  $910 F = 2$ 920  $XX1 = 16$ 930 Y2=2 940 X2=16 950 H=5  $960 V=12$ 970  $YY1 = 1$ 980 XX2=1 990 CALL COLOR(2, 11, 1) 1000 RETURN  $1010 \tX1 = X1 + 1$ 1020 GOTO 470  $1030 \times 1 = 1 - 1$ 1040 GOTO 470  $1050$  H=1 1060 GDTD 580 1070 CALL SOUND(10,1000,0,700,0,-6,6) 1080 CALL VCHAR(1, X1, 33, 21)<br>1090 CALL SOUND(10, 390, 0, 500, 0) 1100 CALL VCHAR(1, X1, 32, 21) 1110 VB=VB+1<br>1120 M\$=STR\$(VB) 1130 GOSUB 1950 1140 IF X1=XX2+2 THEN 1190 1150 IF GT1=3 THEN 1170<br>1160 IF X1=XX2 THEN 1260 1170 IF X1=XX2 THEN 1350 1180 GOTO 470 1190 REM 1200 IF GT=0 THEN 1220 1210 GOTO 470 1220 CALL SOUND (100, 800, 0) 1230  $F1 = F1 - 1$ 1240 GT=3 1250 GOTO 470 1260 IF GT1=0 THEN 1280 1270 GOTO 470 1280 IF GT=3 THEN 1300 1290 GOTO 470 1300  $V=V+1$ <br>1310  $F1=F1-1$ 1320 GT1=3 1330 CALL SOUND (100, 1000, 0, 1550, 0) 1340 GOTO 470<br>1350 CALL SCREEN(16) 1360 CALL SOUND(150,-5,0) 1370 CALL SCREEN(2) 1380 CALL SOUND (50, -6, 0)<br>1390 CALL SCREEN (16) 1400 CALL SOUND (50,-5,0) 1410 CALL SCREEN(2)<br>1420 CALL SOUND(50,-7,0) 1450 V=INT((RND\*10)+10)  $1460 F1=3$ 1470 GT=0 1480 GT1=0 1490 M=M+1 1500 IF M>11 THEN 1870 1510 CALL COLOR(14, 11, 1)

1530 60TO 470<br>1540 CALL CHAR(136, "183C7EFFFF7E3C18") 1550 CALL COLOR(14, 11, 1) 1560 RETURN 1570 CALL CHAR (136, "FF1B183C7E7E3C1B") 1580 CALL COLOR(14, 3, 1) 1590 RETURN 1600 CALL CHAR(136, "00007EFFFF7E") 欢 1610 CALL COLOR(14, 9, 1) 1620 RETURN 1630 CALL CHAR (136, "003C7EAAFF6A3F") 1640 CALL COLOR(14, 15, 1) 1660 CALL CHAR(136, "FFOOFFOOFFOOFFOO") 1670 CALL COLOR(14, 12, 1) 1680 RETURN 1690 CALL CHAR (136, "FF7E3C7EFF7E3C") 1700 CALL COLOR(14,8,1) 1710 RETURN 1720 CALL CHAR(136, "834323130COCFOFO") 1730 CALL COLOR(14,5,1) 1740 RETURN 1750 CALL CHAR(136, "FOF00C0C12234383")<br>1760 CALL COLOR(14,4,1) 1770 RETURN 1780 CALL CHAR(136, "0000001818") 1800 RETURN ∗ 1810 CALL CHAR(136, "00003CFF3C00") 1820 CALL COLOR(14, 13, 1) 1830 RETURN 1840 CALL CHAR(136, "FF7F3F1F0F070301") 1850 CALL COLOR(14, 15, 1) 1860 RETURN 1870 CALL CLEAR 1880 CALL SCREEN(15) 1890 PRINT "BRAVO! VOUS AVEZ ABATTU TTS": "NOS ENNEMIS EN"; VB; "COUPS"<br>1900 PRINT "VOULEZ VOUS REJOUER?": "TAPEZ ENTER POUR CONTINUER.." 1910 CALL KEY(0,K,S) 1920 IF S=0 THEN 1910<br>|930 IF K=13 THEN 250 1940 STOP 1950 FOR T8=1 TO LEN(M\$) 1960 CALL HCHAR(24, TB+KJ, ASC(SEG\$(M\$, TB, 1)))<br>1970 NEXT TB 1980 RETURN 1990 CALL CLEAR 2000 CALL SCREEN (B) 2010 PRINT "LE 5/4/1999 PEYMEINADE CITY" 2020 PRINT :::: 2030 PRINT "A L'AUBE DE CE XXI SIECLE, ": "UN GRAND DANGER NOUS MENACE"::: "NOUS VD US ASSIGNONS COMME":: 2040 PRINT "MISSION DE DETRUIRE LES ENVAHISSEURS DE NOTRE PLANETE BLEUE":::: "ACC EPTEZ VOUS VOTRE PERILLEUSE MISSION?(0,N)" 2050 CALL KEY(0,K,S) 2060 IF S=0 THEN 2050 2070 IF K=79 THEN 2270 2080 END<br>2090 CALL COLOR(1,16,1) 2100 CALL COLOR(2,13,1) 2110 CALL CLEAR 2120 PRINT "\*\*\*\*\*\*\*\*\*\*\*\*\*\*\*\*\*\*\*\*\*\*\*\*\*\*\*\*\*\*\*\*<br>2130 PRINT "############################### 2140 PRINT :::: 2150 PRINT " SHUTTLE" 2160 PRINT " 2170 PRINT ::: 2180 PRINT " BATTLE" 2190 PRINT \* 2220 PRINT "\*\*\*\*\*\*\*\*\*\*\*\*\*\*\*\*\*\*\*\*\*\*\*\*\*\*\*\*\* 2230 PRINT "UNE TOUCHE POUR COMMENCER": "ECONOMISEZ VOS MUNITION!!" 2240 CALL KEY(0, K, S) 2250 IF S=0 THEN 2240 2260 RETURN 2270 CALL CLEAR 1430 CALL SOUND(220,220,0,440,0,660,0,-7,0) 2280 PRINT "VOS ENNEMIS SONT TRES BIEN": "DEFENDUS; POUR LES AVOIR IL FAUT D'ABORD<br>1440 F1=0 TOUCHER L'AILE DROITE, PUIS LA " 2290 PRINT "GAUCHE, ET ENSUITE, "!!<br>2300 PRINT "VISER LE CENTRE"!!!" BONNE CHANCE": ::: "GAUCHE<= Q P=>DROITE": "B ARRE D'ESPACEMENT=>FEU" 2310 PRINT :::: "TAPEZ UNE TOUCHE..." 2320 CALL KEY(0, GHTT, S) 2330 IF S=0 THEN 2320 2340 GOTO 2090

1520 ON M GOSUB 1540, 1570, 1600, 1630, 1650, 1690, 1720, 1750, 1780, 1810, 1840

## MOUCHE ET CB

Heureux possesseurs de TRS 80! Voilà deux programmes MOUCHE : Moins classique d'utilisation, le programme pour le prix d'un seul. Ils sont d'ailleurs tous les deux très n°2 peut aider les pêcheurs à la mouche à concevoir leurs originaux en ce qui concerne leurs buts.

propres modèles. Pas de difficultés particulières à la mise au point. Une modification des PRINT en LPRINT permet-CB/BAS : Ce programme permet de donner quelques trait de conserver une trace des modèles conçus par ordi-

420 HT=" ":GOSUB 700 430 440 HE=" ":GOSUB 800 450 460 AL=" ":GOSUB 900 470 480 CQ=" ":GOSUB 960

**TRS 80** 

idées d'indicatifs utilisés en CB. Très classique peut-être nateur : une CAO en quelque sorte !... modifié selon l'imprimante lignes 130 - 190 - 200 (Ici, il s'agit d'une OKI 80). Les datas peuvent également être changés selon les goûts !... Il suffit d'en respecter le nombre (105 et 39).

#### **J.F. OZBOLT**

30 CLEAR 100:DIMA\$(105), B\$(40) 30 RANDOM 40 FOR 1=1 TO 105 40 CLEAR500 50 READAS(I) **60 NEXT** 70 FOR I=1 TO 39 80 READ B\$(I) 90 NEXT I 110 INPUT"DONNEZ LE NUMERO DE VOTRE DEPARTEMENT :" :F 120 IF F(1 OR F)95 THEN CLS:GOTO 110<br>130 IFPEEK(14318))127 THEN PRINT"IMPRIMANTE NON PRETE":GOTO 130<br>140 REM LPRINTCHR\$(11) SI VOUS VOULEZ UN HAUT DE PAGE 150 INPUT"METTEZ LE PAPIER EN HAUT DE PAGE ET DONNEZ LE NOMBRE DE LIGNES" INL<br>160 IF NL(10 OR NL) 66 THEN CLS:GOTO 150<br>170 POKE16424.NL:REM NBRE DE LIGNES 180 PRINT: PRINT"APPUYEZ SUR UNE TOUCHE POUR ARRETER" 190 LPRINTCHR\$(31):LPRINT"VOICI QUELQUES IDEES ...<br>200 LPRINTCHR\$(30):LPRINT" " 200 LPRINICHES(30)<br>220 RS="19=RND(3)<br>230 C=RND(105)<br>240 N\$=N\$+A\$(C) 250 C=RND(10): IF RIGHT\$(N\$, 1)=LEFT\$(B\$(C), 1) THEN 250 : REM EVITE DE DOUBLER LES L'ETTRES CONTIGUES 260 N\$=N\$+B\$(C) 270 NEXT 280 IFRND(3)) 1 THEN R=1:GOTO 340 290 REM 1 FOIS SUR 3 DONNE LE PALINDROME 300 R=0:FOR I=LEN(N\$) TO 1 STEP-1<br>310 N1\$=N1\$+MID\$(N\$.1.1) 320 NEXT 360 330 N&=N1&:N1&=""<br>340 LPRINTN&:" "IF.IG=G+1:NB=NB+1:IF NB=4 THEN LPRINT" "INB=0<br>350 IF PEEK(16425))=NL THEN LPRINTCHR&(12):LPRINT" " 390 IF RND(5))3 : IF R()@ THEN 300 370 IF INKEYS () ""THEN END 388 GOTO 218<br>398 DATA D.T.C.D.E.F.G.H.I.S.M.L.M.N.X.P.Q.R.S.T.U.V.W.X.Y.Z<br>408 DATA AU.AR.AI.BR.BL.CR.CL.DR.FF.FR.FL.GL.GR.GN.GU.H.CH.K.LL.M.O.K.PR.PL.PH.P<br>5.QU.SS.SP.ST.SM.SL.SC.TR.TL.TT.VR.VL.X.Y.Z.ER.EL.ED.EF.EN.IN.ILL.I 410 410 DATA STR. BS.LV.RM.UN.RN.LF.LT.SCH.AB.AD.AL.AT.AV.AZ.APP.APL.SO 420 DATA A.A.A.O.I.I.U.Y.E.O.U.U.A.EAU.AU.AI.AE.AO.AY.EA.EU.EO.EY.EI.IO.IA.IE.IU<br>.0A.OI.ON.OU.DY.OR.OM.OE.YA.YU.AN<br>430 REM C.B. JF OZBOLT

**J.F. OZBOLT** 

50 POKE 16553, 255: 'EVITE DES PROBLEMES LORS DU READ/DATA

EØ DEFSTR A-HIDEFINT I-Q, T-Z<br>70 ME\$=" UN AUTRE MODELE (ENTER)"<br>100 'INITIALISATION 110 DIMC1(3), C2(3), C3(8), C4(4), C5(3), HT(4) 120 DIM HE(3), HC(8), A1(5), CE(3)<br>130 FOR J=1 TO 3:READ C1(J): NEXTJ 140 FOR J=1 TO 3:READ C2(J):NEXTJ 150 FOR J=1 TO B:READ C3(J):NEXTJ 160 FOR J=1 TO 4:READ C4(J):NEXTJ<br>170 FOR J=1 TO 2:READ C5(J):NEXTJ 180 FOR J=1 TO 4:READ HT(J):NEXTJ 190 FOR J=1 TO 3:READ HE(J) INEXTJ 200 FOR J=1 TO BIREAD HC(J) INEXTJ<br>210 FOR J=1 TO 41READ A1(J) INEXTJ 220 FOR J=1 TO 2:READ A2(J):NEXTJ 230 FOR J=1 TO 3:READ CE(J):NEXTJ 240 'DONNEES PEUVANT ETRE MODIFIEES SELON LE PECHEUR 250 DATA FIN. MOYEN. EPAIS 260 DATA SOIE, LAINE, POIL 270 DATA JAUNE, NOIR, VIOLET, VERT, ORANGE, MARRON, ROUGE, BLANC 280 DATA PHOQUE, LIEVRE, RENARD, CHEVREUIL<br>290 DATA "CERCLE OR", "CERCLE ARGENT" 300 DATA PERDRIX, POULE, BECASSE, SANSONNET 310 DATA DOUBLE, SIMPLE, "EN PALMER" 320 DATA BLANC, ROUX, OLIVE, MIEL, BLAIREAU, GINGEMBRE, GRIS, NOIR<br>330 DATA DROITES, AVANCEES, COUCHEES, DOUBLES 340 DATA "EN HACKLE", "PLUMES DE 350 DATA HACKLES, SANGLIER, FAISAN 370 L1=1:L2=10:B="NEANT":ES=" " 380 FOR L=L1 TO L2 400 CO=" ":GOSUB 600

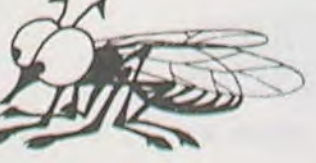

510 PRINT"\* \* \* \* MOUCHE NO";L;"\* \* \* \* \*<br>520 PRINT:PRINT" CORPS : "::PRINTCO 525 PRINT" 530 PRINT" HACKLE DE TETE : "I:PRINTTAB(20)HT 535 PRINT"<br>540 PRINT" HACKLE D'EPAULE : "IIPRINTTAB(20)HE 545 PRINT" ---------------AILES : "I: PRINTTAB(20) AL 550 PRINT" 555 PRINT"<br>560 PRINT" CERQUES : "I:PRINTTAB(20)CQ 565 PRINT" 570 GOSUB 3000 580 NEXT L 590 PRINT:PRINT"D'AUTRES SOLUTIONS (OUI OU NON)":GOSUB 2000 591 IF LEFT \* (R\$, 1) = "N" THEN PRINT"A LA PROCHAINE!" : END 592 L1=L1+10:L2=L2+10:GOTO 380 600 610 GOSUB 1030:CO=C1(N)+ES 636 GOSUB 1030:CO=CO+C2(N)+ES 630 IFN=3 GOTO 660<br>640 GOSUB 1080:CO=CO+C3(N)+ES 650 GOSUB 1020: IF N=1 RETURN ELSE CO=CO+C5(N) : RETURN 660 GOSUB1040:CO=CO+C4(N) +ES: GOTO650 700 710 GOSUB 1020: IF N=1 THEN HT=B: RETURN 720 GOSUB 1040:HT=HT(N):RETURN 800 810 GOSUB 1030 | HE=HE(N) +ES 820 GOSUB 1080: HE=HE+HC(N) 830 RETURN 900 910 GOSUB 1050: IF N() 1 THEN AL=A1(N) +ES ELSE AL=BIRETURN 920 GOSUB 1020:AL=AL+A2(N)+ES 938 IF N=1 THEN GOSUB 1080:AL=AL+HC(N):RETURN<br>940 GOSUB 1040:AL=AL+HT(N) 950 RETURN 960 970 GOSUB 10401IF N=4 THEN CO=BIRETURN<br>980 CQ=CE(N)+ES:IFN=1THEN GOSUB 1080:CQ=CQ+HC(N):RETURN 1000 1010 ' 1020 N=INT(2\*RND(0))+1:RETURN<br>1030 N=INT(3\*RND(0))+1:RETURN 1040 N=INT(4\*RND(0))+1:RETURN 1050 N=INT(5+RND(0))+1:RETURN 1080 N=INT(B\*RND(0))+1:RETURN 2000 2010 INPUTR\$:R\$=LEFT\$(R\$.1):IF R\$ ="O"ORR\$="N"THEN GOTO2030 2020 PRINT"ou! ou non":GOTO2010 2030 RETURN 3000 3020 FOR I=1 TO 500 INEXTI IF CL&() ""THEN RETURN<br>3030 PRINT@832," 3010 CL \*- INKEY\*

3040 FOR I=1 TO 500:NEXT:PRINT@832.ME\$11GOTO 3000

## **DEUX SUPER-CONCOURS PERMANENTS**

### 10000 francs de prix au MEILLEUR LOGICIEL du MOIS et un VOYAGE EN CALIFORNIE au meilleur logiciel du TRIMESTRE.

Un concours de plus!

Rien de bien original dans cette formule, pourtant nous essayons de faire quelque chose de différent : nous organisons un concours permanent tous les mois et tous les trimestres! Et avec des prix dignes des programmes que vous allez nous envoyer!

De plus, ce seront les lecteurs eux-mêmes qui voteront pour Règlement: leurs programmes préférés sur ART. 1: HEBDOGICIEL organise la grille récapitulative mensuelle.

Pas de Jury, pas de décision ar-<br>bitraire, HEBDOGICIEL n'intervenant que dans le choix des ART.2: Ce concours est ouvert à programmes qui devront être tout auteur de logiciel quelque **ORIGINAUX et FRANCAIS. Si** à fait au point, un de nos spél'améliorer pour pouvoir nous le proposer à nouveau.

Pour participer, il vous suffit de nous envoyer vos programmes accompagnés du bon de participation ainsi que toutes les explications nécessaires à l'utilisation de ce programme. Vous pouvez obtenir gratuitement des bons de participation ciels qui sont publiés dans le en écrivant au Journal. Bonne chance!

de façon mensuelle et trimestrielle un concours doté de prix récompensant le meilleur logiciel du mois et du trimestre. soit le matériel sur lequel il est votre programme n'est pas tout réalisé. L'envoi d'un logiciel en K7 ou disquette accompagné ART. 7: Le présent règlement a ou très diffusés. cialistes vous dira comment d'un bon de participation découpé dans HEBDOGICIEL ou tre, 1, rue des Halles 75001 Paris. envoyé gratuitement sur de- ART. 8: HEBDOGICIEL se réser-

mande par la rèdaction de notre ve le droit d'interrompre à tout journal constitue l'acte de candidature.

ART. 3: La rédaction d'HEBDO-GICIEL se réserve le droit de sélectionner sur la base de la qualité et de l'originalité les logijournal.

ART. 4: Ce sont les lecteurs qui, par leur vote, déterminent les meilleurs logiciels mensuel et trimestriel.

ART. 5: Le prix alloué pour le Sera déclaré gagnant le proconcours mensuel sera remis au plus tard un mois après la clô-

ture du concours mensuel. ART. 6: Le prix alloué pour le concours trimestriel sera remis au plus tard un mois après la clôture du concours trimestriel. été déposé chez Maître Jauna-

moment le présent concours en en avisant les lecteurs un mois avant.

ART. 9: La participation au concours entraîne l'acceptation par les concurrents du présent règlement.

**HEBDOGICIEL: 27, rue du Gal FOY - 75008 PARIS** 

gramme qui aura obtenu le plus fort pourcentage de vote par rapport à la totalité des programmes reçus pour un même ordinateur. Ainsi, pas de favoritisme pour

les ordinateurs plus puissants

### **BON DE PARTICIPATION** Nom :<br>Prénom

Profession Nº téléphone :

Age:

Adresse

Nom du programme Nom du matériel utilisé déclare être l'auteur de ce programme qui n'est ni une imitation ni une copie d'un programme existant. Ce programme reste ma propriété et

l'autorise HEBDOGICIEL à le publier. La rémunération pour les pages publiées sera de 1000 francs par page (un programme n'occupant pas une page entière sera rémunéré au prorata de la surface occupée).

Signature obligatoire : (signature des parents pour les mineurs).

Le programme doit être expédié sur support magnétique (cassette ou disquette) accompagné d'un descriptif détaillé du matériel utilisé, d'une notice d'utilisation du programme. Les supports des programmes publiés sont conservés, n'oubliez donc pas d'en faire une copie.

**RECOMMANDATIONS AUX LEC-TEURS QUI SOUHAITENT FAIRE PUBLIER UN PROGRAMME:** 

**Envoyez vos supports, mode** d'emploi, listings et bon de participation dans une même enveloppe.

Vous pouvez nous envoyer plusieurs programmes sur un même support en l'indiquant sur votre Bon de Participation.

N'oubliez pas et ceci est très important, d'inscrire sur vos supports votre nom, le nom du programme et le matériel utilisé.

Notez dans les premières lignes de votre programme, sous forme de REM, votre nom, le nom du programme et le matériel auquel il est destiné. Nous pourrons ainsi repérer facilement les listings, une fois sortis de l'imprimante.

· Dupliquez plusieurs fois sur la cassette et à des niveaux d'enregistrement différents votre programme. Nous aurons plus de chance d'arriver à le charger si les magnétophones ne sont pas tout à fait compatibles.

En ce qui concerne les bons de participation, mettez votre adresse complète et votre numéro de téléphone (si vous en avez un).

● Pour tout envoi tel que "petites annonces", "abonnement" et "programmes" spécifiez sur vos enveloppes l'objet de votre courrier.

Ne nous envoyez plus d'enveloppes timbrées, mettez simplement les timbres joints à votre envoi.

· Expliquez les particularités de votre ordinateur et le moyen d'adapter votre programme à d'autres ordinateurs.

● Vu le nombre important de programmes similaires que nous recevons, évitez de nous envoyez les jeux suivants : BIORYTHMES, MASTERMIND, PENDU, TOUR DE HANOI, CALENDRIER, BATAILLE NAVALE, POKER, JACKPOT,<br>BOWLING, BLACK JACK, LABY-RINTHE, MEMORY, SIMON, 421, OTHELLO, SOLITAIRE, LOTO.

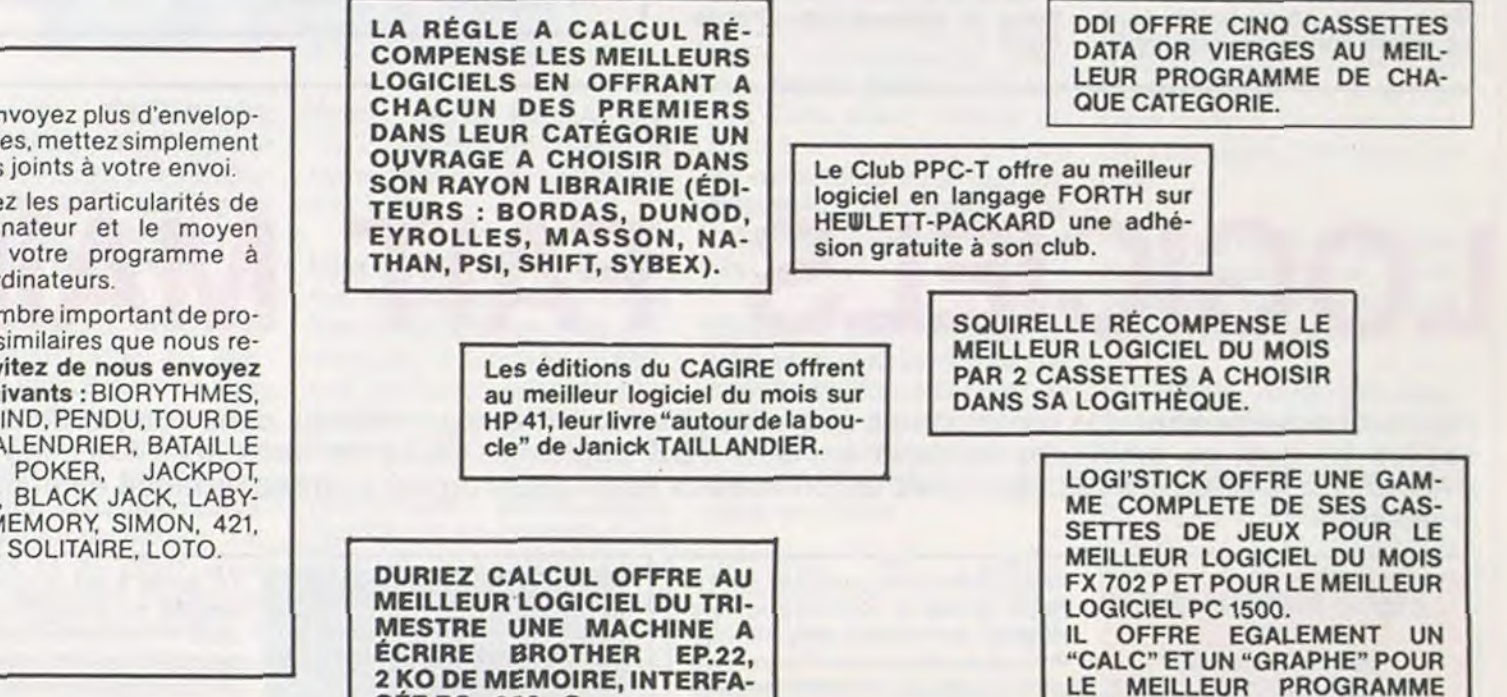

#### **GAGNANT DU CONCOURS TRIMESTRIEL HEBDO-GICIEL**

Bruno INTERNICOLA 57190 FLORANGES pour SAU-VETAGE sur VIC 20 gagne un voyage en Californie.

**GAGNANT DU CONCOURS MENSUEL HEBDOGICIEL** Frédéric MELINE 21270 VONGES pour GNAFU sur COMMODORE 64 gagne 10 000 Frs.

GAGNANT DE LA BROTHER EP. 22 OFFERTE PAR **DURIEZ** 

Bruno INTERNICOLA 57190 FLORANGES.

#### **GAGNANT DES DEUX CASSETTES OFFERTES PAR SUUINELLI**

### **CONCOURS "GEORGES LECLERE"**

Le programme de Georges LE-CLERE dans sa conception actuelle, contient cinq parties différentes, qui sont toutes axées sur la manipulation de lettres de l'alphabet par l'intermédiaire du clavier de l'ordinateur.

Les deux premiers jeux sont identiques (seul l'adversaire change : ordinateur ou autre joueur) et constituent une ébauche de Poker, où les cartes sont remplacées par les lettres de l'alphabet. Chaque joueur, à tour de rôle, appuie sur une lettre qui agira comme le levier d'un JACK POT : la touche utilisée génère une lettre sur l'écran qui va se ranger dans le camp du joueur. C'est donc un jeu de hasard, où<br>l'objectif (non défini dans le programme) serait d'obtenir le plus rapidement possible, une série de 5 lettres rangées par ordre alphabétique (c'est un exemple). La troisième partie est une démonstration automatique ou 'TIC" (le premier joueur) joue ses lettres dans l'ordre alphabétique et "TOC" (le deuxième joueur) joue d'une façon aléatoire. La quatrième partie est un jeu destiné à l'apprentissage de l'alphabet. Dans la version actuelle du programme, le jeu est conçu pour 1 joueur qui joue contre l'ordinateur. Chacun des deux joueurs possède un camp constitué d'une ligne contenant les lettres de l'alphabet et d'une ligne | initialement vierge qui contiendra les réponses correctes pour chaque joueur (cf D1).

**CEE RS. 232. C.** 

L'ordinateur commence la partie<br>en générant une lettre qui vient se placer dans son camp. Il fait ensuite clignoter une des lettres du joueur qui doit alors appuyer sur la touche correspondante du clavier. Si la réponse du joueur est correcte, la lettre est rangée dans le camp du joueur. Si la réponse est incorrecte, la lettre reste à sa place et l'ordinateur reprend la

### **REGLEMENT**

#### Article 1

pation

HEBDOGICIEL organise un concours du 22 Mars au 2 Mai doté de prix récompensant le meilleur logiciel s'inspirant d'une idée de Georges LECLERE et dont le nom est "POKER-ALPHABET". Article 2

Ce concours est ouvert à tout auteur de logiciel quelque soit le matériel sur lequel il est réalisé. L'envoi d'un logiciel sur K7 ou disquet-

te accompagné du bon de partici-

"Concours Georges

pour chaque ordinateur et, parmi ces meilleurs logiciels, un gagnant toute catégorie. Article 5

LE MEILLEUR PROGRAMME

CANON.

La clôture du concours se fera le 2 Mai 1984 à minuit, le cachet de la poste faisant foi. Article 6

Les prix alloués seront remis au plus tard 1 mois après l'annonce des résultats. Article 7

Emmanuel KARTMANN 04220 SAINTE TULLE pour **JUMP sur ORIC.** 

#### **GAGNANT DU LIVRE "AUTOUR DE LA BOUCLE" DE JANICK TAILLANDIER**

EDITIONS CAGIRE POUR LE MEILLEUR LOGICIEL **SUR HP 41** 

Monsieur GERVAT 78340 LES CLAYES SOUS BOIS pour EXD sur HP 41

#### **GAGNANTS DE LA GAMME COMPLETE DE CASSET-**TES DE JEUX SUR FX 702 P ET PC 1500 OFFERTE PAR **LOGI'STICK:**

Robert TREGUIER pour APOLLO 12 sur FX 702 P Jean-Luc DELADRIERE 58000 GEMBLOUX pour TE-LEPHONE sur PC 1500

#### **GAGNANTS DES LIVRES DE LA REGLE A CALCUL ET** DE CINQ CASSETTES VIERGES DATA OR OFFERTES **PAR DDI:**

Bruno INTERNICOLA pour SAUVETAGE sur VIC 20 Frédéric MELINE pour GNAFU sur COMMODORE 64 Franck CORNIQUET pour CATA-MARRANT sur APPLE Robert TREGUIER pour APOLLO 12 sur FX 702 P Christophe REULLIER pour TREMPLIN suc VIC 20 Monsieur GERVAT pour EXD sur HP 41 Emmanuel KARTMANN pour JUMP sur ORIC Jean-Luc DELADRIERE pour TELEPHONE sur PC 1500 Luc COIFFIER pour CARTE DU MONDE sur MZ 80 Benoît RONDEAU pour GLUNCH sur ZX 81 Jocelyn DONZE pour DAMES ANGLAISES sur PC 1211 Pascal RANNOU pour PECHE sur TI99/4A Basic Simple Frédéric MAMIER pour MONCHKA sur TI99/4A Basic Etendu

Michel PIPON pour NIGHT FLIGHT sur T07 Pierre LOTZ pour FRISSONS sur CANON X07 Patrice CAMUS pour DEPHTS WAR sur MPF II

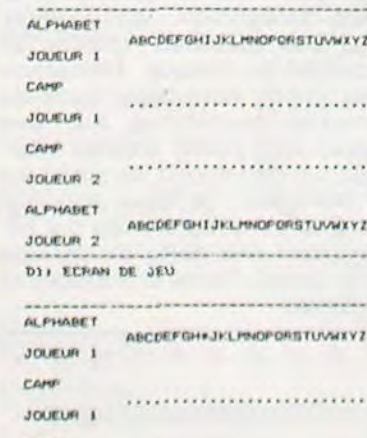

#### CAM JOUEUR 2 **ALPHADE**

ABC EFGHIJKLMHOPORSTUNNIYZ JOUEUR 2 L'ORDINATEUR JOUE (D), ET DEMANDE | (+)

main. La cinquième partie est identique

à la quatrième, mais avec utilisation des manettes de jeu.

Le programme de Georges LE-CLERE est en fait une ébauche du jeu de lettre.

L'objectif du concours est de réaliser un programme complet (démonstration automatique, intérêt du jeu, etc...) axé sur les lettres et/ ou les caractères spéciaux (!, : etc...). La manipulation du clavier étant la base de ce type de jeu, un jeu ou un système permettant l'apprentissage du clavier devra être inclus dans le programme. Comme vous pouvez le constater, le plus dur reste à faire.

Remarque : Le listing est com-<br>menté, afin de permettre aux personnes possédant un ordinateur autre que l'APPLE de l'adapter facilement.

 $ALF$ 

CAM

JOL

CAP

JOU

**ALF** 

JOL

REP

**ALP** 

**JOU** 

CAN

JOU

CAM

JOU

 $ALP$ 

JOU

REP

 $\overline{7}$ 

LECLERE" découpé dans l'hebdomadaire constitue l'acte de candidature. Article 3 La rédaction d'HEBDOGICIEL se

réserve le droit de sélectionner sur la base de la qualité et de la fidélité au thème proposé (POKER ALPHABET) les logiciels qui seront commercialisés. Article 4

Un jury composé de spécialistes de la distribution de produits informatiques et de pédagogues,<br>présidé par Georges LECLERE déterminera le meilleur logiciel

Le présent règlement a été déposé chez Maitre JAUNATRE, 1 rue des Halles 75001 PARIS. Article 8

Le prix principal étant un contrat d'édition engageant HEBDOGI-<br>CIEL et SHIFT EDITIONS à commercialiser les logiciels gagnants, les lauréats s'engagent de leur coté à donner la préférence à SHIFT EDITIONS pour cette commercialisation, et ce, pour tout pays.

Article 9

La participation au concours entraîne l'acceptation par les concurrents du présent règlement.

### **BON DE PARTICIPATION CONCOURS Georges LECLERE**

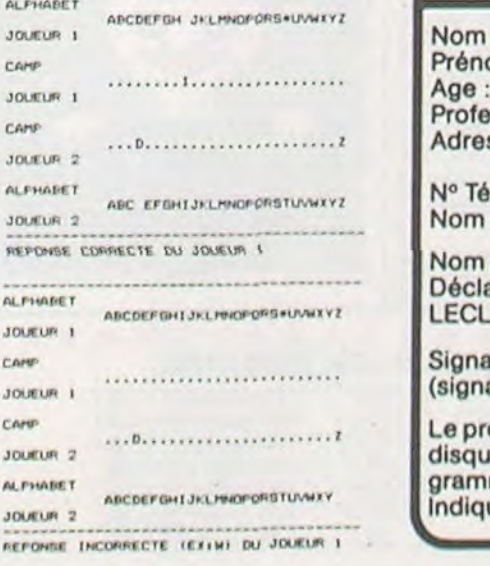

om: ssion: sse: léphone : du matériel utilisé proposé pour le programme : are avoir pris connaissance du règlement du concours "Georges ERE" publié dans HEBDOGICIEL et en accepte le règlement. ature obligatoire : ature des parents pour les mineurs) ogramme doit être expédié sur support magnétique (cassette ou ette) accompagné d'un mode d'emploi très détaillé. Les promes non retenus ne sont pas rendus. uez "concours Georges LECLERE" sur l'enveloppe.

### **DRIVE CORRECTEUR** Le BD 500 améliore considé-<br>
POUR ORIC<br>
POUR ORIC<br>
Tructions supplémentaires au

L'ORIC est un des engins qui<br>s'est le mieux vendu en FRANCE, probablement à la<br>troisième place après TEXAS<br>TI99 et APPLE II. Je dis "promercialisent des ordinateurs tôt sur celui d'un ATMOS. également transférer sur dis-<br>sont tellement fantaisistes que des programmes exis-enrubanné d'une faveur rose ! gent les ongles jusqu'au couque, si on les écoutait, il y aurait plusieurs millions d'or-<br>dinateurs personnels en FRANCE ! Il doit y avoir, sous la forme d'un lecteur de<br>
d'après moi, environ 30.000 disquette 3 pouces.<br>
ORIC1 en FRANCE et l'ATMOS<br>
est bien parti pour avoir au Cette petite merveille, qui va<br>
est bien parti pour avoir a est bien parti pour avoir au Cette petite merveille, qui va<br>moins autant de succès. Je ne vous coûter 3980 francs est connais pas encore bien l'AT- importé par JCS et va résou-<br>MOS mais pour l'ORIC, dès dre tous vos problèmes. Ce MOS mais pour l'ORIC, dès<br>qu'on commence à exploiter qu'on commence à exploiter lecteur se compose de deux<br>toutes les possibilités de la blocs séparés : le lecteur et machine, on se trouve en face<br>de "bug" pas triste du tout, de "bug" pas triste du tout, de 12 x 15 x 7 cm, 440 Ko par notamment au niveau de la disquette après formatage tabulation et du traitement (220 Ko par face). Le DOS est tabulation et du traitement (220 Ko par face). Le DOS est des chaînes de caractères et fourni en ROM, très puissant il je ne parle pas de la vitesse permet l'accès direct et l'acje ne parle pas de la vitesse<br>de chargement des programde chargement des program- cès séquentiel aux fichiers de mes sauvegardés sur casset- données et à un jeu de 27 ins-

Mais vous connaissez tous pour l<br>çà, vous qui usez régulière- ment !

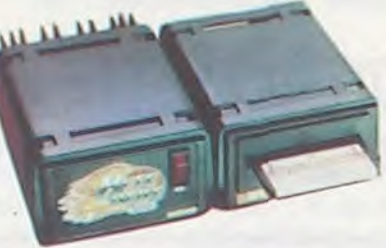

Programmez vous-même en Ti-

Basic grâce â des instructions simples, sans aucun périphérique ni module complémentaires. Des jeux originaux et passionnants avec couleurs, graphismes et sons : Jeux de mouvement (Bowling, Bataille de l'espace, Labyrinthe, etc.) Jeux de réflexion : Dames, Pendu, Awari. Tour de Hanoi. Architecte, etc.) Jeux de société (421, Goldie, Cochon, Mastermyster, Chiffres et mots, etc.)

SEA FOX et SERPENTINE défendent ex-aequo la quatrième place. SEA FOX rappelle vingt mille lieux sous les mers. Je suis dans un sousmarin solitaire qui doit tenter de détruire un convoi ennemi de bateaux en évitant soigneusement les mines et les torpilles adverses.

Des programmes performants: Calcul (Factures, Paye, Biorythmes, etc.) Assistance (Tiercé, Impôts, Suivi de compte en Banque, etc.) Et aussi des Astuces pour augmenter la puissance du langage Ti-Basic.

Le tome 3 est en basic étendu,il<br>nécessite donc le module "Exten-<br>dod Basic" qui augmente consi-<br>pour l'ordinateur familial ded Basic" qui augmente consi-<br>dérablement les possiblités de **TEXAS INSTRUMENTS** 

**JEUX et PROGRAMMES** pour l'ordinateur familial **TEXAS INSTRUMENTS** Tome 2

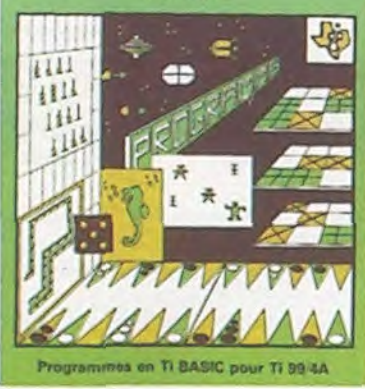

Le tome 2 est toujours en basic simple, sans périphérique ni module complèmentaire. Plusieurs programmes comprennent des versions fonctionnant soit en basic simple, soit en langage machine avec la mini-mémoire. Les jeux y sont encore plus nombreux : Blackgammon, Sous-marin, Trappe, Roulette, Casse-tête, Puzzle, Echecs, Tachistoscope, Kim, Paires, etc. De la musique à inclure dans vos programmes: Big Ben, la Marseillaise, God save the queen, les Rois mages, etc. Et aussi, des programmes éducatifs : Arithmétique, Calcul de puissance, Régions de France, entraînement à la logique informatique, etc.

## bugs !<br>bugs ! altérés, une alimentation du dividend du pour raccorder deux lecteurs.

SERPENTINE qui se joue un peu comme Pacman où une petite chenille doit s'alimenter avec des salades, éviter ses méchants cousins les serpents et fonder une famille. Un point remarquable pour la programmation de ce jeu dû (il faut le dire de temps en temps) à Marc SENOUR avec un effet de rotation de la chenille sur elle-même qui vaut le

votre ordinateur. A des programmes utilitaires comme un traitement de texte ou une gestion complète de plusieurs comptes en banque s'ajoutent des jeux rapides (bataille navale, course de voitures,etc.), des jeux de société Voltures, etc.), des jeux de société<br>(Thème astral, Drapeaux, Poker. Harmonium, Calculette scientifi-Harmonium, Calculette scientifi-<br>que, Ardoise magique, etc.), des utilitaires pour créer des lutins, fusionner des caractères, dessiner point par point, faire défiler des<br>textes dans tous les sens ou en-Harmonium, Calculette scientifi-<br>que, Ardoise magique, etc.), des<br>utilitaires pour créer des lutins, fu-<br>sionner des caractères, dessiner<br>point par point, faire défiler des<br>textes dans tous les sens ou en-<br>core fabriquer u core fabriquer une mire Texas à votre nom !

dérablement les possiblités de

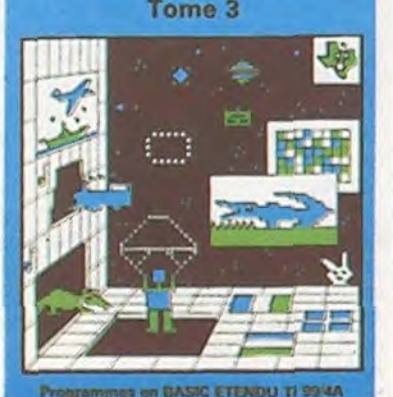

Accès à toutes les possibilités graphiques, y compris la haute résolution. Accès direct à la mémoire centrale, Grande vitesse d'exécution (deux minutes au lieu de deux heures trente pour un même programme).

nombre de passagers et après une première mission relativement facile à terminer, l'aviation et les satellites attaquent !

avec ma pelle, je pouvais re- détour (et le contour). LODE RUNNER version C 64 : même version que sur APPLE, basé sur le principe du Donkey Kong. Je viens de découvrir une caverne aux trésors bien protégée par une sale bande de brigands et je dois faire preuve d'une intelligence rare (qui m'est reconnue, n'est-ce pas ?), pour récupérer tous les trésors répartis entre des échelles, des cordes, et des crevasses. Ne manquant pas d'astuces, je me suis rendu compte qu'en faisant un trou dans le sol tarder leur avance. Ce jeu est A la semaine prochaine les lui aussi ouvert, c'est-à-dire amis. qu'il laisse la possibilité de qu'il laisse la possibilité de CLAUDIUS<br>créer soi-même un parcours.

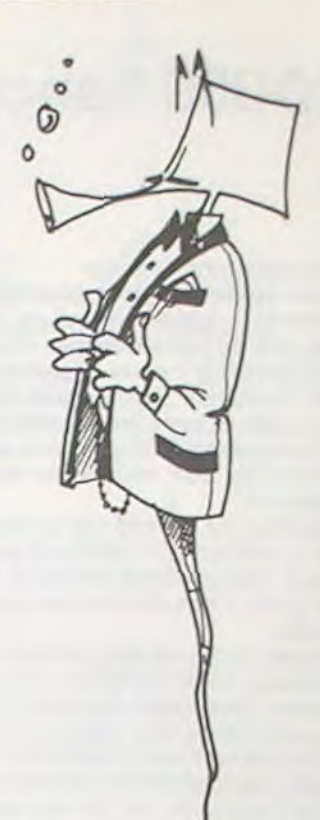

peux avec un peu d'entraîne-<br>ment les exterminer, mais en manœuvres.<br> **CHOPLIFTER**, qui ne connaît faisant attention à mon carpas ? je rappelle aux ignares burant et aux buildings. Et le but du jeu : je dois piloter un j'en oublie ; ces monstres hélicoptère au-dessus des li- pondent des œufs qui, une gnes ennemies pour aller fois au sol, mangent avec un seule solution, attérir et les<br>tuer à bout portant dans les meubles par leur fondation ;

et un assembleur en prime ! Pas suffisant ? Allez, encore un dernier colis, sans supplément de prix : un logiciel de<br>récupération des fichiers L'ORIC est un des engins qui and traccorder deux vendu en prime and traccorder deux vendu en en plus quelques avants-<br>
Et en plus quelques avants- pour les récupération des traccorder deux lecteurs,<br>
Et en plus quelques le câble de liaison ordinateur-<br>disquette avec son interface<br>discussion de la poste due vous avez joué tous les FRANCE, probablement à la<br>
troisième place après TEXAS<br>
nent programmables. Un jeu et la ROM de technologie LSI,<br>
différentes con interface<br>
bablement" car les chiffres de<br>
différentes sociétés qui com-<br>
le clavier d'un OR

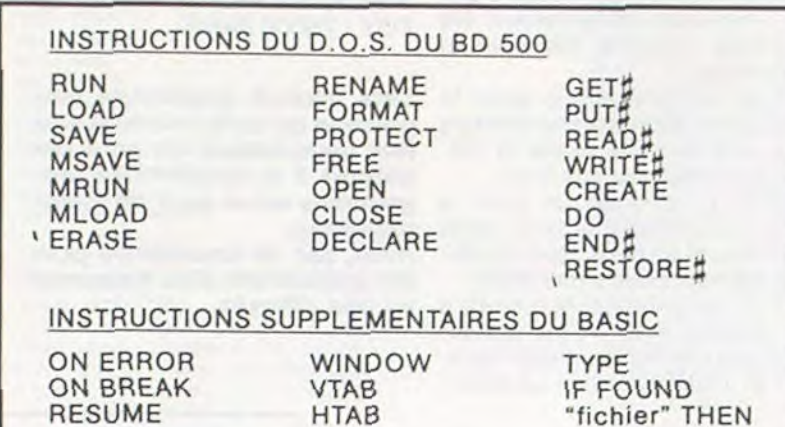

# **ich connaît faisant attention à mon car-** pas ? je rappelle aux ignares burant et aux buildings. Et le butdujeu : je dois piloter un j'en oublie ; ces monstres hélicoptère au-dessus des li-pondent des œufs qui, une

Pourquoi acheter cher des programmes que vous pouvez entrer vous-mêmes dans votre ordinateur ? Utili-<br>Pourquoi acheter cher des programmes que vous pouvez entrer vous-mêmes dans votre ordinateur ? Utili-par plusieurs divis sez-les tel quel ou améliorez-les pour en faire VOS Logiciels. En vente dans les FNAC, les boutiques tanks qui mettent le feu aux tuer à bout portant dans les<br>HACHETTE, la REGLE à CAL CUL, chez les principaux revendeurs ou HACHETTE, la REGLE à CALCUL, chez les principaux revendeurs ou par correspondance en utilisant le bon cellules, dès que je commen- couloirs du métro où ces saci-dessous.<br>Ci-dessous. Ci-dessous.

> Vous connaissez le Ti-Basic, vous possédez un Ti99/4A et un module "Minimémoire" ? Vous pouvez dès à présent disposer de toute puissance de votre ordinateur

> Ce manuel, comprenant un grand nombre de programmes commentés vous apprend progressivement, sans connaissances techniques préalables, à maîtriser un langage très puissant réservé jusqu'à présent aux seuls spécialistes.

INITIATION AU LANGAGE ASSEMBLEUR du TEXAS INSTRUMENTS

Aujourd'hui, réjouissez-vous, LA solution existe, elle s'ap-<br>pelle BD 500 et se présente

vous coûter 3980 francs est<br>importé par JCS et va résoublocs séparés : le lecteur et<br>son alimentation (voir photo) mes sauvegardés sur casset- données et à un jeu de 27 ins-<br>te, un poème ! tructions (voir encadré). Voilà tructions (voir encadré). Voilà<br>pour la vitesse de charge-

Le BD 500 améliore considé-<br>rablement les performances ment : Un traitement de texte rablement les performances EUR<br>
Le BD 500 améliore considé-<br>
rablement les performances<br>
des ORIC en ajoutant 10 ins-<br>
tructions supplémentaires au Pas suffisant ? Allez, encore<br>
basic et en balayant du même un dernier colis, sans supplé-<br>
coup la p tructions supplémentaires au Pas suffisant ? /<br>basic et en balayant du même un dernier colis, coup la plupart des bugs cités plus haut. Voilà pour les<br>bugs!

Ti 99 4/A

ges non négligeables : dix touches de fonction devien-<br>nent programmables. Un jeu tants sur cassettes.<br>Convaincu ? Non ? JCS vous

> Explorez les étonnantes possibili-Canon tés de votre CANON X-07 avec les quelques 40 programmes réunis<br>
> dans cet ouvrage Des program-EUX<br>
> ET dans cet ouvrage. Des program-<br>
> mes performants qui fonctionmes performants qui fonctionnent sur le X-07 de base (8 KO) : calculs scientifiques : opérations sur les matrices, conversion de coordonnées, racines de polynômes, intégration, interpolation, etc. Des utilitaires : gestion de compte en banque, histogramme, impôt, hard copy, tracé de courbes, biorythmes, etc. Des jeux : loto, poker, ardoise magi• que, un peu d'EAO, un super jeu d'aventures : le Trésor du Galion et 3 "gros" programmes qui nécessitent une carte d'extension 4 K : Astral, Tiercé et Surfaces et Volumes.

> > - Règlement joint................00 F

chercher 64 personnalités appétit sans merci, les imce à les sauver. Mon hélicop- les bêtes sévissent.<br>tère ne contient qu'un certain **SEA FOX** et **SERPEN** 

The convaincu ? Non ? JCS vous<br>
Convaincu ? Non ? JCS vous<br>
fait encore un petit cadeau<br>
MANDRIX de en attendant mon Hit déli-<br>
rant sur APPLE se cachent les cà, vous qui usez régulière- ment ! sur un C 64, vous saviez çà ? culer cette échéance. Des<br>Bref, de toutes façons, les corbeaux monstrueux venus<br>modules de ROM (n'en dé- d'ailleurs tentent d'envahir modules de ROM (n'en dé- d'ailleurs tentent d'envahir plaisent aux pirates) sont net- New-York ; mais grâce à mon plaisent aux pirates) sont net- New-York ; mais grâce à mon<br>tement plus agréables à met- vaisseau sur-équipé, et sur-<br>tre en œuvre et mettent à tout grâce à mon laser, je tre en œuvre et mettent à tout grâce à mon laser, je<br>l'abri beaucoup de fausses peux avec un peu d'entraînefaut dire que cette machine rencontre un vif succès mérité, je dirais même "désiré", les possesseurs de C 64 comprendrons ! Les ventes de logiciels pour cette machine se font à 70 % sur cartouche ROM (pardon, on dit MEM en Français), il faut dire que la disponibilité du lecteur de cassette... je n'insisterai pas, les possesseurs de COMMO-DORE 64 comprendrons encore une fois ! Au fait, il paraît Et ensuite, vint SAVE NEW qu'il existe un adaptateur YORK, et ce fut la fin du monqu'il existe un adaptateur YORK, et ce fut la fin du monpermettant le branchement de... Enfin pas tout de suite d'un lecteur de K7 ordinaire puisque ce jeu permet de re-

 $rac{B. P. F. \log_{10} \rho}{\log_{10} \rho}$ Populaire de Lyon et sa région Pryer cor". cM1 , .ai wY.wUM Sau<sup>f</sup>\* .''/..... . \*.is CW..9.r nu 6u' êUHU rI £s..w.4 — cédi-r Fi .4 i (C, ~ ----- - --  $\overline{y}$ a frédéric néy  $\frac{ABP\text{.}lpon \text{.} \text{}}{124 - 37 \text{ PPIEST}}$  ,  $\frac{1}{24}$   $\frac{1}{24}$   $\frac{1}{24}$   $\frac{1}{24}$   $\frac{1}{24}$   $\frac{1}{24}$   $\frac{1}{24}$   $\frac{1}{24}$   $\frac{1}{24}$   $\frac{1}{24}$   $\frac{1}{24}$   $\frac{1}{24}$   $\frac{1}{24}$   $\frac{1}{24}$   $\frac{1}{24}$   $\frac{1}{24}$   $\frac$ HHE/SADOUS HELENE 34 BOULEVARD DES ROSES<br>54 BOULEVARD DES ROSES SO R. MCH LECLERC<br>69800 ST PRIEST Hador TEL: (7) 820.75.13<br>
COMPENSABLE A LTON 01-86 !aC.5p:22:1 SpriEIC7l I itr'JlitlR P4C3p:2c.4iUcU#

Nous avons reçu çà tel quel, sans commentaire !

(HEBDOGICIEL) : Frédéric MELINE qui nous fait passer des heures formidables à mes 2 fils et à moi. GNAFU a connu les délices du 5<sup>ème</sup> jardin (score 360 - Qui dit mieux ?). Une joueuse passionnée de 42 ans.

### SOLUTION DE L'HIPPORÉBUS :

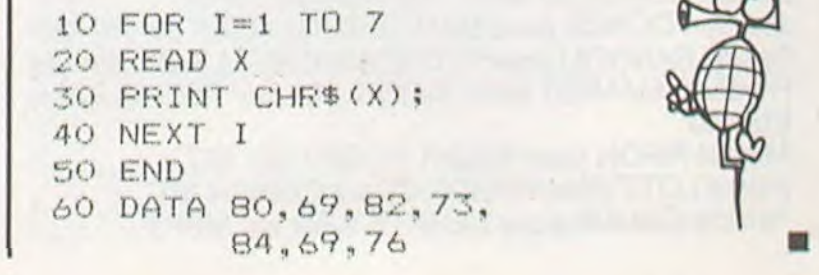

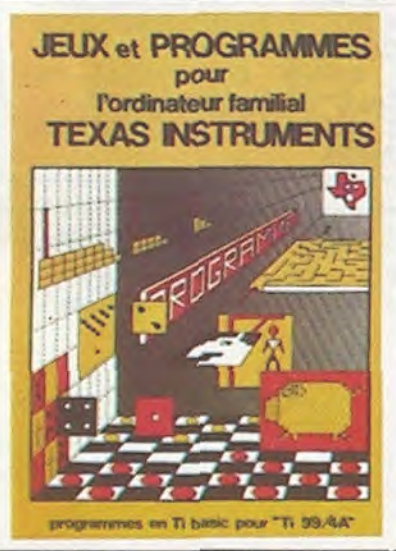

\* \* \* \* \* \* \* \* \* \* \* \* \* \* \* \* \* \* \* \* \* \* \* \* \* \* \* \* \* \* \* \* \* \* \* \* \* \* \* \* \* it ,\* \*

 $\begin{array}{c}\n\Box 195 F \\
\Box 155 F\n\end{array}$  $\overline{C}$  155 F<br> $\overline{C}$  95 F

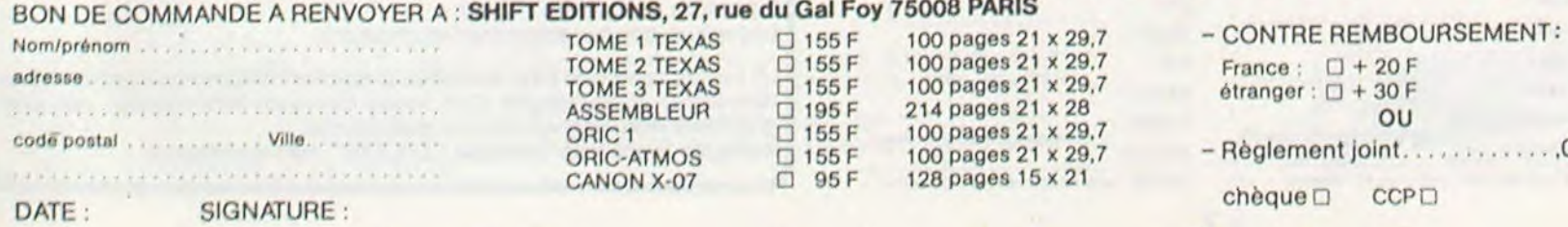

Du jeu de réflexion classique (Tours de Hanoi, Pendu, Colormind, Awele, etc.) aux utilitaires performants (Générateur de Caractères, Tri, Calendrier, Histogramme, etc.) en passant par les jeux de réflexes (Terroric, La Plume et le Poussin, Labyrinthe, etc.) les jeux d'attention (Dames, Ro-<br>tations, Enigmes, Coffre-fort, La de les jeux d'attention (Dames, Roc-<br>
tations, Enigmes, Coffre-fort, La<br>
Reine, etc.) ou de hasard (Poker,<br>
Quinze-Vainc, etc.) et sans ou-<br>
blier les mathématiques (Frac-Reine, etc.) ou de hasard (Poker, blier les mathématiques (Fractions, Nombres Premiers, Traceur de Courbes. Multiprécision, etc.), Jeux et Programmes pour ORIC1 offre un large éventail de programmes aux couleurs, graphisme et sons très soignés. une mine d'or pour votre ORIC 1. Existe aussi pour ORIC ATMOS.

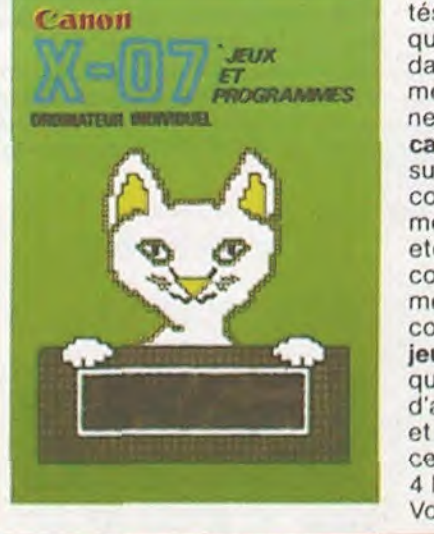

100 pages 21 x 29,7<br>100 pages 21 x 29,7

128 pages 15 x 21

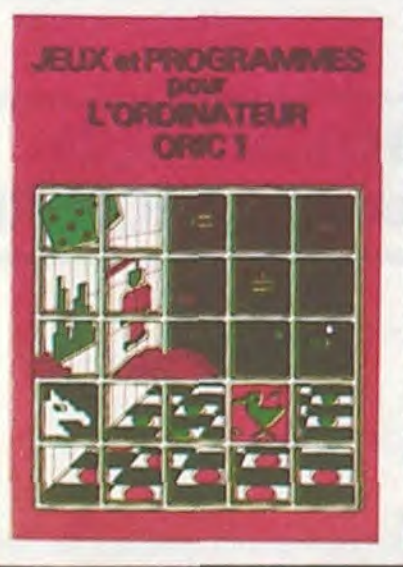

Bravo au père de GNAFU Je voudrais récompenser personnellement Frédéric MELI-NE car son programme vaut bien un logiciel de commerce. Ci-joint un modeste chèque à son ordre. Veuillez le lui transmettre. Merci et encore Bravo ■

rêt certain des enseignants tous, en général. pour le nouveau support de connaissances qu'est l'ordinateur.

Elle sera aussi le reflet d'expérimentations réalisées par des enseignants, auxquelles<br>participera HEBDOGICIEL HEBDOGICIEL

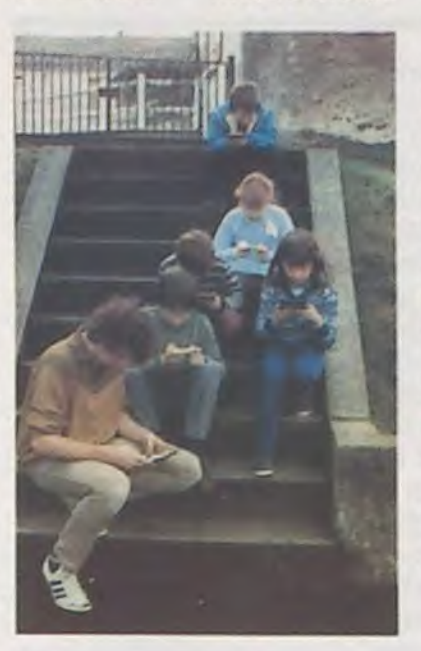

Fort de cette constatation, HEBDOGICIEL ouvre ses colonnes aux enseignants sous la forme d'une rubrique éducative. Fidèle au principe de base d'Hebdogiciel (ce sont nos lecteurs qui font le journal), cette rubrique, destinée aux enseignants, pédagogues et à toute personne concernée par les problèmes de l'ordinateur au service de l'enseignement, sera entièrement constituée d'articles ou de programmes écrits par des enseignants ou pédagogues, et rémunérés selon le règlement défini sur le Bon de Participation. Cette page éducative, qui sera inaugurée dans le numéro 28 d'Hebdogiciel, (Parution le 20 Avril 1984), se veut un carnet de programmes, d'idées et de contacts à l'usage des enseignants, en particulier, et à

La présence d'activités infordans les écoles a d'ailleurs matiques dans les écoles, très sporadique il faut bien le organismes concernés. Cette reconnaitre, dénote un inté-

(grâce a la compréhension de certains constructeurs COMMODORE, ORIC, et bientôt d'autres. ) en fournissant aux plus défavorisés le maté-

riel qui leur fait défaut. Pour tout renseignement concernant ce prêt d'ordinateurs. vous pouvez nous contacter par courrier à l'adresse du journal. Vous êtes (cordialement) invités à nous faire parvenir vos idées, vos programmes, vos comptes rendus d'expérimentation, les réalisations de vos élèves ou enfants touchant de près ou de (pas trop !) loin à l'ordinateur, vos petites annonces, vos questions etc...

Le premier HEBDOGICIEL WHILE WEND, REPEAT, UN-TIL, IF THEN ELSE à l'aide de l'ampersand (&) (langage machine).

Clubs photos. associations et clubs d'informatique, vous êtes aussi concernés : faites vous connaitre, envoyez nous des photos pour égayer cette rubrique qui vous est réservée !

P. GLAJEAN

politique, laissant une large liberté d'action et d'imagination aux enseignants, favorise la multiplication d'expérimentations très différentes les unes des autres.

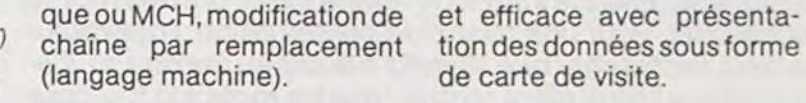

BON DE COMMANDE A DÉCOUPER OU RECOPIER A ENVOYER A SHIFT EDITIONS : 27, rue du GAL-FOY, 75008 PARIS Nom/Prénom PRIX UNITAIRE : 590 F Adresse contre remboursement - France  $+20$  F C Code Postal ... Ville \_ étranger + 30 FCI DATE: SIGNATURE

SOFTWARE pour APPLE Il et lie est livré avec un emballage de disquette réutilisable et un livret d'utilisation, il comprend 12 logiciels :

BASIC et D.O.S. FRANÇAIS pour programmer en franais sur APPLE avec ou sans extension mémoire. C'est un APPLESOFT en français dont les mots sont redéfinissables ce qui laisse la possibilité de personnaliser les instructions et de créer votre propre langage basic en français. Pour apprendre le basic ou pour l'enseigner (langage machine).

PROGRAMMATION STRUC-TUREE pour une programmation simplifiée et clarifiée. Accès aux instructions MINI LOGO permet d'accéder au graphisme tortue et aux procédures simples utilisées par le langage LOGO. Les primitives sont adaptables. Idéal pour initier vos enfants à LOGO.

P.S. : Attention, la touche ALPHA LOCK doit être en position basse lorsque vous entrez le code hexadécimal. Sur le listing les sont des espaces qu'il faut respecter.

FONCTIONS SUPPLEMEN-TAIRES DE TRAITEMENT DE CHAINE, puissantes fonctions simplifiant la programmation sur les chaînes de caractères. Plus de ASC (LEFTS(MIDS(AS,1,3))) illisible, mais des fonctions claires comme GLR, recherche un groupe de lettres ou SCH, extraction de chaîne avec critère d'arrêt alphanuméri-

LA RENTREE multiples (QCM) portant sur un domaine précis jusqu'au SCOLAIRE jeu de rôle plus ludique, qui<br>d'affronter, d'une manière ficoffre à l' enfant la possibilité jeu de rôle plus ludique, qui tive et symbolique, un univers codé.

GICIEL Il suffit de consulter les cataage rentes sociétés d'édition<br>pour se convaincre que l'appelée de la page pour se convaincre que l'appelée d'édition pour se convaincre que l'ordinateur en tant qu'outil d'enseignement, se taille, petit à petit, une place de choix dans l'éducation des enfants.

Une question se pose donc naturellement : qu'en est-il dans les écoles ? Une petite enquête et quelques prises de contact nous ont permis de constater que l'informati que existe dans les écoles, de la classe maternelle à la ter minale, sous des formes très diverses.

Une politique générale d'im-<br>plantation de l'informatique été définie clairement par les

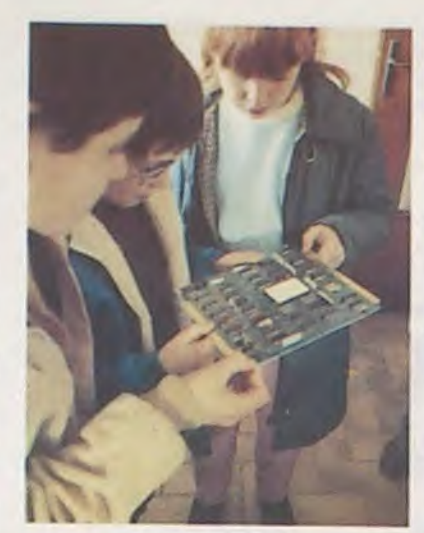

SAISIE FORMATEE DE DON-NEES, indispensable pour une bonne gestion d'écran lors d'une saisie. Permet de stipuler le nombre et le type de caractères ainsi que les différents caractères de contrôle. (langage machine).

EDITEUR DE PROGRAM-MES pour résoudre tous les problèmes de correction de lignes basic : insertion, compactage, suppression, recherche de mots, etc. (Ian-Et ENQUETE, mi-cluedo migage machine).

GESTION DE CARNET D'ADRESSES. une gestion de fichier modulaire simple

BISCRU, un jeu de réflexes et d'attention oû il faut éviter de laisser tomber les tartes du tapis roulant. Un graphisme élaboré digne des jeux de café !

PARACHUTISTE un jeu d'arcade français. Les paras comptent sur vous pour ne pas tomber à l'eau !

SOLITAIRE, un jeu classique au graphisme soigné.

Philippe DOUSSIN TI-99/4 A

mastermind, découvrez l'assassin, l'arme, le mobile et le lieu du crime parmi une foule de suspect.

Quelques explications sur les modes MAGNIFY. Le mode MAGNIFY 1 ou 2 utilise des caractères définis par une matrice de 8 x 8tandis que le mode MAGNIFY3 ou 4 utilise des caractères (uniquement pour les lutins) définis par une matrice de 16x 16. Ou en étions-nous ?Ah oui ! Vous avez fait le choix 2, maintenant le programme demande de choisir le mode dans lequel vous voulez travailler. Il affichera respectivement une grille de 8x8 pour une grille de 16x16 pour les choix 1 ou 2. Pour la suite, les procédures sont identiques pour les deux modes. Donc a côté de la grille s'inscrivent trois signes qui symbolisent des ordres ou des routines, ainsi qu'un curseur dans le carré supérieur gauche que vous pouvez déplacer. Lorsque vous appuyez sur la touche de votre manette le carré dans lequel il se trouve, s'il était noir devient blanc et s'il était

200 CALL CHAR(120,RPT\$("O",19)%"1"&RPT\$("O",12)&"183C181808183C5A9C1818080808081 8",124,RPTS("0",32)si"183C18984B381C1A1818180808080818")

blanc devient noir.

- 500 DISPLAY AT(12,1): " PAR DONNEE DU CODE HEXA. >1": "": " PAR DESSIN >2"
- 600 CALL SPRITE(M3,124,16,96,240):: CHOIX-O

700 CALL PATTERN(M3,124):: DISPLAY AT(24,1)BEEP:"CHOIX 1" .: GOSUB 900 :. IF T=I **THEN 3500** 

C'est ainsi que vous redéfinissez le caractère. Voyons maintenant l'utilité des signes : le  $>$  restitue le coe hexadécimal du dessin le  $@$  efface les carrés blancs de la grille.

800 CALL PATTERN(#3,120):: DISPLAY AT(24,1)BEEP: "CHOIX 2" :: GOSUB 900 :: IF T=1 THEN 1100 ELSE 700

le S permet de revenir au début du programme.

1200 FOR I-12 TO 14 :: CALL HCHAR(I,1,32,32)r: NEXT I :: DISPLAY AT(12,1):" MAG NIFY 1 00 2 >1":" MAGNIFY 3 00 4 >2"

 $1300 T = 0$ 

Pour utiliser ces routines placez le curseur sur les signes symboliques et pressez la touche de commande.

Voilà,je crois avoir tout dévoilé, il ne vous reste plus qu'à coderet décoder.

1900 CALL HCHAR(e,S+L,62)tt CALL HCHAR(9,5+L,64)2: DISPLAY AT(O,g+L)t"CODE" er D ISPLAY AT(9,5+L):"EFFACE"

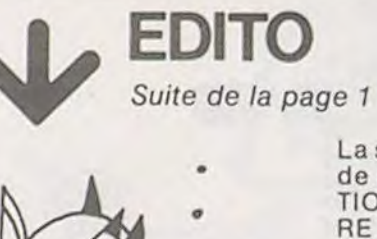

2100 CALL YEY(l.A,8):: IF 8-1 THEN 2300 ELSE CALL JOYST(1,A ,6)tt CALL POSITION(\* 1,X,Y) it D=X-B\*2 it E=Y+A\*2 it CALL GCHAR((D+7)/8,(E+7)/8,T):: IF T=32 THEN 2100 2200 CALL LOCATE(#1, D, E) 1: GOTO 2100

2300 CALL SOUND(90,3000,0)1: CALL GCIIAR((X+7)/8,(Y+7)/8,T)i: IF T-64 THEN 1800 E LSE IF T=62 THEN 2500 ELSE IF T=40 THEN LI=41 ELSE LI=40 :: IF T=83 THEN 400

La semaine prochaine, une gran- La semaine prochaine, une gran-<br>de nouveauté, la page "EDUCA-<br>TION" de l'Hebdo. COMMODO-RE et ORIC nous ont déjà prêté du matériel pour que les enseignants puissent découvrir et faire découvrir l'informatique à leurs ouailles sans attendre le bon vouloir des autorités distributrices de logiciels et de maté bon vouloir des autorités distributrices de logiciels et de maté-<br>riels. Messieurs les construcriels. Messieurs les construc-<br>teurs, nous attendons vos matériels en prêt. Messieurs les enseignants nous attendons vos articles et vos programmes.

2900 FOR J=3 TO Y :: M1\$="" :: M2\$="" :: FOR I=VX TO VY :: CALL GCHAR(J,I,B1):: CALL GCHAR(J, I+4, B2):: M1%=M1%&CHR%(B1+B):: M2\$=M2%&CHR%(B2+B):: NEXT I :: GOSUB 3100 :: NEXT J

Gérard CECCALDI

•

 $\circ$ 

 $\circ$ 

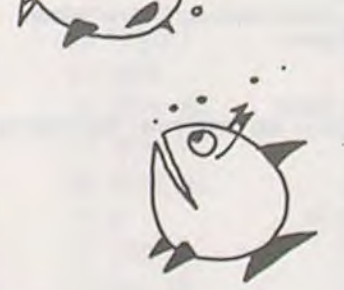

3400 CALL CLEAR :: CALL DELSPRITE(ALL) \*""• CREATION PAR CODE •" G

3800 DISPLAY AT(5,1):"\*\*\*\*\*\*\*\*\*\*\*\*\*\*\*\*\*\*\*\*\*\*\*\*\*\*\*\* :: DISPLAY AT(12,1)BEEP:"DON NEZ LE CODE HEXADECIMAL"

200<br>4300 PN=INT(Y/B+1)-6 t: F=Y t: CALL HCHAR(15,Y/B+1,94)t: CALL LOCATE(#1,117,53)<br>4400 CALL POSITION(#1,X,Y)t: CALL KEY(1,A,B)t: IF B=1 THEN 4500 ELSE CALL JOYST( 1,A, B):: G=Y+2\*A :: IF G>S2 AND G(174 THEN CALL LOCATE(#1, X, G):: GOTO 4400 ELSE 4700

4500 CALL GCHAR(16, Y/8+1, T):: CALL HCHAR(14, F/8+1, T):: A1\$=SEG\$(VAR\$, 1, PN-1):: A 2\$=SEG\$(VAR\$,PN+1,16-PN)tt VAR\$=A1\$&CHR\$(T)&A2\$ tt CALL HCHAR(15,1,32,32)

4600 CALL CHAR (96, VAR\$) :: CALL HCHAR (23, 16, 96) :: GOTO 4100 4700 IF G<52 THEN 4400 ELSE CALL KEY(1,A,B)1: IF B=0 THEN 4400 ELSE CALL SOUND(9 0,3000.0):: DISPLAY AT(18,1):"S SORTIE DU MODE": "R DONNEZ UN AUTRE CODE"

# D'HEBDO-<br>GICIEL les de l'agues de logiciels des diffé-

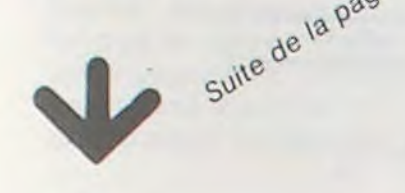

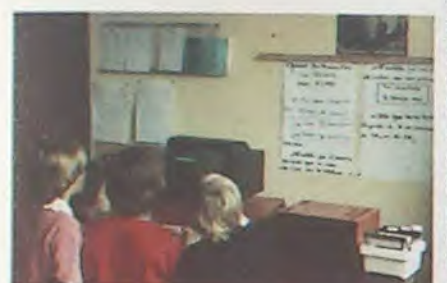

4800 CALL LOCATE(M1,133.12) 4900 CALL POSITION(#1,X,Y):: CALL KEY(1,A,B):: IF B=1 THEN 5000 ELSE CALL JOYST(<br>1,A,B):: E=X-(B\*2):: IF E<132 OR E>142 THEN 4900 ELS CALL LOCATE(#1,E,Y):: GOTO 4600 CALL CHAR(Y6, VARS) II CALL HCHAR(Z3, 16, Y9) II IF B=0 THEN 4400 ELSE CALL SOUND(9<br>4700 IF GKSZ THEN 4400 ELSE CALL KEY(1,A,B)II IF B=0 THEN 4400 ELSE CALL SOUND(9<br>4800 CALL LOCATE(#1,133,12)<br>4900 CALL POSITION(#1,X,

5000 CALL GCHAR(INT(X/8+2), INT(Y/8+2), T): IF T=82 THEN 3500 ELSE 400

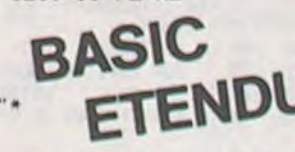

## HEXCAR

Ce programme se révèle très pratique pour redéfinir les caractères. Vous allez pouvoir en effet dessiner n'importe quoi dans la grille et le programme se chargera de vous restituer le code héxadécimal du caractère. De plus si vous voulez utiliser les sprites dans le mode MAGNIFY 3 ou 4, sur une grille de 16x 16 vous inscrivez la forme du lutin et quelques instants plus tard (peut être de longs instants ?) vous obtenez le code de 64 lettres. Je donnerai ultérieurement plus de précisions.

Maintenant si en réalisant un programme quelconque, votre curiosité est chatouillée par un code héxa-étrange et bizaroïde, pas de panique ni de hauts cris, vous allez pouvoir réjouirvosyeux. Après avoirfait le choix 1 vous découvrirez les dessous de ce code provocateur. Entrez simplement le code héxadécimal (les 16 lettres impérativement !) et quelques instants plus tard le caractère se dessine. Vous allez voir que vous pouvez modifier le code à votre guise et voir d'autres caractères se succéder sur votre écran.

#### Mode d'emploi:

Faites RUN. Vous avez à faire un choix entre deux options. Lorsque le bras du petit homme est devant celle que vous désirez appuyez (mais sans précipitation vous avez le temps) sur le bouton de la manette 1. Si vous avez fait le bon choix 1 :

- Le programme demande tout de suite le code hexadécimal du caractère inconnu : entrez les 16 lettres ou chiffres impérativement même si des zéros terminent le code. Faites ensuite ENTER, apparait alors en bas, le caractère ainsi que la liste des composants de la base 16, juste dessous votre code avec un rectangle surla première lettre. Gardezvotre manette dans la main, vous voyez qu'en manœuvrant le manche, vous déplacez à volonté le rectangle sur tous les caractères de votre code. Cela va permettre de corriger l'un deux. Essayez ! Pour ce faire, (après avoir bien positionné le curseur) appuyez sur la touche de la manette : un  $\Delta$  apparait sous la lettre choisie et le curseur est descendu surla liste du dessous. Choisissez y la lettre ou le chiffre désiré et appuyez une nouvelle fois sur la touche de la manette ; le A disparait la lettre est changé et le dessin du caractère tout en bas s'est modifié. Vous pouvez répéter ces opérations autant de fois que vous le désirez. Attention, maintenant vous voulez sortir de ce mode ou afficher un autre code. Suivez bien les instructions suivantes : Le curseur initialement doit se trouver sur votre code. Ensuite appuyez et restez appuyé sur la touche de votre manette. Le curseur se trouve sur la ligne du dessous: déplacez le vers l'@ Lorsque vous entendez un beep vous voyez apparaitre deux choix, un pour sortir du mode et revenirtout au début (s), un pour entrer un autre code (R), pressez la touche que vous avez fait votre choix.

### HEBDO GICIEL <sup>T</sup>ue ou MCH, modification de et efficace avec présenta-<br>
chaîne par remplacement tion des données sous forme<br>
de carte de visite. SOFTWARE

0 2700 GOTO 2000

2800 Y=10 :: VX=5 :: VY=8 :: GOSUB 2900 :: DISPLAY AT(22,1):FI\$ :: CALL CHAR(96, FI\$):: CALL HCHAR(18,16,96):: GOTO 2000

Vous êtes revenu au début et vous faites le choix 2;

100 CALL CLEAR :: CALL SCREEN(2):: FOR I-2 TO 10 :: CALL COLOR(I,16,1):: NEXT I :: CALL MAGNIFY(3)

300 CALL CHAR(128,"00003F20202020202020202020',F00000g00FC04040404040404040404FC0 000")

400 CALL CLEAR :: CALL DELSPRITE(ALL):: DISPLAY AT(1,1):"\*\*\*\*\*\*\*\*\*\*\*\*\*\*\*\*\*\*\*\*\*\*

\*\*\*\*\*":"\* CREATION DE CARACTERES \*""\*\*\*\*ww\*\*\*e\*\*rwww\*\*www\*wwwww"

900 T-0 r: FOR 1-1 TO 30 it CALL KEY(1,A,D):: IF D<>0 THEN CALL SOUND(90,3000,0) :1 T=1 :: RETURN

1000 NEXT I st RETURN

1100 CALL CHAR(40,"FFB1B1B1B1B1B1FF",41,"FFFFFFFFFFFFFFFFFF",104,"FFC3A59999A5C3FF "&RPT\$("O",48),43,"FF919191898989FF")

1400 CALL PATTERN(M3,124):e DISPLAY AT(24.1)DEEPs"CHOIX I" :: GOSUD 900 it IF T-1 THEN CHOIX-1 it GOTO 1600

1500 CALL PATTERN(M3,120):: DISPLAY AT(24,1)BEEP:"CHOIX 2" it GOSUD 900 it IF T-I THEN CHOIX-2 ELSE 400

1600 CALL CLEAR it CALL DELSPRITE(ALL)

1700 IF CHOIX=1 THEN BG=10 :: L=8 ELSE BG=18 :: L=16

1800 FOR I=3 TO BG s: CALL HCHAR(I,5,40,L):: NEXT I :: CALL HCHAR(10,5+L,83):: D ISPLAY AT(10,5+L): "RETOUR"

2000 CALL sPRITE(\*1,104.7,17,33)rt CALL POS1TION(M1,X.Y)

2400 CALL HCHAR((X+7)/8,(Y+7)/0,L1)tr 0070 2100 2500 FIS-"" it IF CHOIX-1 THEN 2000 ELSE Y-18 it VX-3 tt VY-8 tt GO511D 2900 tr V

X=13 :: VY=16 :: GOSUB 2900 :: DISPLAY AT(20,1):FI\$

2600 CALL CHAR (96, FI\$):: CALL SPRITE(#2, 96, 16, 10, 200)

3000 RETURN

 $\circ$  $3100$  R1=0 :: R2=0 :: FOR N=1 TO 4 :: R1=R1+VAL(SEG#(M1#,N,1))+(2^(4-N)):: R2=R2+ VAL(SEG\$(M2\$,N,1))\*(2^(4-N)):: NEXT N :: PL=R1 :: GOSUB 3200 :: PL=R2  $\circ$ 

3200 IF PL>9 THEN DS\$=CHR\$(PL+55)ELSE DS\$=STR\$(PL)

3300 FI\$=FI\$&DS\$ :: RETURN 3400 CALL LOCATE(#1,17,33)

3600 C**ALL CLEAR** :: CALL DELSPRITE(ALL**)** 

:700 ON WARNING NEXT

900 ACCEPT AT(14,6)VALIDATE("0123436789ABCDEF")SIZE(16):VAR•

4000 CALL CHAR(96, VAR\$):: CALL HCHAR(23, 16, 96)

4100 DISPLAY AT(16,6):"0123456789ABCDEF @" i: CALL SPRITE(#1,128,16,101,53) 4200 CALL POSITION(#1,X,Y):: CALL KEY(1,A,B):: IF B=1 THEN 4300 ELSE CALL JOYST(  $1, A$ ,  $B$ )::  $E=Y+A*2$  :: IF  $E\leq 2$  OR  $E>174$  THEN 4200 ELSE CALL LOCATE(#1,  $X, E$ ):: GOTO 4<br>200

# **MOTS EN VRAC**

Voici un programme écrit dans un langage structuré et rapide, qui va enfin permettre aux amateurs du "MOT MYS-TERIEUX" ou "MOTS MELES" de trouver le mot secret en quelques minutes. Plus besoin de s'abimer les yeux ou de s'énerver sur une feuille de papier ! Il vous suffira juste de rentrer les données et bien sûr, un peu de patience. Avant de donner plus d'explications, je pense qu'il est nécessaire de donner la règle de ce jeu.

Dans une grille, des lettres sont placées dans un désordre apparent. Un grand nombre de mots (donnés avec la grille) sont dissimulés dans tous les sens (horizontalement. verticalement, en diagonale, de gauche à droite et de droite à gauche, de bas en haut et de haut en bas).

Parfois, une même lettre fait partie de plusieurs mots. Il faut découvrir ces mots et dès que l'on en trouve un, encercler dans la grille les lettres qui composent le mot et le barrer dans la liste alphabétique donnée. Une fois que tous les mots de la liste ont été trouvés, les lettres qui n'ont pas servi forment le "mot secret" dont une définition nous est généralement donnée.

Le programme ci-dessous permet de rentrer la dimension du tableau. Ensuite il suffit de rentrer celui-ci et les mots à rechercher. Pour une raison de présentation, l'opérateur ne peut rechercher que 10 mots à la fois au maximum. Cependant, si l'on préfère rentrer tous les mots à la fois pour une raison de commodité, il suffit de supprimer la condition (NB<10) en ligne171. Le programme affiche au fur et à mesure les mots qu'il trouve, les coordonnées de la case de début du mot et sa direction dans la grille. Il présente ensuite le résultat sous forme d'un tableau. On peut ensuite chercher d'autre mots en conservant ou en éliminant les mots déjà trouvés ou recommencer à partir d'un nouveau tableau.

Ce programme, écrit dans un PASCAL standard peut s'adapter à n'importe quel ordinateur possédant ce langage. Il utilise les possibilités du PASCAL comme la notion de type, d'ensemble, et deux procédures internes. Pour mieux comprendre son fonctionnement, une exécution du programme a été faite sur imprimante.

Jean-Marc DUHEN

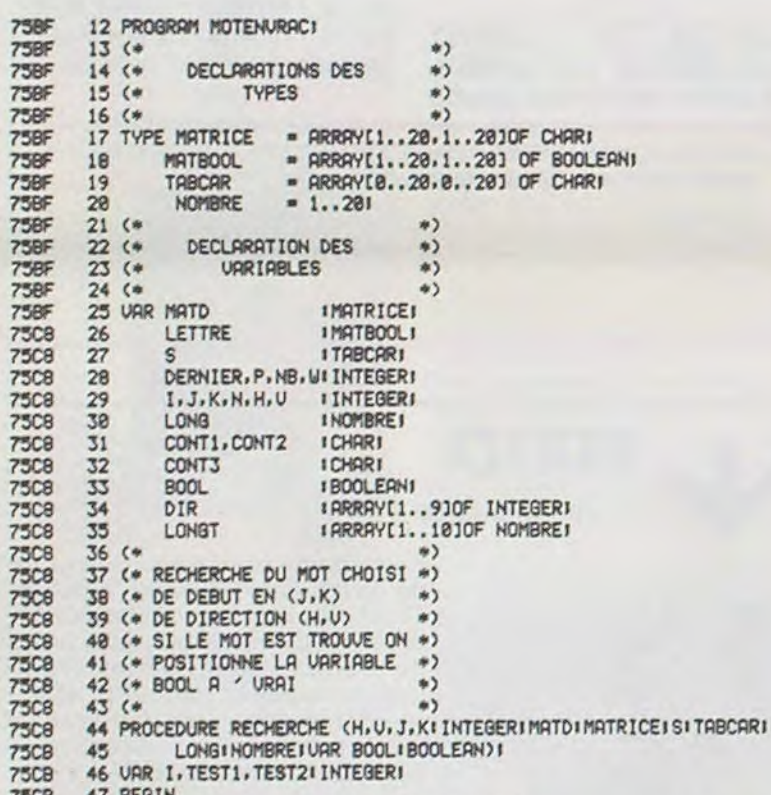

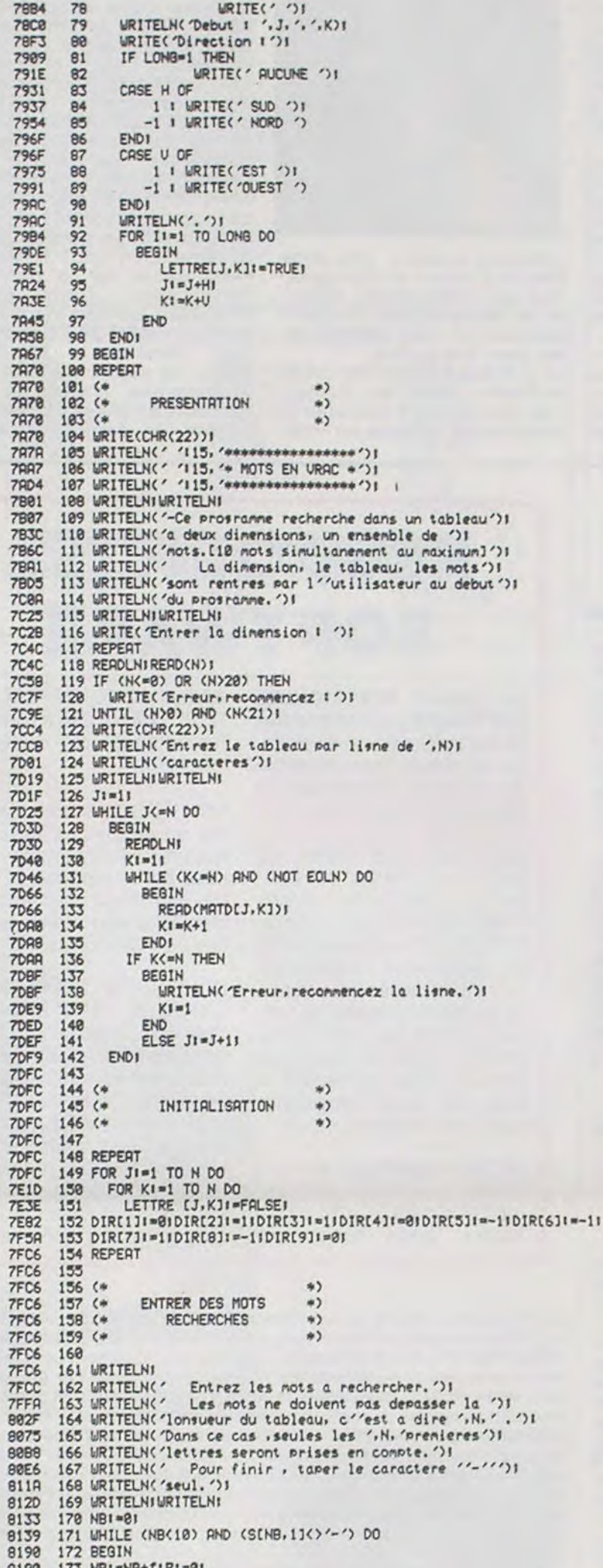

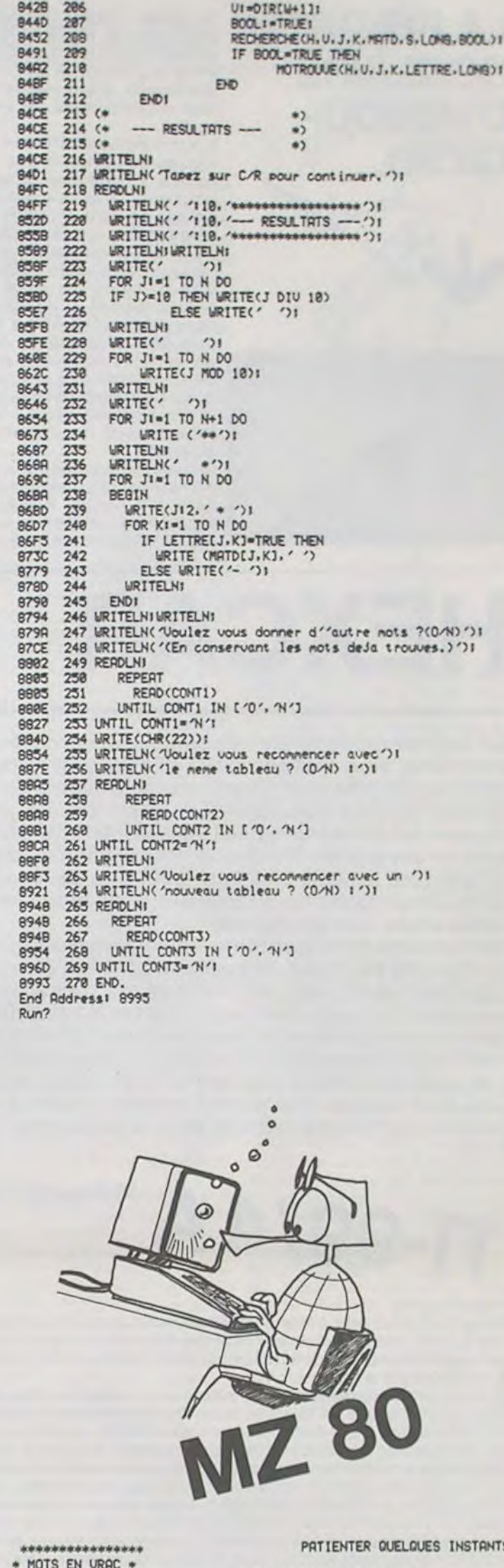

Mot I DUHEN Debut I 1 .1 Direction : SUD EST.<br>Mot : JEAN Debut : 4.5

\*\*\*\*\*\*\*\*\*\*\*\*\*\*\*\*

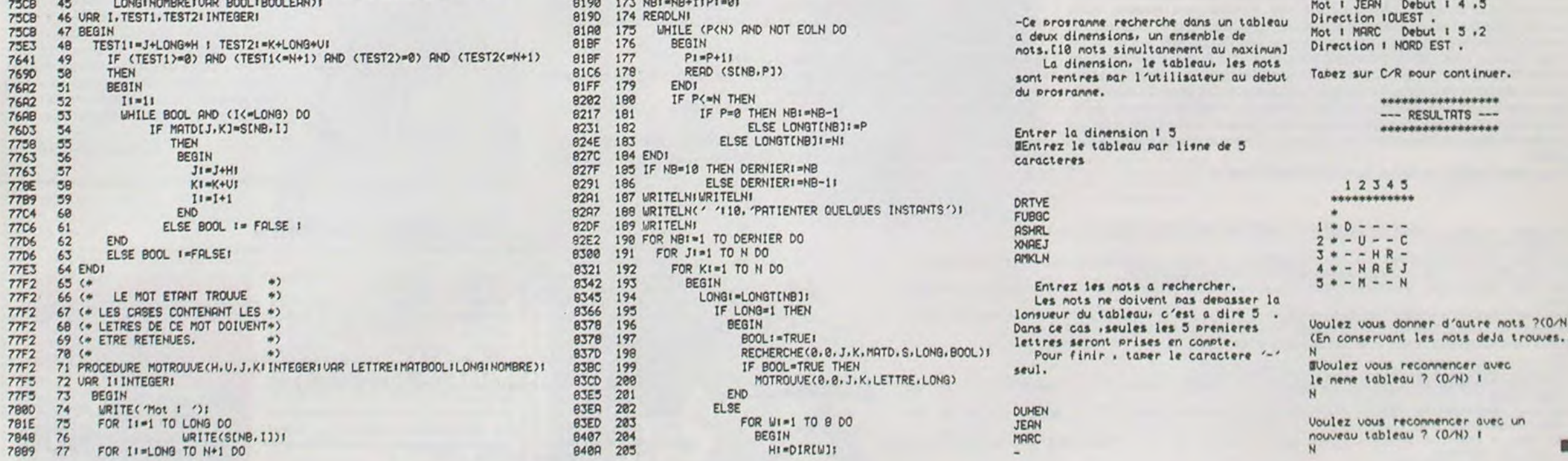

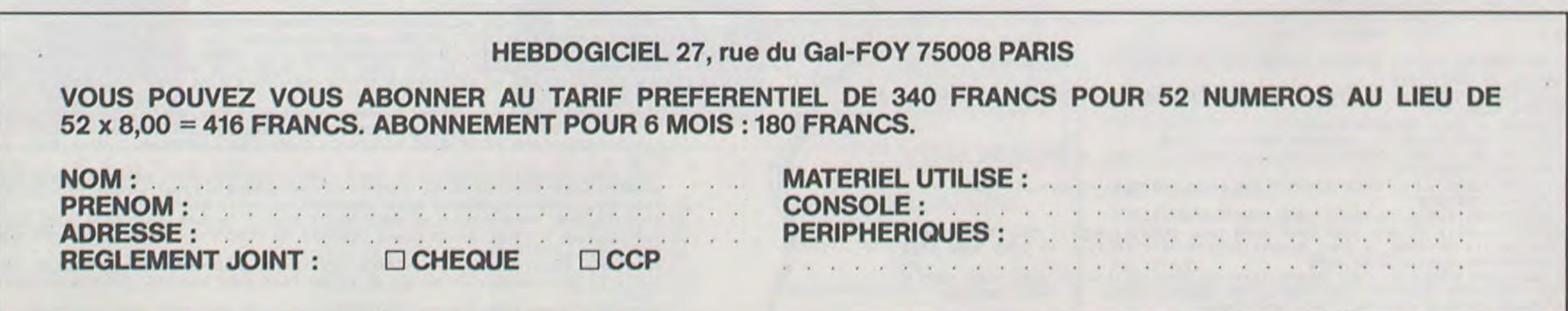

# **TENNIS**

Pour les fanas de tennis mais également pour les autres, ce programme va vous permettre de jouer la finale du tournoi des Masters, tournoi qui sacre le champion du monde de tennis de l'année. Votre adversaire Ted casio est un joueur redoutable alors pour avoir une chance de le battre lisez attentivement les règles qui suivent et ne vous découragez surtout pas !

#### Le Terrain : Il se réduit au filet symbolisé par : *I* . . . . . . . . . . . . . . . . 1

#### 123456781234567

Les points d'exclamations sont les poteaux les deux points et le point virgule représentent le filet. Les chiffres sous les deux points et le point<br>virgule sont les touches sur lesquelles il faudra appuyer pour se placer près de la balle représentée par un 0 sur l'écran quand c'est à vous de jouer (le 0 signifie que c'est à la machine de jouer) Si vous n'appuyez<br>pas assez vite, ..out.. apparait sur l'écran. \*\*out\*\* signifie que la machine<br>ne a mal renvoyé, dans le filet ou dehors.

b - Le service : le comptage des points et le service se font comme au ping-pong Chaque joueur sert cinq fois de suite. Le vainqueur est le premier qui arrive en 21 points avec deux points d'avance. Au service on peut faire : - un let : on ressert deux fois

- $-$ un ace
- 
- une faute : on a un second service - une double faute : l'adversaire manque un
- point.

c - Lejeu : Quand un O apparait à l'écran, appuyer sur la touche correspondant à la place occupée par le O (cf a) par exemple : si l'affichage est le suivant :

#### !:::: 0::;:::::: ! appuyez sur la touche 5

l:::::::0:::::::lappuyer sur la touche 8

Si vous appuyer assez vite, sur la bonne touche un \* remplace le O. Cela signifie que la balle s'écrase contre le tamis de votre raquette, à vous de décider ce que vous allez faire.

- Pour faire un revers, appuyez sur la touche R. Dans ce cas, le jeu s'accélère de 0,05 secondes.

- Pour faire un coup-droit, appuyez sur la touche D. Dans ce cas le jeu s'accélère aussi de 0,05 secondes.

- Pour amortir, appuyez sur la touche A. Le jeu ralentit de 0,1 secondes, mais vous avez deux chances sur 10 de rater votre amortie.

- Pour monter à la volée, appuyez sur la touche H. Le jeu ralentit de 0,05 secondes.

Pour chacun de ces quatre cas, vous avez une chance sur 10 de marquer le point.

- Pour placer une accélération, appuyez sur la touchel. le jeu s'accélère<br>de 0,2 secondes et vous avez deux chances sur dix de marquer le point. Quand il n'y a pas de O mais une des lettres suivantes, R, D, M, L, S, A, voilà ce qu'il faut faire : Le R : la machine envoie la balle sur votre revers, pour le reprendre, appuyez sur la touche R. Le D : la machine envoie la<br>balle sur votre coup droit, appuyez sur la touche D. Le M : la machine "monte" à la volée, vous devez lober, appuyez sur L. Le L : la machine "lobe", vous devez smasher, appuyez sur S. Le S : la machine "smashe", pour le reprendre appuyez sur Z. Le A : ma machine "amortie" vous devez monter à la volée, appuyez sur M.

## UTILITAIRE

Un ordinateur est d'autant plus puissant qu'il possède de bons utilitaires, tout le monde vous dira! Fort de cette vérité, voici trois utilitaires pour fotre HP, qui, espérons le, vous rendront de grands services.

> Vincent HERLICQ  $15:08$  21.01

**UTILISATION** Taille NFL :

NOM NFL:

NOM AFL:

mations n'ont pas été transférées

le nombre d'octets restants

FAIT:

Lancer le programme avec F1 P0. Entrez votre nom (pas plus de 7 lettres) avec EXE et la partie commence. Si vous gagnez, votre seule récompense sera d'avoir votre nom à la place de Ted CASIO. P.S. : Quand on joue pour la première fois, entrer les variables suivantes

 $S = "1::::::::::::::::::"$ 2 espaces DS="SERV" 1 espace

 $L151$ 

M. DE SOUZA

FX 702 P J\$="..OUT."<br>L\$="\*\*OUT\*\*" WS="T.CASIO"

LIST #2 WAIT 20:1NP "TO 1 WHI RAI=INT (R N HOM CHANPION RN#\*17)+2: IF != 7, F\$: M=0: N=0: U= 2 THEN 30<br>2 IF 1=18 THEN 30  $2.842$ <br>2 PRT "FINALE DES  $3$   $94 = m$   $11F$   $1 = 0$   $T$ MASTERS": 60TO **HEN 17** 11 4 PRT \$;CSR I;"9" :E=INT (RAN#\*9 LIST #1 5 IF \$\$="M";6=INT  $1$  R=23:WAIT R:E=0 (RAN#\*2:IF 6=0 :U=U+1:IF 8=2;0 ;Y\$="L":60T0 17  $1 - 78$ ": 60T0 8  $5$  IF  $5$ \$="L";  $7$ \$=" $5$ 2 0\$="0":IF U=1;P ":R=R-2:60T0 17 RT D\$;跗 7 IF S\$="A"; Y\$="H IF R=0 THEN 6 ":60TO #4 4 C=18:H=2:6=10:6 8 IF E=0;  $\frac{95}{3}$ ="A" 010 14 9 IF E=2; "\$=""H"; R 6 C=2:H=9:6=2:60T  $= R - 1$  $014$ 10 IF E=4;  $\frac{3}{2}$ ="R": R 8 IF U=1:PRT D\$;F  $= R - 1$ 11 IF  $E=6$ ;  $7$ \$="0": R 10 IF A=0 THEN 6  $=R-1$ 12 6010 4  $17$  T=1:IF  $Y$ \$=<sup>n</sup> <sup>n</sup> T 14 I=INT (RAN#\*9)+ HEN #3  $6: E=E+1: T=8$ 18 GOTO #4 · 15 IF I=C; IF E=2 T 30 PRT L\$;: Z=2:60T **HEN 50**  $0,45$ 16 IF I=C;PRT J\$;" 2HD"; D\$: GOTO 14 17 IF 1=10; PRT "LE T:2 BALLES":E=9 :60TO 14 18 IF I=H; IF E=2 T LIST #3 HEN #B 1 IF T=1; PRT \$; CS 19 IF I=H;PRT "..A  $R$   $1;$   $n$ <sup>0</sup> $n$ CE. . ";: Z=B: 60TO 19 GOTO 1\*10  $\frac{1}{6}$ 30 IF KEY="1"; IF T 20 PRT \$;CSR I;0\$:  $=1$  THEN \$4 31 IF KEY="1" THEH 60TO #B 50 PRT "DOUBLE FAU 500 TE";: IF B=2; Z=3 32 GOTO 200 48 IF KEY="2"; IF T :60TO #5 51 2=2:60TO #5  $=1$  THEN  $%$ 

Nore de registres du nouveau fichier

FL TROP PETIT : La taille du NFL n'était pas suffisante toutes les infor-

ASROOM : permet de calculer le nombre d'octets restant dans un fi-<br>chier ASCCI (La nouvelle HP 41 CX a d'origine cette fonction).

Mettre le nom du fichier en alpha et faire XEQ ASROOM. En x se trouve

Le transfert est réaliser (les deux fichiers sont en X-M)

Nom du nouveau fichier

Noms des fichiers à transférer

在 F KEY="2" THEN 42 6070 205 56 IF RENETS"; IF 7 THE AN INCH 508<br>52 60TO 200<br>60 IF KEY="4"+1F T =1 THEN N 6! IF KEY="4" THEN 590 62 60T0 200 70 IF KEY="5"; IF T =1 THEN #4 71 IF KEY="5" THEN 500 72 60TO 200 80 IF KEY="6"; IF T  $=1$  THEN #4 81 IF KEY="6" THEN 500 82 GOTO 200 90 IF KEY="7": IF T  $=1$  THEN #4 91 IF  $KEY="7"$  THEH 500 92 60TO 200 100 IF KEY="8"; IF T  $=1$  THEN  $#4$ 101 IF KEY="8" THEN 500 102 60TO 200 110 60TO 30 120 60TO 40 130 60T0 50 140 60T0 60 150 6010 70 160 60T0 89 170 6010 90 200 PRT J\$;: 2=3:60T  $0,15$ 500 T=1:60TO #2

 $\circ$ 

0

 $J$ 

H:

N<sub>226</sub>

 $-6789$ 

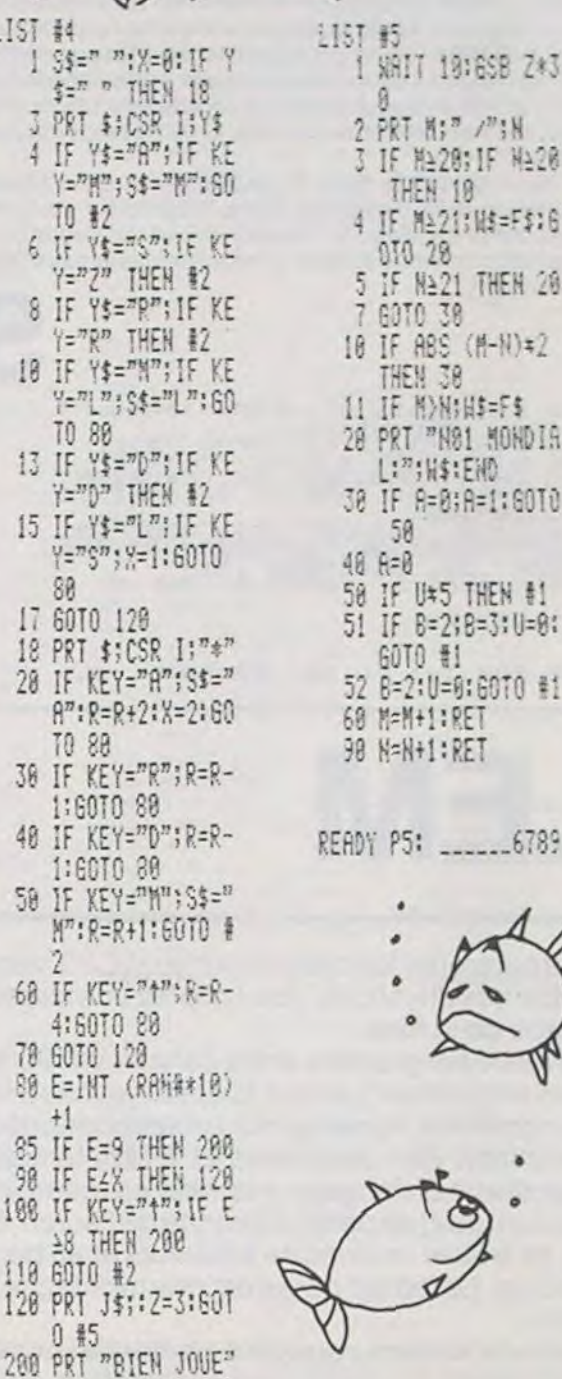

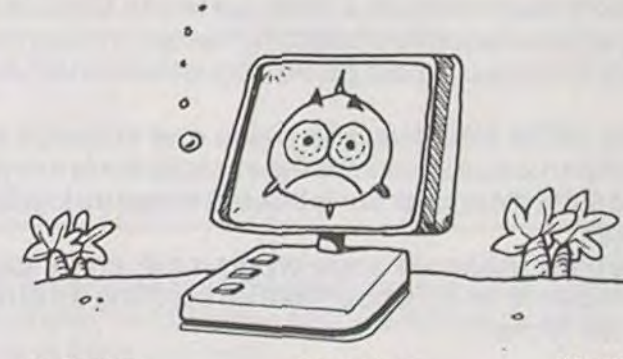

##2=2:60T0 #5

R١

#### FLEX ET FLEX 2

EN MODE PROGRAMME

Ces deux utilitaires remplissent la même fonction, ils permettent le transfert d'un fichier ASCII ce qui permet de changer la taille du fichier. FLEX 2 n'utilise que des fonctions standards mais il utilise aussi 10 mémoires. Son homologue synthétique, plutôt plus rapide n'utilise que la pile et le registre alpha, ce qui permet de l'utiliser au milieu d'un programme utilisant des 10 premiers registres (0 à 9).

Les fonctions synthétiques utilisées sont simples et le tableau suivant donnera tous les renseignements nécessaires à leur programmation, avec le byte grabber (XROM 28,63)

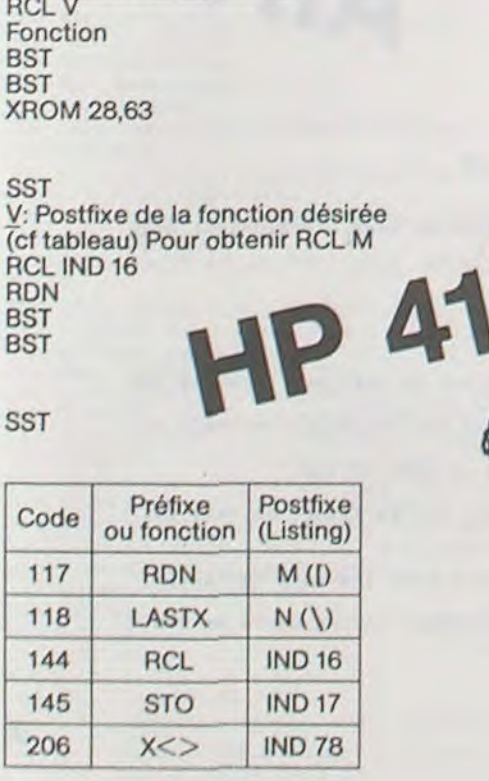

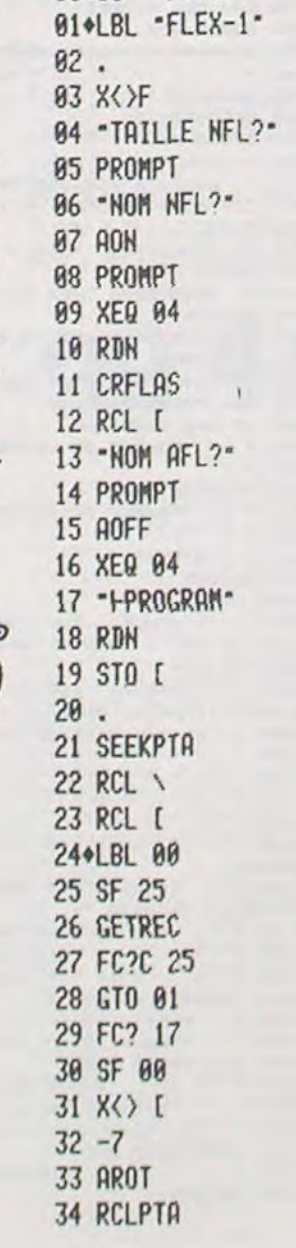

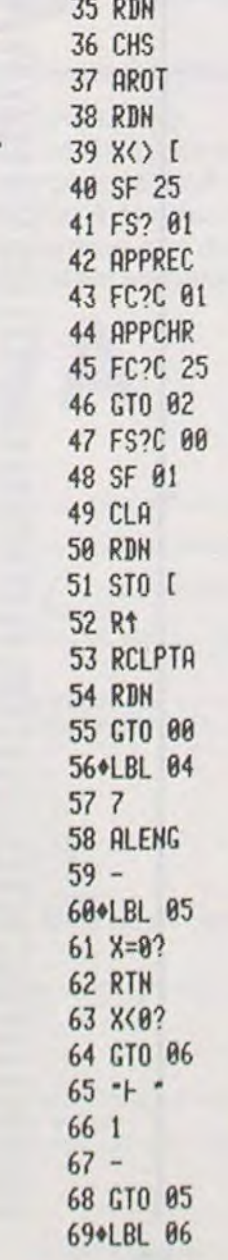

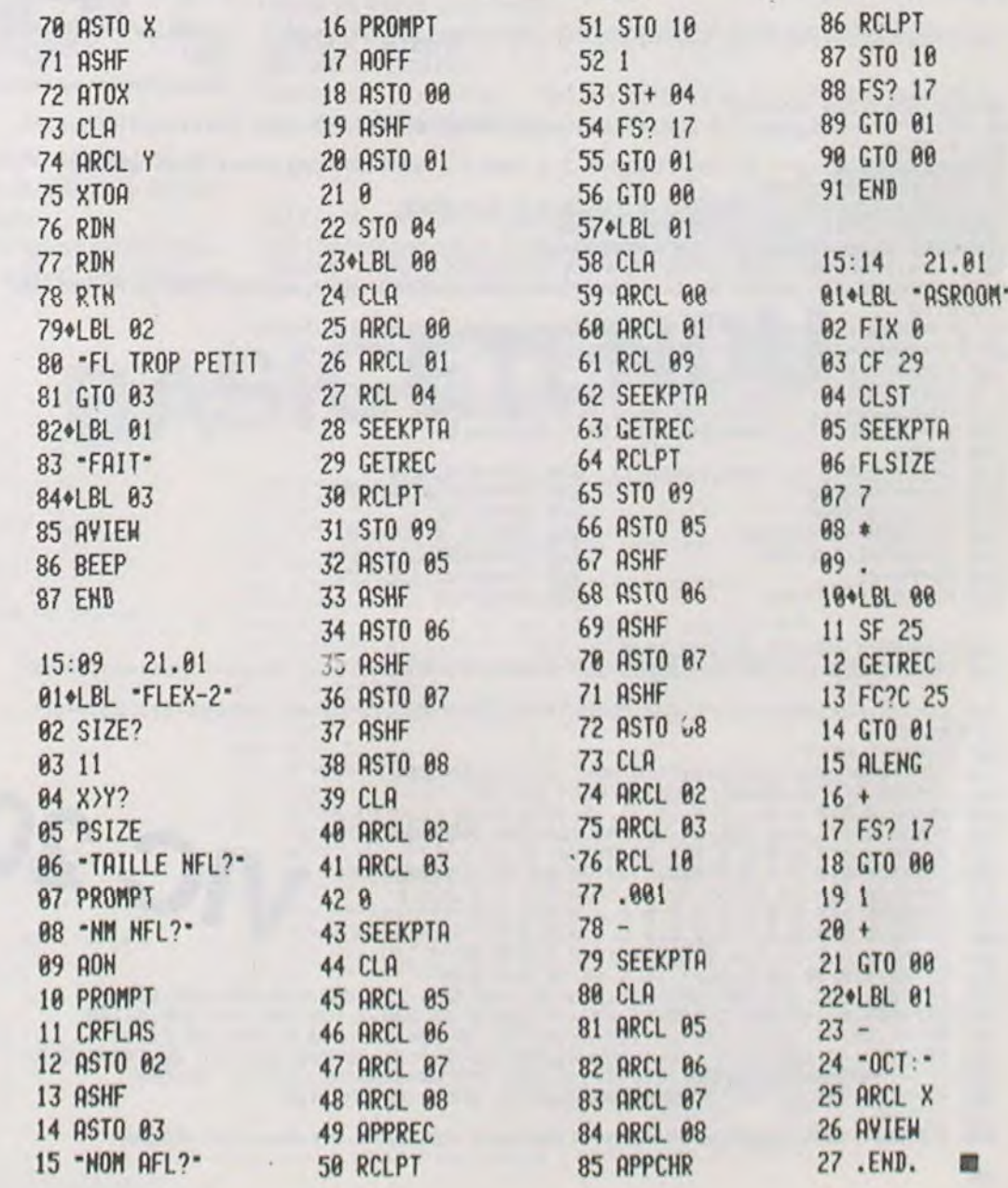

## **CALENDRIER**

Voilà un utilitaire inconnu jusqu'à présent, des Spectrumistes. Le calendrier vous fournira n'importe quelle date, après 1982 bien entendu (changement de calendrier).

**Tony CATALANO** 

**H###"** 

nnnnnn'

#### Mode d'emploi :

Après avoir entré le programme et reçu le OK du SPECTRUM, il faut donner un RUN. On voit à ce moment sur l'écran le mot calendrier encadré qui clignote. Après quelques secondes l'ordinateur demande d'introduire l'année : on ne peut pas aller en dessous de 1582. Mais si vous le lui demandez il saura vous rappeler cette impossibilité.

Après l'année il vous demandera d'introduire 1 mois. Il faudra lui répondre en chiffre ou en lettre capitale. Si on ne respecte pas çà, il vous rappellera à l'ordre.

Une fois introduit le mois, il vous apparaîtra sur l'écran le calendrier complet du mois demandé. Alors, l'ordinateur vous demande si vous voulez continuer. Avec N (Capital) on sort du programme. Avec X (Capital) on recommence et avec n'importe quelle autre lettre on passe au mois suivant. **SPECTR** 

H S(12): DIM H\$(9): DIM H(12): DI<br>
READ FOR 1=1 TO 12: READ A\$(1):<br>
READ M(1): LET S(1): THENT A\$(1):<br>
S DATA "JANUTER" 31. FEURIER"<br>
28, MARS", 31, "AURIL", 30, "HAIT", 3<br>
1, JUILLET", 31, "AOUT", 31<br>
SEPTEMBRE", 30, "OCT L5 9>LET B\$="

10 FOR 1=1 TO 18: PROSE 5: CLS

IFI

 $\mathbf{1}$ 

Ce programme fonctionne sur un VIC 20, version de base, équipé des Joysticks. Vous pilotez un vaisseau (LEM) à la surface de la lune.

Une fois le programme entré dans un VIC 20 (en version de base uniquement), et une fois le Joysticks branché, lancer le programme. Après quelques secondes nécessaires à la redéfinition des caractères et à l'implantation du sousprogramme en langage machine en mémoire, votre vaisseau (un LEM) apparaît à gauche de l'écran. En bas à gauche, se trouve un compte à rebours et en bas à droite, votre score. Le terrain de jeu est une montagne qui défile sur l'écran.

A l'aide du joystick vous devez éviter de vous écraser sur la montagne en montant ou en descendant. De plus, des petits paquets (de ce que vous voulez) apparaissent sur la montagne; vous devez les rammasser en passant dessus. Lorsqu'un paquet a été pris, un bip sonore vous le signale et votre score augmente de 1 Point. Le jeu se déroule en 1 minute, pendant laquelle il faudra ramasser le maximum de paquets (mon record est de 96 paquets en une minute).

Lorsqu'une partie s'achève, soit parce que le temps est écoulé, soit parce que vous vous êtes craché sur la montagne, il vous suffit d'appuyer sur le bouton rouge du joystick pour rejouer.

Le programme utilise un sous-programme en langage machine implanté en 673, pour faire un scrolling de droite à gauche de l'écran.

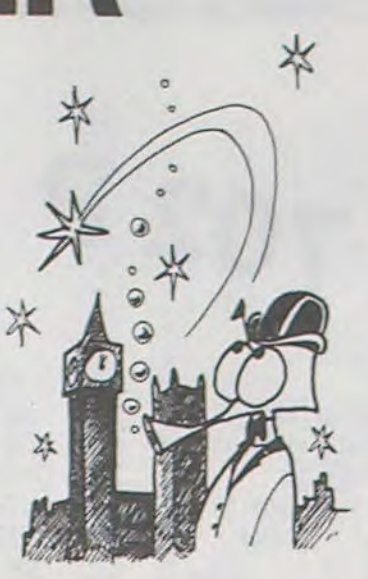

16 NEXT I<br>20 CLS<br>30 PRINT AT 10,10; FLASH 1; "7"<br>; FLASH 0; TAB 12; "Annee =";

举

\*

 $^\infty$ 

 $\mathcal{O}$ 

 $\triangle$ 

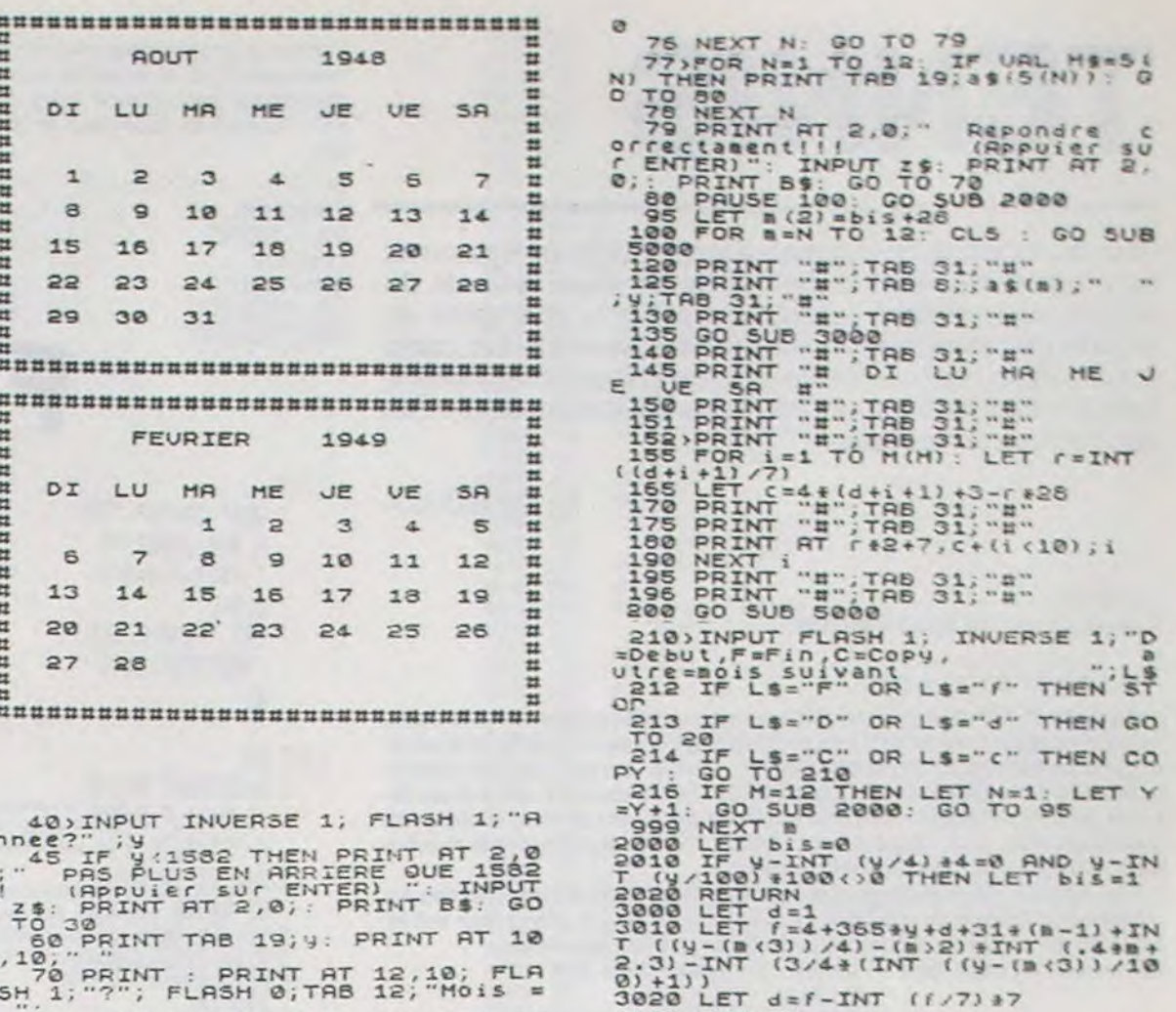

 $71$  INPUT INVERSE 1; FLASH 1; "M"<br>0:57 "; M"<br>72 IF CODE MS (STREET NO TO 77<br>THEN PRINT TAB 19; AS (N) : GO TO 8

**BOGGLE** 

Vous y jouiez l'été dernier sur la plage ? Jamais entendu parler ?... Il n'est jamais trop tard pour apprendre à jouer au BOGGLE, avec quelques amis, tous autour de votre ATARI, grâce à ce programme proposant deux niveaux de jeux, sur des grilles de 16 ou 24 lettres. En trois minutes, combien de mots composerez-vous ?

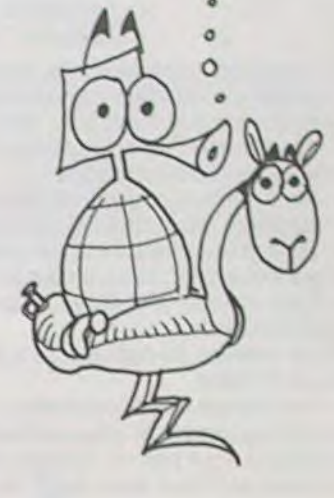

0)+1))<br>3020 LET d=f-INT (f/7)\*7<br>3030 RETURN<br>5000 PRINT "HHHHHHHHHHHHHHHH<br>5000 PRINTHHH"<br>HHHHHHHHH"

HE J

#### **Alain THARY**

RXIOPECADMSLEBIASLTPUEKNETUOTIVENGROEAHS

1 POUR 'BOGGLE' \*: ? : ? \* OU 2 POUR 'SU

76 NEXT N: GO TO 79

MON ORDINATEUR JOUE'

**BOGGLE** 

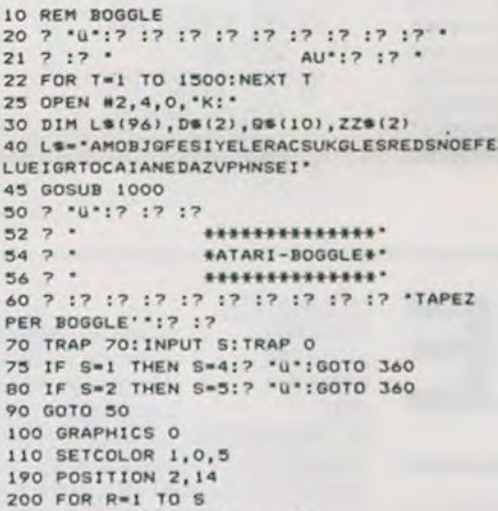

 $^{\circ}$  1

205 IF S=4 THEN 2 .

210 FOR C-1 TO S

 $12$ 

206 IF S=5 THEN 7 . . .

225 SOUND 0, 1, 10, 8<br>230 D\*\*\* ": D\*(1, 1)=L\*(1, 1)

220 I=INT(RND(0)#96)+1-

240 IF LO(1,1)="0" THEN DO(2,2)="U" 295 SETCOLOR 0,8,8:SETCOLOR 1,0,13:SETCOLOR 2,0,0  $300.7$  \* COMPUTER SLEUTH\* 310 ? :? \*----- > MINUTERIE\*1 320 POKE 755.1 330 GOSUB 400 250 2 DSI 255 FOR T=1 TO 10:NEXT T **260 NEXT C** 270 7 280 NEXT R 285 SOUND 0,0,0,0 290 GRAPHICS 34

340 SETCOLOR 4,8,8:GET #2,A:SETCOLOR 4,0,0:GET #2,A:GRAPHICS 0:7 "L BLEUTH TABLEAU DES SCORES' 350 GOSUB 800 (OU COMPTE COMME UNE LETTRE)\* 355 7 17 17 \* 360 ? :? :? :? :? :? "Pressez RETURN pour recommencer":? " une partie": IN PUT 08: GOTO 100 400 SECONDS=180 410 GOSUB 500  $420$  T=TIME 430 ? "%":? "%"|INT(SECONDS/60)|"!"| 431 ZZ#=STR#{SECONDS-INT(SECONDS/60)#60);IF LEN(ZZ#)=1 THEN 7 '0"|ZZ#:GOTO 435 432 7 228 435 IF SECONDS=10 THEN ? '0"| 440 GOSUB 500 460 IF SECONDS)0 THEN SECONDS=SECONDS-1:GOTO 410 470 RETURN 500 TIME=INT((PEEK(18)\*65536+PEEK(19)\*256+PEEK(20))/60) ATARI 510 IF TIME=T THEN 500 520 RETURN BOO REM POINT TABLE 810 IF S=5 THEN 850 820 7 17 'NOMBRE DE LETTRES: 4 5 6 7 8 et . .<br>830 7 . 840 7 "POINTS 1 2 4 7 11 \*: RETURN 850 7 17 'NOMBRE DE LETTRES! 4 5 6 7 8 9 ET \*\* 860 ? . 870 7 'POINTS!  $1235711$ \* **BBO RETURN** 1000 REM 1010 2 "U VOULEZ VOUS CONNAITRE LES REGLES' I : INPUT GO 1020 IF 89)\*\* THEN IF 89(1,1)="0" THEN 1040 1030 RETURN 1040 7 'u SLEUTH est un jeu de mots pour deux joueurs ou plus.L'ordinateur pren d leslettres au hasard "! 1050 7 'et les arrange dans un carre comme celui-ci.' 1090 ? :? \* R T A C\* 1100 7 17 \* 0 E R Ou\*  $1110$  ?  $17$  \* I F O P\*  $1120$  ?  $17 - A S D T$ 1130 ? !? \* Vous avez trois minutes pour ecrire autant de mots que cela est pos sible" 1140 ? " En accolant des lettres adjascentes vers le haut, le bas, a gauche, a dro ite, en diagonale "I 1150 ? ", mais vous ne devez pas utiliser deux fois la meme lettre."<br>1220 ? :? " – – – pressez RETURN";:INPUT BS<br>1230 ? "u – A la fin des trois minutes chaque joueur lit sa liste, on raie les mots communs au moins'i  $1235$  ? " a deux joueurs," 1240 ? " Chaque joueur marque alors les pointssuivants pour les mots restants!" 1280 S=4:60SUB 800  $1310 \ge 12.12$  \* SUPER BOGGLE se joue avec les memes regles sur un carre de 585. \*<br>1315 ? \* (1) est conseille aux debutants de choisir \*) 1320 ? "la version la plus petite!" 1350 S-5:00SUB 800 Pressex RETURN "ITINPUT ON  $1370$  7 17 \* **I300 RETURN** 

Pierre OUZIEL

10 CLR: GOSUB300: SYS673 20 PRINT"3":POKE36867,25:FORI=7680T08185:POKEI,6:NEXT:AD=7833:FORI=7812T07833:PO<br>KEI,5:NEXT 30 POKE36879, 43: Z=1: D=7793: POKED-1, Z-1: POKED, Z: SW=36877: VOL=SW+1: TI\$="000001" 35 GOSUB500 GOSUB400 39 SYS673: POKE7701, 6: POKED-1, 6: POKED-2, 6: 00SUB500<br>50 K=PEEK(37151): IFK=620RK=126THEN80 60 IF(K=1220RK=58)ANDDC)7683THEND=D-22 70 IF(K=1180RK=54)ANDDC>7903THENPOKE7682,6:POKE7683,6:D=D+22 80 U1=PEEK(D-1) U=PEEK(D) : IFU=40RU=30RU=50RU1=40RU1=30RU1=5THENP0KED-1,7:POKED,8  $.0010110$ 90 IFU=2RNDU1=2THENSC=SC+2 GOSUB400 GOSUB600 GOSUB600 GOT0100 95 IFU=20RU1=2THENSC=SC+1:00SUB400:00SUB600<br>100 POKED-1, Z-1:POKED, Z:00T0150 110 FORI=1T015 POKESM, 128+1\*5 POKEVOL, 15-1 POKE36864, 13 FORJ=1T030 NEXT 120 POKE36864, 12 FORJ=1T030 NEXT NEXT POKESW, 0 130 IFPEEK(37151)<>30ANDPEEK(37151)<>>4THEN130 140 RUNZ0 150 X=INT(RND(1)\*3) P=PEEK(RD-1) 220 IFP=4THEN250 230 IFAD=7723THEN150 160 IFX=0THEN220<br>170 IFX=1THEN260 240 AD=AD-22 250 POKERD, 3: GOT040 180 IFP=50RP=3THEN210 260 IFP=50RP=3THEN290<br>270 IFAD=7921THEN150 190 IFRD=7921THEN150 200 AD=AD+22<br>210 POKEAD, 4:60T040 280 AD=AD+22 298 POKEAD, 5 POKEAD-22.2 GOTO40<br>308 POKE51, 255 POKE52, 23 POKE55, 255 POKE56, 23 FORI=0T0159 READA POKE6144+1, A NEX 305 XX=384 FOR1=768T0927STEP2 POKE6144+1,255-PEEK(32768+XX) POKE6145+1,255-PEEK( 32768+XX) 306 XX=XX+1 NEXT 310 FORI=256T0263 POKE6144+1,0 NEXT POKE36869, 254 320 FORI=673T0733 READA POKEI, A NEXT RETURN

328 FOR1=67310733 READH POKET, A NEXT RETURN<br>368 DATA8, 8, 8, 8, 8, 8, 1, 2, 4, 15, 21, 31, 15, 5, 8, 28<br>362 DATA8, 8, 8, 8, 8, 8, 8, 8, 8, 8, 8, 2, 2, 40, 168, 248, 248, 168, 16. 56<br>363 DATA8, 8, 8, 8, 8, 8, 8, 8, 8, 8, 2  $VIC<sub>2</sub>$ 500 AS=MIDS(TIS.5) PRINT" SPRINKENDIAREN" AS IFAS="00" THENI30 510 RETURN

600 POKESH-1,255 POKEYOL, 15 FOR1=1T030 NEXT POKESH-1,0 POKEYOL, 0 RETURN

## **JE DESSINE**

Ce programme sans prétention et sans astuces particulières devrait intéresser certains d'entre vous. Ce programme est un jeu créatif permettant la transformation du moniteur de votre APPLE en chevalet, laissant ainsi libre cours à la création de dessins. La simplicité des commandes en fait un outil facilement manipulable par des enfants.

Remarque : Une carte couleur et une imprimante seront les bienvenues, mais, ne sont pas indispensables.

#### **Lionel LIGNON**

- but : Permettre à des enfants scolarisés en cycle primaire de se familiariser de manière amusante avec les coordonnées X, Y d'un point dans un plan.

- moyens : Le programme peut exécuter à la demande, en basse résolution, les commandes suivantes :

\*\*\* Choix d'une couleur parmiles 16 proposés en tapant le code ALPHA correspondant

\*\*\* Dessin d'un point par l'ordre "." suivi des coordonnées X, Y du point<br>\*\*\* Dessin d'une verticale par l'ordre "I" suivi des coordonnées Y 1 et Y2 du point de départ et du point d'arrivée et de la coordonnée X de la

colonne<br>\*\*\* Dessin d'une horizontale par l'ordre "-" suivi des coordonnées X1 et X2 des points de départ et d'arrivée et de la coordonnée Y de la ligne<br>\*\*\* Dessin d'une oblique par l'ordre "/" suivi des coordonnées X1, Y1 du

point de départ et des coordonnées du point d'arrivée (X2, Y2)<br>\*\*\* Dessin d'un cercle par ordre ":" (c'est-à-dire la touche portant le caractère \*) suivi des coordonnées X, Y du centre et de la longueur R du rayon

\*\*\* L'ordre == += indique que le dessin est terminé. Il sera transposé sur le papier (les couleurs sont codées par des caractères alphanumériques). Ensuite le dessin est effacé et l'écran est libre pour un nouveau dessin.

\*\*\* La flèche gauche annule la dernière commande

- \*\*\* La flèche droite remplace le dernier caractère quand celui-ci est inutile.
- \*\*\* Les touches RETURN et ESPACE ne sont pas prises en compte - contrôles
- \*\*\* Le programme vérifie les coordonnées. Il refusera toutes les coordonnées inférieures à 1 et supérieures à 37
- \*\*\* Le programme vérifie que le cercle est "traçable" en fonction des coordonnées du centre et de la longueur du rayon.
- \*\*\* Tout ordre non valide est signalé par un beep
- \*\*\* Les changements de couleurs sont signalés par un beep - affichage :
- \*\*\* Le programme affiche en permanence un cadre gradué :<br>1.5.10.15.20.25.30.35 horizontalement et verticalement
- 

\*\*\* La gamme des 16 couleurs disponibles est affichée. Juste en-dessous figurent les codes ALPHA de ces couleurs

- \*\*\* La dernière couleur choisie est inscrite en clair à droite de l'écran
- \*\*\* La dernière forme choisie est indiquée sous forme d'initiale :

 $-P = point$ 

- $-V =$ verticale
- $-H = horizon the$
- $-$  0  $=$  oblique
- $-C = cercle$

\*\*\* Les demandes du programme sont aussi affichées en bas à gauche

- J'attends une commande  $-222$
- $??X =$ la coordonnée X
- $??X1 =$ la coordonnée X1
- $??X2 =$ la coordonnée X2  $- ??Y =$ la coordonnée Y
- $??Y1 =$ la coordonnée Y1
- la coordonnée Y2  $- ??Y2 =$
- $??R =$ le rayon R

\*\*\* Le tracé du cercle est corrigé (en effet en basse résolution l'Apple II dessine avec des rectangles et donc les cercles se transformeraient en ellipses)

\*\*\* Ce programme fonctionne en couleurs.

- $\cal{Q}$  $\odot$  $\odot$  $\odot$ 10
- BO REM <-- ANNULE LE DERNIER ORD RE 90 REM -- > REMPLACE LE DEUXIEME
- CARACTERE 100 REM RETURN ET ESPACE NE SONT
- PAS PRIS EN COMPTE<br>REM # IMPRIME LE DESSIN ET E  $110$ FFACE L'ECRAN POUR FAIRE UN
- AUTRE DESSIN DATA 0, 2, 4, 7, 9, 12, 14, 17, 20, 2<br>3, 25, 27, 30, 32, 34, 37, 1, 5, 10, 1 120 5, 20, 25, 30, 35
- 130
- TEXT : HOME<br>GR : REM PASSAGE EN GRAPHIOU 140 E BASSE RESOLUTION
- 150 REM INDICATION DES COULEURS ET DES CODES 160 VTAB 22: PRINT "N M BF P VF
- G BM BC BR O G RO V J TU BL'
- INVERSE : PRINT "I=VERT -= H 170 OR .= POINT /=OBLIO \*= CERCLE
- POKE 34,23
- 190 HOME : NORMAL
- REM GAMME DES COULEURS 200
- 210  $Y = 39$ 220 FOR  $I = 0$  TO 15
- 230  $COLOR = 1$
- 240 READ X
- 250 PLOT X, Y
- $\frac{260}{270}$ NEXT
- REM CADRE 280
	- COLOR= 15: VLIN 0,37 AT 0: HLIN 0,38 AT 0: VLIN 0,37 AT 38: COLOR= 5: FOR  $K = 1$  TO 8: READ X: PLOT 0 , X: PLOT X, O: PLOT 38, X: NEXT
- 290 RESTORE
- HOME 300
- 
- 310 REM JE LIS LE CLAVIER<br>320 A\$ = "": VTAB 24: HTAB 1: PRINT<br>"??";V\$; TAB( 12)"FORME=";P\$ ; TAB( 20) "COULEUR = ";N\$;: CALL
- $-$  958: FOR  $K = 1$  TO 2<br>VTAB 24: HTAB K: GET X\$: VTAB 330 24: HTAB K: PRINT X\$;
- IF  $X$ \$ = CHR\$ (21) THEN  $K$  = 2: GOTO 380
- IF X1 = CHR1 (13) OR X1 = " 350 THEN GOTO 380
- 360 IF  $X6 = CHR6$  (8) THEN  $X1 =$ GOTO 380
- $370 A$ = A$ + X$$ 380 NEXT
- IF  $As = "ii"$  THEN HOME: GOSUB 390 1080: 60TO 140: REM BON PO<br>UR UN NOUVEAU DESSIN ( SI VO US N'AVEZ PAS D'IMPRIMANTE S<br>UPPRIMEZ LE GOSUB >
- REM JE CHOISIS LA COULEUR 400
- IF A $\text{ }$  = "M" THEN COLOR= 1:N 410  $\textbf{\texttt{1}}$  = "MAGENTA" 420 IF A\$ = "N" THEN COLOR= 0:N
- $\Phi = "N\dots N"$ IF At = "BF" THEN COLOR= 2:
- 430  $N$ = "BLEU FONCE"$
- IF A\$ = "P" THEN COLOR=  $3:N$ 440  $=$  "POURPRE"
- IF  $A$ \$ = "VF" THEN COLOR= 4:<br>N\$ = "VERT FONCE" 450
- IF  $A$ \$ = "G" THEN COLOR= 5:N 460  $\pm$  = "GRIS" IF  $A$ = "BM" THEN COLOR = 6:$ 470
- N\$ = "BLEU MOYEN" IF A\$ = "BC" THEN COLOR= 7: 480
- $N$ \$ = "BLEU CLAIR" 490 IF A\$ = "BR" THEN COLOR= 8:
- 
- $N$  = "BRUN" IF As = "0" THEN COLOR= 9:N 500
- "ORANGE" IF As = "RO" THEN COLOR= 11 510
- $: N$ <sup>\*</sup> = "ROSE" 520 IF A\$ = "V" THEN COLOR=  $12:$
- $N6 = "VERT"$ IF As = "J" THEN COLOR=  $13:$
- $N$ \$ = "JAUNE"
- IF A<sup>\$ = "TU" THEN COLOR= 14</sub><br>:N<sup>\$ = "TURGUOISE"</sup></sup> 540
- IF As = "BL" THEN COLOR= 15<br>:N\$ = "BLANC"
- REM JE DESSINE UN POINT<br>IF A\$ = "," THEN X1 = -1:P<br>\$ = "P":V\$ = "X ": GOTO 310 560 570
- IF VAL (A\$) > 0 AND VAL (A 580
- \$)  $\angle$  38 AND P\$ = "P" AND X1  $\angle$ <br>0 THEN X1 = VAL (A\$):X2 = -<br>1:V\$ = "Y": GOTO 310
- IF VAL (A\$) > 0 AND VAL (A<br>\$) < 38 AND P\$ = "P" AND X2 <<br>0 THEN X2 = VAL (A\$): V\$ = " 590. 7 ": PLOT X1, X2: X1 = 0: X2 =
- $0: 6010 310$ 600 REM JE DESSINE UNE VERTICALE
- 610 IF A\$ = "I" THEN X1 = 1:P
- 
- $\frac{1}{2}$ <br>  $\frac{1}{2}$ <br> 620
- $0$  THEN  $X1 = \text{VAL}}$  (A\$): $X2 = -2$ <br>  $1:9$  = "Y2": GDTD 310<br>
IF VAL (A\$) > 0 AND VAL (A<br>
\$) < 38 AND P\$ = "V" AND X2 < 630
- 0 THEN  $X2 = VAL$  (AB):  $VB = N$ <br>  $X "Y1 = -1$ : GOTO 310<br>
440 IF VAL (AB) > 0 AND VAL (A<br>
\$) < 38 AND P\$ = "V" AND Y1 < O THEN Y1 = VAL  $(A*)$ : VLIN<br>X1, X2 AT Y1: V\$ = "? ": X1 = 0  $: X2 = 0:Y1 = 0: GOTO 310$
- 650 REM JE DESSINE UNE HORIZONTA LE
- IF  $45 =$  "-" THEN  $X1 = -1$ : P 660  $\pm$  = "H": V\$ = "X1": GOTO 310
- IF VAL (A\$) > 0 AND VAL (A 670 \$) < 38 AND P\$ = "H" AND X1 <<br>0 THEN X1 = VAL (A\$):X2 = -<br>1:V\$ = "X2": GOTO 310
- IF VAL (A\$) > 0 AND VAL (A<br>  $$0 \times 36$  AND P\$ = "H" AND X2 <<br>
0 THEN X2 = VAL (A\$): V\$ = "<br>
Y ": Y1 = -1: GOTO 310 680
- IF VAL (A\$) > 0 AND VAL (A<br>
\$) < 38 AND P\$ = "H" AND Y1 <<br>
0 THEN Y1 = VAL (A\$): HLIN<br>
X1, X2 AT Y1: V\$ = "7 ": X1 = 0 x2 = 0:Y1 = 0: GOTO 310<br>REM JE DESSINE UNE OBLIQUE<br>IF A\$ = "/" THEN X1 = -1:P<br>\$ = "0":Y\$ = "X1": GOTO 310 700

IF VAL (A\$) > 0 AND VAL (A<br>  $\frac{1}{2}$  + VAL (A\$) > 0 AND VAL (A<br>  $\frac{1}{2}$  + VAL (A\$) = "0" AND X1 <<br>
0 THEN X1 = VAL (A\$): X2 = -<br>
1: V\$ = "Y1"; GOTO 310

 $0$  THEN  $X2 = VAL$  (44):  $V5 =$ <br> $X2''$ :  $Y1 = -1$ : GOTO 310<br>IF VAL (A\$) > 0 AND VAL (A<br>\$) < 3B AND P\$ = "D" AND Y1 <

 $91 \times 36$  PN  $11 = \sqrt{4}$  (4\$): $\sqrt{8} = \frac{1}{4}$ <br>  $\sqrt{2} = -1$ : GOTO 310<br>
IF  $\sqrt{4}$  (4\$) > 0 AND  $\sqrt{4}$  (A<br>  $\sqrt{3}$  AND  $\sqrt{2} = -1$ : GOTO 310<br>
IF  $\sqrt{4}$  (A\$): $\sqrt{4}$  (A\$): $\sqrt{4}$ <br>  $\sqrt{5}$  (A\$): $\sqrt{4}$ <br>
0 THEN  $\sqrt{2} = \frac{1}{4}$ <br>

7 ": GOSUB 830: GOTO 310

770 IF As = ":" THEN X1 = - 1:P

760 REM JE DESSINE UN CERCLE

 $\circ$ 

730 IF VAL (A\$) > 0 AND VAL (A<br>\$) < 38 AND P\$ = "0" AND X2 <

### MOTS CROISES 2

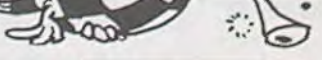

710

720

740

750

Si la grille est correcte, les Hippocampes en voient de toutes les couleurs.

APPLEII

 $=$  "C": V\$ = "X ": GOTO 310

O THEN  $x_1 = \forall A L$  (A\$); $x_2 =$ <br>1: $\forall$ \$ = "Y ": GOTO 310

IF VAL  $(AB) > 0$  AND VAL  $(A$ <br>\$)  $\leq 38$  AND P\$ = "C" AND X2"

0 THEN YI = VAL (A\$):V\$ = "<br>7 ": GOSUB 1000: GOTO 310

REM COMMENT FAIRE UNE OBLIQU

PRINT CHR\$ (7);: GOTO 310

B40 IF X1 = Y1 AND X2 = Y2 THEN

PLOT X1.X2: 60TO 990

B60 IF X1 > Y1 THEN SX = -1<br>
B70 IF X2 > Y2 THEN SY = -1<br>
B80 IF ABS (Y2 - X2) > ABS (Y1<br>
- X1) THEN GOTO 940

 $B90 X = X1 - SX1P = ABS (YY2 - X)$ 

2) /  $(Y1 - X1)1:Y = X2 - P$ 

 $= X + S X : Y = Y + P * S Y$ 

910 IF X \* SX > Y1 \* SX THEN GOTO

 $Y = X2 - SYP = ABS (YY1 - X  
1) / (YZ - X2)11X = X1 - P *$ 

960 IF Y \* SY > Y2 \* SY THEN GOTO

1000 REM COMMENT FAIRE UN CERCLE

 $\begin{array}{cccccccc} 1010 & \text{IF Y1} & / & 1.5 + & X1 & > & 37 & \text{OR Y1} \\ & & + & X2 & > & 37 & \text{OR X1} & - & Y1 & / & 1.5 & < \\ & & 1 & \text{OR X2} & - & Y1 & < & 1 & \text{THEN} & \text{PRINT} \end{array}$ 

1020 FOR W = 0 TO 2 + 3.14159 STEP

 $X2 = 0:Y1 = 0:REURN$ 

 $1030 X = INT ( (Y1 / 1.5) * CO5$ 

 $1040 Y = 1NT (Y1 * SIM (W)) + X$ 

1070 X1 =  $0:X2 = 0:Y1 = 0$ : RETURN

1080 REM JE RECOPIE MON DESSIN S

PRINT "VOICI TON DESSIN !":

PRINT "JE REGRETTE QU'IL NE

1140 IF SCRN( $X, Y$ ) = 0 THEN PRINT

65); CHR\$ ( SCRN( X, Y) + 65)

SOIT PAS EN COULEURS !": PRINT

UR L'IMPRIMANTE

 $\begin{array}{c} \text{I PRINT} \\ \text{1120} \quad \text{FOR } \text{Y} = 1 \quad \text{TO } 37 \end{array}$ 

1090 PRINT CHR\$ (4); "PR#1"

 $FOR X = 1 T0 37$ 

";: GOTO 1160

PRINT CHR\$ (13);

PRINT CHR\$ (12);

1150 PRINT CHR® ( SCRN( X, Y) +

PRINT CHR'S (4); "PR#0"

990 X1 = 0:X2 = 0:Y1 = 0:Y2 = 0: RETURN

CHR\$ (7); CHR\$ (7);:X1 = 0:

950 Y = Y + SY: X = X + P + SX

780 IF VAL (A\$) > 0 AND VAL (A<br>\$) < 38 AND P\$ = "C" AND X1

0 THEN X2 = VAL (AS): VS = "<br>
R ": Y1 = -1: GOTO 310<br>
BOO IF VAL (AS) > 0 AND VAL (AS)<br>
\$) < 38 AND PS = "C" AND Y1 <

B10 REM JE NE DESSINE RIEN

 $B50$  SX = 1:SY = 1

990

920 PLOT X.Y

 $SX$ 

990

980 GOTO 950

 $.05.$ 

1050 PLOT X, Y

1060 NEXT W

1100 PRINT

1160 NEXT X

NEXT Y

PRINT

PRINT

**RETURN** 

aide grandement à la résolution de la grille. Une fois la gril-

le remplie, l'ordinateur test les résultats et donne pour

1110

1130

1170

1180

1190

1200

1210

1220

1230

 $1: P$ 

chaque ligne son avis.

 $(W)$  + X1

PLOT X.Y

930

970

940

GOTO 900

790

830

Sinon, on continue... ou on attend la prochaine parution pour avoir la solution.

#### **Alain RUYER**

N.D.L.R. : Voilà un programme passionnant et très original ! lecteurs nous attendons vos propositions de grilles !

Danstous les magazines il y a traditionnellement des mots fois pour toute par l'utilisateur. croisés... et pas dans HEBDOGICIEL mon journal ! Je vous propose donc une grille de mots-croisés "informatique".

Son principe : Le programme de base (graphisme, prise de données, vérifications etc...) est tapé et enregistré une

TI-99 4/A

Seule change la partie définitions et cases noires, ce qui représente un sous-programme de seulement 8 lignes (1000 à 1070) à retaper à chaque parution.

Il n'y a dans ce programme que des définitions horizontales. Les verticales existent toutefois et le fait de les deviner **BASICETENDU** 

200 DIM CAR(100):: ON WARNING NEXT  $210$  REM \*\*\*\*\*\*\*\*\* 220 REM GENERIQUE 230 REM \*\*\*\*\*\*\*\*\* 240 CALL CLEAR 250 CALL CHAR(128, "007E7E7E7E7E7E00"): : CALL CHAR(137, "007E7 E7E7E7E7E00") 260 CALL CHAR(96, "040F1F0F1F0F1F0F40E0E070F0FBDCE05F7FFFFF7F 4F07OFF0F0F0F0E0E0C0 80" 270 CALL CHAR(100, "0703030303010000808080898F8F000") 2BO CALL SCREEN(11) 290 CALL COLOR(14,16,9): CALL COLOR(13,2,9): CALL COLOR(9,  $5,16)$ 300 CALL HCHAR(1,1,137,32):: CALL HCHAR(24,1,137,32) 310 DISPLAY AT(3,2):"\* MOTS CROISES \*\* 330 CALL HCHAR(6,1,137,32)<br>340 DISPLAY AT(B,1):"REMPLISSEZ LA GRILLE AVEC" 350 DISPLAY AT(9,1): "LES DEFINITIONS HORIZONTALES"<br>360 DISPLAY AT(11,1): "TAPEZ""O""LORSQUE VOTRE GRILLE" 370 DISPLAY AT(12,1): "EST PLEINE"<br>380 DISPLAY AT(14,1): "JE VOUS DIRAI ALORS SI ELLE" 390 DISPLAY AT(15, 1): "EST CORRECTE" 400 DISPLAY AT (18, 1): "SINON...ON CONTINUE!!!"<br>410 DISPLAY AT (21, 1): "<br>420 DISPLAY AT (23, 23): "ENTER"<br>420 DISPLAY AT (23, 23): "ENTER" 430 ACCEPT AT (23, 28):E\$ 440 REM \*\*\*\*\*\* 450 REM GRILLE 460 REM \*\*\*\*\*\* 470 CALL CLEAR 480 CALL SCREEN(5) 490 CALL COLOR(12,5,5):: CALL HCHAR(1,1,120,768):: FOR X=1 TO 8 :: CALL COLOR(X, 2, 16):: NEXT X<br>500 FOR X=1 TO 10 :: CALL HCHAR(X, 12, 137, 10):: NEXT X

510 CALL HCHAR (4, 5, 96): : CALL HCHAR (4, 6, 97): : CALL HCHAR (5, 5, 98) 520 CALL HCHAR(5,6,99):: CALL HCHAR(6,5,100):: CALL HCHAR (6, 6, 101) 530 CALL HCHAR (4, 28, 96): : CALL HCHAR (4, 29, 97): : CALL HCHAR(5,28,98):: CALL HCHAR (5, 29, 99):: CALL HCHAR (6, 28, 100):: CALL HCHAR (6, 29, 101) 540 A\$="123456789X" 550 FOR X=1 TO LEN(A\$)<br>560 CALL VCHAR(X,10,ASC(SEG\$(A\$,X,1))) 570 CALL VCHAR (X+14, 3, ASC (SEG\$ (A\$, X, 1))) 580 NEXT X 590 GOSUB 910 600 RESTORE 1030<br>610 FOR X=1 TO 10 620 READ T#, CODE (X) 630 DISPLAY AT (X+14, 3): T# 640 NEXT X (""O"" SI TERMINE)" 650 DISPLAY AT (13, 1): "LIGNE?: 660 ACCEPT AT(13,8) VALIDATE(DIGIT) BEEP SIZE(-2):LI :: IF LI>10 THEN 650 670 IF LI=0 THEN 700 680 ACCEPT AT (LI, 10) VALIDATE (UALPHA) BEEP SIZE (-10) : B\$ 690 GOTO 650 700 REM \*\*\*\* 710 REM TEST 720 REM \*\*\*\* 730 FOR X=1 TO 28 :: CALL COLOR(#X, 9):: NEXT X :: DISPLAY AT(13,1);" UN INSTANT<br>S.V.P......." :: RESTORE 1010 :: 50SUB 910<br>740 FOR X=1 TO 10 750 GOSUB 850 760 NEXT X 770 FOR X=1 TO 10 780 IF TEST(X)=CODE(X)THEN DISPLAY AT(X,21)SIZE(3):"0,K"

ELSE DISPLAY AT(X, 21) SIZE(3): "NON" 790 NEXT X<br>800 FOR X=1 TO 10 BIO IF TEST(X)=CODE(X)THEN B20 ELSE B40 B20 NEXT X 830 DISPLAY AT(13,1):" BRAVO'' A BIENTOT...." II 0=INT(RND\*14)+1 :: CALL COLOR (9,0,16):: FOR D=1 TO 200 :: NEXT D :: GOTO 830<br>840 DISPLAY AT(13,1): "C'EST RATE!!" :: FOR D=1 TO 1000 :: NEXT D :: FOR X=1 TO 10 :: TEST(X)=0 :: NEXT X :: GOTO 650 850 FOR C=12 TO 21 860 CALL GCHAR(X, C, CAR(C)) 870 TEST(X)=TEST(X)+CAR(C) **BBO NEXT C** 890 RETURN 900 END 910 GOSUB 1000 920 FOR X=1 TO CASES 930 READ L, C 940 CALL SPRITE(#X, 137, 2, (L\*B)-7, (C\*B)-7) 11 CALL HCHAR(L, C, 12B) 950 NEXT X 960 REM \*\*\*\*\*\*\*\*\*\*\*\*\*\*\*\*\*\*\*\*\* 970 REM PARTIE A CHANGER AU 980 REM FIL DES NUMEROS 990 REM \*\*\*\*\*\*\*\*\*\*\*\*\*\*\*\*\*\*\*\*\* 1000 CASES-22 :: RETURN 1010 DATA 1, 17, 2, 13, 2, 19, 2, 21, 3, 17, 4, 12, 4, 17, 4, 21, 5, 14, 5, 15, (6,15,6,17,6,19,7,14,7,20)<br>1020 DATA 8,15,8,17,8,19,9,13,9,16,10,12,10,17<br>1020 DATA 8,15,8,17,8,19,9,13,9,16,10,12,10,17<br>1030 DATA DS OU ANGLE / PATRONYMES,847,BRUITS / SAISON,929<br>1050 DATA ALLEZ'' / FAUTE,875,CRI ESPAGNOL SOLEIL, 902

## PRET

 $12$ 

 $\boldsymbol{1}$ 

Ce programme permet de répondre aux questions que l'on se pose lors d'un achat à crédit.

- MENU 1 : après avoir introduit le montant du prêt, le taux d'intérêt appliqué ; ce programme vous indique le versement minimal à acquitter. Puis vous introduisez le montant de votre budget que vous pouvez consacrer au remboursement ; à ce moment la machine vous livre le nombre de versements à effectuer.

- MENU 2 : si vous introduisez le montant du prêt, le taux d'intérêt appliqué et la durée en mois ; le programme vous donne le montant de la mensualité à acquitter.

- MENU 3 : après avoir introduit le montant d'un prêt, le montant d'une mensualité et le nombre de mensualité à verser ; ce programme vous indique le taux d'intérêt appliqué à ce prêt.

Lancement du programme par RUN

Puis répondre par un chiffre de 1 à 3 qui détermine le menu choisi.

- 7°) de calculer la factorielle d'un nombre n 8') de chercher la valeur de n(10) en base b et vice versa
- 9<sup>o</sup>) de calculer uniquement avec le clavier 10 touches a + b, a b, a \* b,
- $a/b$ ,  $a^{\text{-}}b$ ,  $b$   $a$ ,  $a \text{ mod } b$ ,  $a \text{ Y } b$
- $10^{\circ}$ ) de résoudre ax + bx + c = 0
- 
- 11°) de résoudre  $ax + cy + c = 0$ <br> $dx + cy + F = 0$
- 12°) d'étudier une fonction F(x) a) automatiquement
	- b) manuellement
- 13°) d'étudier F(1) = 0 (méthode de NEWTON)
- 14°) de tracer à l'écran le graphe de F(x) à l'échelle choisie ! et oui !

Ce programme utilise l'imprimante du TRS ; mais peut aussi être utilisé sans celle-ci mais il faudra supprimer certaines lignes du programme qui effectuent des sauts de ligne.

Daniel LUX

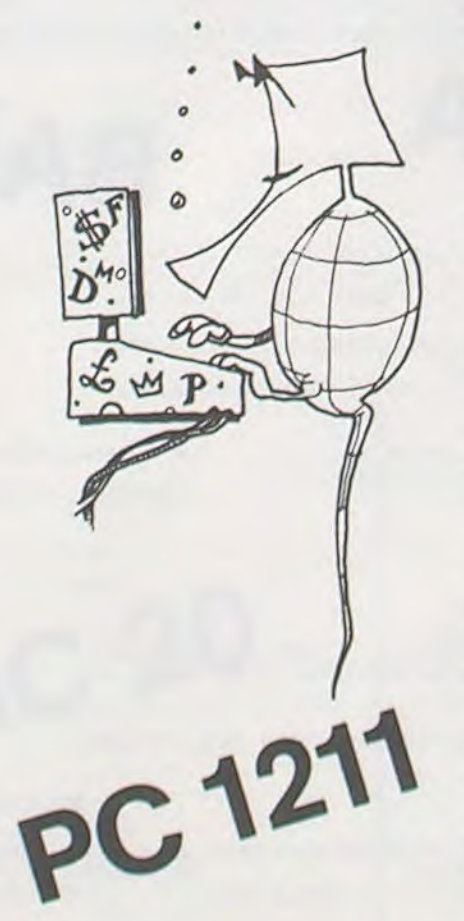

# MATH 07

Ce programme tourne sur un CANON X 07 équipé d'au moins 4K supplémentaires. It rappellera peut-être que le CANON X 07 a des possibilités qui peuvent être utilisées autrement que dans des applications ludiques.

#### Fernando COSTA DOS SANTOS

POSSIBILITE DU MATH 07

- II est possible avec ce programme:
- 1°) de décomposer en produit de facteurs 1°' un nombre n
- 2°) de chercher le PGCD de n nombres
- 3°) de chercher le PPCM de n nombres
- 4°) de chercher tous les diviseurs d'un nombre n
- 5°) de calculer les logarithmes dans toutes les bases
- 6°) de calculer les exponantielles dans toutes les bases

Mode d'emploi du MATH07

- Il n'est nul besoin d'être ingénieur en informatique pour pouvoir utiliser ce programme.
- On accède à la fonction désirée très rapidement grâce aux différents menus.
- Aux menus, il faut répondre :
- a) soit un d's chiffres affichés
- b) soit F pour sortir du programme
- c) soit R pour relancer le programme au début
- Quand MATH 07 a terminé le travail demandé, il affiche à la suite du
- résultat FAIT exception faite de graphe de F(x) qui est sanctionné par un BEEP 9.8.

860 C-O 870 NEXT 880 P-P\*D"CG:CO-O 890 NEXT:NEXT 900 ERASEX:DIMX(211) 910 FORI-ITONT 920 IFTN(I)>211THEN940 930 IFX(TN(I))=1THEN950 940 P=P\*TN(I):X(TN(I))=1 930 NEXT 960 PRINT'PPCM(•,:FORS-17ONT:PrâIN7NT(I)I:NEX7 970 PRINT•)-•IPI• FAIT•( 980 GOSUB10000:IFAS="0"THENRUN720<br>990 IFAS="F"THENENDELSERUN 1000 '-\*ss\*rasa\* 1010 'DIVISEURS 1020 's4s+s44\*4 1030 INFUT•N'IN 1040 FORT-170SOR.IN\*1I 1050 IFN/I=INT(N/I)THENPRINTI;N/I:FORT=0T0250:NEX 1060 NEXT:PRINT' FAIT•J 1070 GOSUBI0008:IFAS-♦ 0•THENRUN1030 1080 IFAs-'F'THENENDELSERUN 1090 \*4t44\*-4-4 1100 'CALCULS 1110 '\*4\*4\*44 1120 PRINT'f-LOG I. EXP 1130 PRINT'2-FACTORIELLE 1140 PRINT•3-ARITHMETIQUE 1150 PRINT\*4-BASES\*; 1160 GOSUB10000 1170 ONVAL(AS)GOT01190,1440,1590,2290 1180 RUN 1 190 ' 4\*4 4\*4\* 1200 'LOG & EXP<br>1210 '<del>\*\*\*\*\*\*\*\*\*</del> 1220 PRINT\*1-Baso 0(2.718... 1230 PRINT\*2-Base 10 1240 PRINT\*3-Autre base 1250 GOSUBI0000 1260 ONVAL(A\*)G0T01280,1290,1300 1270 RUN1190 1280 B-EXP(l):GOTO1310 1290 B=10:GOTO1310<br>1300 INPUT°Base choisie°¦B 1310 GOSUB1I000:CLS 1320 PRINT\*1-LOG 1330 PRINT•2-EXP•:GOSUBI0000 1340 INPUT'N'IN 1350 0NVAL(AS)GOTO1370,1380 1360 RUN1190 1370 PRINTFNLN(N,B); :G0701390 1380 PRINTFNEX(N,B)I 1390 PRINT• FAIT ':GOSUBI0000 1400 IFAS-•3'THENA\$-'1•:GOTO1340 1410 IFAS-"E"THENAS-"2":GOTO1340 1420 IF A\$="B" THEN 1220<br>1430 IF A\$="F" THEN END ELSE RUN<br>1470 INPUT "N"IN:N!#I:CLS<br>1480 IF N>40 THEN 1500<br>1490 FORI=1TON:N!=N!#I:NEXT;PRINTNI"!="IN!;" FAIT"!:00T01560 1500 GOSUB 11000<br>1510 B=N\*(FNLN(N,10)-FNLN(EXP(1),10)+FNLN(2\*4\*ATN(1),10)/2<br>1520 E=1NT(B):D=10^(B-E)<br>1530 F=(1/12+(1/128-1/373/N)/N)/N<br>1550 APD+D+F<br>1550 PRINTN;":="1A;"E";E;" FAIT";<br>1550 GOSUB 10000<br>1550 GOSUB 10000<br>1560 G

Quand FAIT est affiché (ou que le beep retenti) le programme attend une des trois réponses suivantes:

- a) Touche F fin du programme
- b) Touche M ou 0 réexécution de la partie qui vient d'être exécutée c) Autre touche RUN début.
- Cependant, afin de rendre plus aisée la progression de module en module il peut y avoir de petites dérogations. C'est le cas de A) LOG 8 EXP :
- 
- F Fin de programme
- B RUN changement de base
- E RUN EXP
- RUN LOG
- Autre RUN début
	- B) ARITHMÉTIQUE
	- F fin de programme<br>B RUN début
	- R RUN début<br>M réexécute l
- M réexécute la même opération mais change les paramètres.<br>C) ETUDE MANUELLE DE F(x)
- C) ETUDE MANUELLE DE F(x)<br>A autre calcul de F(x) autre calcul de  $F(x)$
- Autre Fin des calculs de F(x)

Dans le listing présenté ci-dessous le signe I signifie é.

70 CONSOLEO, 4, 0, 1, 0: CONSOLES, 1, 3 80 CLEAR300 90 CLS 100 PPINT•1-NB for 110 PRINT•2-CALCULS  $\circ$ 120 PRINT'3-EQUAT10NS 130 PRINT'4-FONCTIONS'I ⊛ 140 GOSUB10000 150 ONVALIA5) GOT0170,1090,1820,2820 160 END o 180 END<br>-170 '\*\*\*\*\*<br>-180 'NB 1er ⊗ 190 ' .\*4 444 200 PRINT"1-# de facteurs ler 210 PRINT•2-PGCD 220 PRINT•3-PPCM 230 PRINT'4-Diviseurs'! 240 G0SU81 0OOO 250 ONVAL(AS)GOT0280,530,720,1000 260 IFAS-•R"THENRUNELSEEND 280 ' 290 'DECOMPOSITION<br>300 '\*\*\*\*\*\*\*\*\*\*\*\*\* 310 INPUT\*Nb dicomposer" IN 320 CLS:DEFINTX 330 DATA2,3,3,7 340 -DATA11,13,17,19,23,29,31,37,41,43,47,53,59,61,67,71 350 DATA73,79,83,89,97,101,103,107,109,313,121,127,131,137,139,143 360 DATA149,151.157,163,167,169,173,179,181,187,191,193,197,199',209,211 370 RESTORE330:DIMX(31) 380 FORI-0T0SI:READX(1):NEXT 390 N1-N:PRINTNI'-1'I:J-0 400 FORXP-OT0630STEP210 410 FORI=0T051:D=X(I)+XP:C=SQR(N1) 420 IFD>CTMENI-5I:XP-630:GOTO430 430 IFN!/D<>INT(N1/D)THEN450 440 N1-N1/D:PRINT"\*";D;:J-1:I-I-1 450 NEXT:NEXT 460 IFJ=0THENPRINT\*\*\*;NI:GOTO480 470 IFNI<>1THENPRINT\*\*\*;N1; 480 PRINT\* FAIT\*;: GOSUB10000: IFA\$="0"THENRUN310 490 IFAS-'F'THENENDELSERUN 500 •\*\*\*\* 510 'PGCD 520 '\*44\* 530 INPUT'Nb de termes"INT:PRINT'Entrez les termes du+> au +< svp 540 FORI=ITONT 550 INPUTNT(I):NEXT 560 N-NT 11):M-NT(2):I-2 CANON 570 O-INT(N/M1 380 R=N-M#Q 590 IFRTHENN=M:M=R:G0T0570 600 P.M 610 1-1-1 620 IFNT)2THEN640 630 GOT0680 640 IFI>MTTHEN680 650 IFNT(I1>PTHENN-NT(I):M-NT(I) 670 GOT0570 680 PRINT\*PGCD(\*1:FORI=1TONT:PRINTNT(I);:NEXT 690 PRINT')e'lPI' FAIT'i 700 GOSUB30000:1FA3-'O•THENRUN530 710 IFAS-'F"THENENDELSERUN 720 '\*44\* 730 'PPCM 740 '\*44\* 750 INPUT Nb de termes"; NT: PRINT "Entrez les termse du+> au +( 760 FORI=ITONT 770 INPUTNT(I): TN(I) =NT(I):NEXT 780 DEFINTX: DIMX(51):RESTORE330 790 FORI=0T051:READX(I):NEXT  $800 P=1$ 810 FORXP=0T0630STEP210

> 1690 RUN<br>1700 PRINTA+B<sub>1</sub>GOT01780 1710 PRINTA-P,GOTO1700

1730 PRINTA/B,GOT01780 1740 PRINTA^B:GOTO1750<br>1755 GOTO 1780<br>1755 GOTO 1780<br>1755 GOTO 1780<br>1756 PRINT A MOD B:GOTO 1780<br>1760 PRINT A MOD B:GOTO 1780<br>1790 PRINT " FAIT"|:A=0:B=0:GOSUB 10000<br>1790 IF A\$="F" THEN RUN<br>1810 IF A\$="F" THEN RUN ELSE RUN 1850 PRINT "1- 2nd DEGRE"<br>1860 PRINT "2- Simultannees"|<br>1890 GOSUB 10000<br>1900 ON VAL(A\$)00TO 1920,2130 1910 RUN<br>1920 REM<br>1930 PRINT "A, B, C"|A, B, C:CLS<br>1960 INPUT "A, B, C"|A, B, C:CLS<br>1980 IF D=0 THEN 2040 ELSE IF D>0 THEN 2070<br>1990 Y=5QR(-D)<br>1990 Y=5QR(-D)<br>2010 PRINT"RACINES IMAGINAIRES"<br>2020 PRINT"X1="19<br>2020 PRINT"X1= 2060 GOTO 2100<br>2070 PRINT"RACINES REELLES"<br>2080 PRINT"X1="1B+SOR(D)<br>2090 PRINT"X2="1B-SOR(D)<br>2090 PRINT"X2="1B-SOR(D)<br>2100 FRINT"AX+BY=C"<br>2120 IF A4="F" THEN END ELSE RUN<br>2130 REM<br>2160 PRINT"AX+BY=C"<br>2160 PRINT"AX+BY=C"<br>21 2190 V=A\*E-B\*D<br>2200 IF V=0 AND F\*A<>C\*D THENPRINT"0 RACINES":00TO 2260<br>2210 IF V=0 AND F\*A\*C\*D THENPRINT"INFINITE RACINES":00TO 2260<br>2230 PRINT"RACINES"<br>2230 PRINT"X=";(C\*E-B\*F)/V<br>2250 PRINT"Y=";(A\*F-C\*D)/V;" FAIT";<br>2260 G 2290 REM<br>2320 GOSUB 11000: FRINT"X->10"<br>2330 GOSUB10000<br>2340 IF A\$="N" THEN 2680<br>2350 INFUT"BASE DE DEPART": A<br>2360 INFUT" "N"1Z\$: CLS<br>2390 PENT Z\$: "HT" 1<br>2400 B=LEN(Z\$): DIM A\$(B), A(B)<br>2410 FOR X=1 TO B<br>2420 A\$(X)=MID\$( 2450 FOR Y=1 TO 26<br>2460 IF A\$(X)<)HD\$(Z\$,Y,1) THEN 2490<br>2470 A(X)=Y+91IF A(X)<A THEN 2540<br>2480 PRINT=ERREUR":RUN 2320<br>2490 NEXT<br>2500 Z\$="0123456789"<br>2500 FC X=1 TO 10:IF A\$(X)=HID\$(Z\$,Z,1) THENA(X)=Z-1:BOTO 2540<br>2520 IF A\$ 2530 NEXT 2540 NEXTX 2550 FORX-BTOISTEP-1 2560 S=S+A(X)\*A^C:C=C+1:NEXT 2570 PRINTS; :00T02790 2580 B=A:INPUT\*N\*1A:CLS 2590 PR[N7AI •-\*I 2600 C•FIX(FNLN(A,lO)):DIMA(L) 2610 FORX=CTOOSTEP-1 2620 A(X)=INT(A/10^X):A=A/10^X:A=(A-FIX(A))#10^X 2630 NEXT 2640 FORX-OTOC 2650 D=D+A(X) \*B^X 2660 NEXT 2670 PRINTDI:GOT02790 2680 Z#-'ABCDEFGHIJKLMNOPORSTUVWXYZ

2690 Y=0:INPUT'Base d'arrivie";B:INPUT'N'|A:CLS 2700 PRINTAJ•-'I:DIMA(26)

 $830$  FORI=ITONT 840 IFTN(I)/D=INT(TN(I)/D)THENTN(I)=TN(I)/D:C=C+1:GOT0840<br>850 IFCO(CTHENCO=C BSO IFCO(CTHENCO=C Suite page 15

820 FORX=0T051:D=X(X) \* XP:IFD>SQR(NT(1))THENX=51:XP=630:GOT0890

MONTANT PRET :<br>36000.FR. 48.MOIS<br>REMBOURS. MENS.: li 142. 14FP..

17.18'- LE PAIEMENT MINI<br>MAL SERAIT DE :

**III M E N U III 10: REM "CALCULS 150: PRINT "REMBO"**<br>
(1) DUREE PRET SUR UN PRET URS, MENS.: "<br>
(2) COMME MENS PRINT "(1) D 160:Y=-(LOG (1-(<br>UREE PRET" P\*(1/100))/( PRINT "A REM \*12>><br>BOURSER" 170:N=Y\*12:N=INT .I:FF•ItlT " t)P . '.IJP -PLUT N:"MC2I DU <sup>E</sup> DURÉE PPIIIT " PF\*I <sup>J</sup> IT II: **"MI)!**  F'PIIlT "'j TAIN: ir1TEF- ET : 1•21):RFIJIr "LE PH :F-Rhr1 F: 'FF 17. 18: L"kN !EJFJIT JJIJJtJI . ,:1 'CGHIT DC :',(tit i,T(,i ., J EL CERAIT DE<br>: "FRINT ME : 2001 PRINT " "!<br>"FR." PRINT "MENU

310: PRINT "MONTA (2) SOMME MENS. 20:PRINT "11 M PRINT PI" FR. THEUT P:<br>A REMBOURSER A REMBOURSER PRET<br>A REMBOURSER A REMBOURSER PRINT "BE RINFUT R: MI PRET :<br>A REMBOURSER 20: PRINT "BE RINT R;"FR. MENT P: A REMBOURSER<br>(3) TAUX INTERET EN U BU' ISO: PRINT "<1) D<br>  $160:Y = -(L0G)(1 - C)$ DREE FPET" Fr(1'f00))/( ~~C~:FNT RFtJIu 351PRINT "(2) S 12\*R))/(LOG URS. NENS.: OMME MENS.": (1+1/100/12) :INPUT R: OFFRE MENS."<br>
PRINT "A REM + 12) PRINT REM PRINT REM PRINT REM PRINT REM PRINT REM PRINT REM PRINT REPORT <sup>1</sup> **<sup>I</sup>**. FF- ftIT ?i T NU,S', ?\_l(j;FF'IIJT "DAREE T6000INT THE WALLET : 1901 PRINT "C3) T<br>| AUX INTERET" 1:1 1801 PRINT "REMBO 1:1 INPUT NI<br>| 451 PRINT " ": URS. SUR 1": PRINT NI "MOI 340: I=15: J=0<br>350: I=I/100 MEMORS, MENS.: 50: INPUT "VOTRE 190:00TO 50 350: I=I /100<br>
REMBOURS, MENS.: 50: INPUT "VOTRE 190:00TO 50 350: I=I /10<br>
1042.14FR. 60: IF A=1THEN 1 200: PRINT "MENU 1-(1/12+1)<br>
thu.r. 00 200: PRINT "MONTA 0+100+.5>/1 CHOIX ? : "<br>
2001PRINT " "I 36010=(I\*P/12)/<br>
FRINT "MENU 1-(CI-12+1)"<br>
+0)10=INT (PRINT 2"<br>
+0)10=INT (P MENU 1<br>
MONTANT PRET :  $\begin{array}{ccc} 00 & 210:\text{PFR} \text{IN} & \text{MONTA} & 0*100+.5>710\\ \text{MONTAH T PRET I} & 65:1F A=2THEN 2 & 111' \text{PRET I} & 0\\ 00 & 0 & 1100.5>7110\\ \text{MOUT PITR} & 380:14100\\ \text{MOUT PITR} & 380:14100\\ \end{array}$ MONTANT PRET :<br>
TAUX D"TNTERET TO: IF A=3THEN 3<br>
TAUX D"TNTERET TO: IF A=3THEN 3 PRINT PI"FR. -1>/2:1=1\*10 00<br>0:60T0 50 220:PRINT "TAUX 390:IF 0=RTHEN 4 LE PAIEMENT MINI<br>MAL SERAIT DE 100: PRINT " ". INTERET : "I 70<br>515.4FR. FRINT "MENU INPUT LI 400: IF O'RTHEN 4 PETHT "MENU
PETHT II"X" 400: F ORTHEN 400: F ORTHEN 400: F ORTHEN 400: F ORTHEN 4.<br>
PETHODICS. MENS.: I : 110: PETHT "MONTA TET/100<br>
1942.14FR. 110: PETHT "MONTA TET/100 410: 1=1/100 1042.14FP.<br>1042.14FP. Interference and the state of the state of the state of the state of the state of the state of the<br>The state of the state of the state of the state of the state of the state of the state of the state 1042.14FR.<br>PEMBOURS. SUR : : : : : : : : : 2301PRINT "PUREE GOTO 350<br>48.MOIS : : : : : : : : 111PUT PI PRINT PI"FR. PRINT NI"MOI 60TO-350 MENU 3<br>
1201PRINT "TAUX 2401R=(I+P/I2)/( INT (I+1000+<br>
MONTANT PRET : D'INTERET") 1-((I-12+1)^ 5)/1000 MOIITANT PFET : D 11IrEJLT': 1 1 t ' '':1 =llnnn.FF. (l,P)Ii I: ti I•Ii1uF(NT " TU:: PEU[01\_IFE. 11E11\_. 11111 I.''.' :P-IJIT •.1()i) lU'EJ'Ll REMBOURS, MENS.: 130:M=P+1-1200:M<br>1042.14FR. : 130:M=P+1-1200:M + +57.100 + +67.00 + +61.00 + +61.00 + +61.00 + +61.00 + +61.00 + +61.00 + +61.0 1990.FR. (1990.FR. 1990.FR. 1990.FR. 1990.FR. 1990.FR. 1990.FR. 1990.FR. 1990.<br>1992.14FR. (1990.1990.FR. 1990.FR. 1990.FR. 1990.FR. 1990.FR. 1990.FR. 1990.FR. 1990.<br>1992.14FR. (1990.FR. 1990.FR. 1990.FR. 1990.FR. 1990.FR. 1301 APRIL 12001 M<br>
1401 APR 111 111 112001 M<br>
1401 APR 111 114100 + 2601 PRINT "RENDO" CAN"<br>
1401 PRINT THE PA 1501 GOTO 50<br>
1401 PRINT THE PA 1501 GOTO 50

2710 A(Y)-A-(INT(A/BJ\*B2:A-INT(A/B)

14

## MULTIGRAPHE

Tracer une ou plusieurs courbes ? les comparer ? Rien de plus simple avec ce programme et votre ZX 81. Aquand l'hippocampe dessiné grâce à une courbe paramètrée ?

 $\overline{z}$ 81 P. ASSEMAT

#### Mode d'emploi :

Rentrez ce programme traceur de fonctions, puis préparez votre magnétophone pour l'enregistrement (Durée environ 4 Mm). Tapez alors RUN 900, ceci le sauvegardera et le lancera. (Dès lors, le programme s'autolancera dès chargement) Suivez les instructions pour tracer une ou plusieurs fonctions.

Rappelez vous que certaines Fonctions devront être modifiées pour être entrées dans le ZX. (Par exemple, fonctions avec calcul de puissances, etc...)

Ce programme peut sembler long, mais il évite de "Rendre la main" pourde simples erreurs d'entrée... du type un nombre négatif de fonctions ou la borne supérieure surl'axe des abscisses inférieure à la borne inférieure.

Si vous voulez garder une trace écrite de vos courbes avec leur légende et/ou le listing des fonctions.

Cependant, j'ai essayé de les structurer au maximum en utilisant un grand nombre de sous-programmes exécutant une tache bien définie, et ceci permettra, j'espère une plus grande facilité pour comprendre son fonctionnement et permettre aux possesseurs d'autre appareils de l'adapter facilement au leur.

Il suffit de modifier le compteur du calcul des données (64 pour le ZX81 car il n'a une résolution graphique que de 64 X 44) de transformer la routine de tracé continu en un DRAW ou PLOT X, Y, TO X<sub>2</sub> Y<sub>2</sub>..etc. de transformer les "INKEY S" et d'utiliser si elle existe la fonction FLASH. (Ce programme utilise un simulateur de clignotement avec une variable du contrôle du tupe FORM=OTO 1 STEPO donnant une exécution illimitée) Les fonctions COPY et LLIST doivent être créées si elles n'existent pas

 $^{\prime\prime}$ 

 $\mathcal{L}$ 

ATTENTION, la résolution graphique du XZ 81 ne permet pas une.extrême précision, et de plus, il ne possède pas d'ON ERROR GOTO. N'essayez donc pas de tracer vos fonctions sur des intervalles ou en des valeurs de non-définition !... Gare aux branches inifinies... Explications :

Seulement, ce programme n'est capable de tracer que des fonctions du type y=F(x), mais étant multicourbes, il permet de comparer, par

exemple les fonctions  $\frac{ex}{x}$  et sinx, ceci pouvant être très utile à des élè-

Attention, l'absence regrettée d'ONERR GOTO sur le ZX 81 fait que le calculateur lors de points ou d'intervalle de non définition s'arrêtera, ou dans le cas de branches infinies provoquera une diminution très forte de la lisibilité du tracé. De plus, celui-ci n'est pas effectué en repère orthonormée, car cela aurait demandé un temps de celui-ci n'est pas effectué en repère orthonormée, car cela aurait demandé un temps de calcul multiplié par trois, lequel est assez long en cas de fonctions trigonométriques logarithmes ou puissance. Je conseille vivement de faire calculer en mode FAST, sinon le temps d'attente dû à la lenteur du BA-SIC devient presque insuportable (Heureux les possesseurs de langages stucturés !!) (... et compilés !!!)

ves de terminales scientifiques, comme moi, ou faisant des études mathématiques. Peut être viendra un jour. un petit frère plus complet...

14 REM NEES DO 15 CLS<br>15 CLS<br>17 SLOW THE GES DONNEES DO<br>19 PRINT AT 0,7; "ENTREE DES DO<br>NNEES"<br>22 PRINT AT 1,7; "\*\*\*\*\*\*\*\*\*\*\*\*\*\* THEN RETURN<br>400 NEXT N<br>400 NEXT N<br>403 REM <del>+++++++++++++++++++++</del><br>409 REM **HXBH2dC4++++++++++++++** 236 IF YSUP Y THEN LET YSUP=Y<br>244 NEXT N<br>244 NEXT N<br>247 NEXT N<br>250 CLSU<br>250 SLOW<br>250 FL LPRINT>=0 TO 20<br>250 FCR N=0 TO 20<br>250 FOR N=0 TO 20 186 REN <del>HIIIIIIIIIIII</del><br>189 REN MISMONDUS - 112 CLS<br>118 PRINT AT 0,10; "MISMONDU 412 CLS 754 GOTO 763<br>757 LET R=R+D2X<br>760 LET LSTY=LSTY+D2Y<br>760 LET LSTY=LSTY+D2Y<br>766 RETURN<br>756 REM ++++++++++++++++++++++++++<br>772 REM **6025 16442,24**<br>774 POKE 16442,24<br>775 LPRINT TAB 4; 2022 26 REM SORTIE SUR PRINTER<br>
28 GOSUB 472<br>
31 REM ENTREE DES ABSCISSES<br>
34 PRINT AT 6,2; "BORNES SUR L<br>
AXE DES ABSCISSES" BORNES SUR L<br>
37 PRINT AT 7,0; "ENTREZ WOTAL A 19 PRINT THE 2. "WOULD BE PROGRAMME<br>
19 21 PRINT "GRAPHIQUEMENT PLUSIE<br>
1943: PRINT "GRAPHIQUEMENT PLUSIE<br>
1943: PRINT "FONCTIONS OU TYPE ARE<br>
221 DRNS LEONIT TREE INTERVALLE D AB<br>
30 PRINT TREE 2, "VOUS DEVEZ LES<br>
230 P 261 NEXT NETT PRINT CONTROL<br>285 GOSUB 837<br>236 GOSUB 837<br>271 CLS<br>274 REM #TRACE DES AXES:<br>277 REM DES ABSCISSES...<br>280 IF YINF <=0 AND YSUP-YINF3,0;<br>280 IF YINF4=0 AND YSUP-YINF3,0;<br>PRINT AT 214Y5UP/(YSUP-YINF),0;<br>---------40 INPUT XINF<br>43 PRINT AT 7,0;"ENTREZ VOTRE<br>ABSCISSE INFERIEURE":XINF=";XINF<br>49 PRINT AT 7,0;" 778 LPRINT<br>781 LPRINT 784 COPY ... SPEAD AND CONTRACT SURPRINTER<br>
SPEAD AND XSUPPES THEN<br>
SPEAD AND XSUPPES THEN<br>
SPEAD AND XSUPPES THEN<br>
SPEAD AND TO CONCTING<br>
SPEAD AND CONTINUE<br>
SPEAD AND CONTINUE<br>
SPEAD AND CONTINUE<br>
SPEAD AND CONTINUES THEN<br>
CONDITIONS 787 LPRINT " 52 PRINT AT 9,0; FRANCISCO COMPAN 798 LPRINT TAB 4; "LEGENDE"<br>798 LPRINT TAB 4; "LEGENDE"<br>798 LPRINT TAB 4; "LEGENDE"<br>798 LPRINT "REPRESENTATION GRAP<br>802 LPRINT TAB 3; "A"X" "XSUP<br>808 LPRINT TAB 3; "A"X" "XSUP<br>811 LPRINT TAB 3; "A"Y" "XIM"<br>814 LPRINT TAB 3 U X PRINT AT 1999<br>SS PRINT XSUP<br>ABSCISSE SUPERIEURE<br>61 IF XSUP>XINF THEN GOTO 85 57 FOR N=0 TO 100<br>70 NEXT N<br>73 FOR N=8 TO 9, "<br>76 PRINT AT N,0;" 457 PRINT "COURBES ET LES ECHEL 79 NEXT N<br>82 GOTO 37<br>88 PRINT AT 10,3;">XSUP=";XSUP<br>88 PRINT AT 9,0;" LES." PRINT RT 19,3; " 463 IF INKEYS (>"C" THEN GOTO 46 ۰. 91 PRINT AT 13,0; "COMBIEN DE F<br>
ONCTION A TRACER?"<br>
94 INPUT FONCTNO,0 AND FONCTNO=IN<br>
7 FONCTNO THEN COTO 115<br>
100 PRINT AT 13,0; 831 LPRINT<br>833 LPRINT<br>636 RETURN<br>641 REM MINGHAMMANING THE SALLS<br>844 CLS<br>844 CRINT AT 10,22; "(@UI/WON) "<br>853 PRINT AT 7,7; "VOULEZ-VOUS T<br>853 PRINT AT 7,7; "VOULEZ-VOUS T 472 REM MILITAN WAS ALSO PRINTER BR<br>ANCHE? (BUI/ASON) "AND INKEY\$<>"<br>AND IT INKEY\$<>"O" AND INKEY\$<><br>"N" THEN GOTO 493<br>481 PRINT AT 3,2;"<br>AB1 PRINT AT 3,2;" 324 LET L\$(33 TO )="XPAS="+STR\$<br>XPAS<br>325 LET L\$(49 TO )="APPUYEZ SUR<br>325 LET L\$(65 TO )="YINF="+STR\$<br>325 LET L\$(65 TO )="YSUP="+STR\$<br>327 LET L\$(81 TO )="YSUP="+STR\$ 103 FOR N=0 TO 100<br>106 NEXT N<br>109 PRINT AT 13,1;" VSUP<br>
1220 LET L\$(97 TO ) = "YPAS="+STR\$<br>
329 LET L\$(113 TO ) = "APPUYEZ SU<br>
R 300 RT L\$(113 TO ) = "APPUYEZ SU<br>
R 300 RT L\$(113 TO ) = "APPUYEZ SU<br>
330 PRINT AT 21,31;CHR\$ PEEK (P<br>
3332 PRINT L\$(10 54)<br>
3332 PRINT L\$(10 5 RACER" ANT AT 10,2; "D AUTRES FON<br>856 PRINT AT 10,2; "D AUTRES FON<br>559 FOR NEW TO 4<br>862 IF INKEY\$="O" OR INKEY\$="N"<br>565 NEXT N<br>865 PRINT AT 7,7; "NOW EX 487 LET LPRINT=-1<br>
490 REXT N<br>
494 NEXT N<br>
494 NEXT N<br>
495 PRINTER ( UI/2ON)" COPY SUR<br>
PRINTER ( UI/2ON)" AND INKEY\$<><br>
"A" THEN GOTO 511<br>
"A" THEN GOTO 511<br>
"A" THEN GOTO 511<br>
402 PRINT AT 3,6;"LEEN GOTO 511 112 GOTO 91<br>115 LET A\$=STR\$ FONCTNO<br>116 PRINT AT 13,10-LEN A\$;A\$;TA<br>121 PRINT AT 13,10-LEN A\$;A\$;TA B<sup>121</sup>, RINT AT 13,10-LEN A\$; A\$; TA<br>122 IF FONCTNO<sub>21</sub> THEN PRINT AT<br>13,19; "S A TRACER."<br>23<br>23<br>127 IF A\$="N" THEN GOTO 91<br>133 GOSUS 559<br>133 GOSUS 559<br>133 COSUS 559<br>133 COSUS 559<br>133 COSUS 559<br>139 IF A\$="N" THEN GOTO 940<br> 871 PRINT AT 10,2; " 874 FOR N=0 TO d 505 LET LPRINT=1<br>506 RETURN<br>511 PRINT AT 3,0;"PAS DE";TAB 2<br>3;" extra Returns 10 and 10 and 10 and 10 and 10 and 10 and 10 and 10 and 10 and 10 and 10 and 10 and 10 and 10 and 10 and 10 and 10 and 10 and 10 and 10 and 10 and 10 and 10 and 10 and 10 and 10 and 10 and 10 and 10 and 10 an S14 LET LPRINT=0<br>
S12 RETURN<br>
S23 REM <del>MILITIES AND S23 REM MILITIES</del>, UN<br>
S23 PRINT RT 15, 1:<br>
S29 PRINT RT 16, 0; "DE FONCTION<br>
RISQUE DE DIMINUER"<br>
S32 PRINT AT 16, 0; "DE FONCTION<br>
RISQUE DE DIMINUER"<br>
S32 PRINT AT 17, 148 LET DATA=1<br>151 GOTO 950<br>154 REM EN ENTRE 157 FOR N=16 TO 21<br>150 PRINT AT N,0;" 163 NEXT N<br>166 PRINT AT 19,1;"CALCULS EN M<br>ODE **ENER (OUI/BON)**<br>169 IF INKEY\${}"O" AND INKEY\$<><br>"N" THEN COTO 169<br>172 LET FAST=0<br>175 IF INKEY\$="O" THEN LET FAST 349 CLS<br>332 PRINT AT 6,10; "A BIENTOT... 34q CLS 538 IF INKEY\$()"O" AND INKEY\$()<br>"N" THEN GOTO 538<br>"N" THEN GOTO 538<br>541 LET AS-IS TO 19<br>544 FOR N-15 TO 19 355 PRINT AT 11,4; "TOUJOURS A V<br>TRE SERVICE, 16,18; "<mark>AVIL BOGENICE</mark><br>358 PRINT AT 16,18; "<mark>AVIL BOGENICE</mark> =1<br>178 DIM Y(64,FONCTNO)<br>181 LET Y\$="ORD\*+++++++++++++++ PAC REM PATRICIPAL CONTROL CONTROL CONTROL CONTROL CONTROL CONTROL CONTROL CONTROL CONTROL CONTROL CONTROL CONTROL CONTROL CONTROL CONTROL CONTROL CONTROL CONTROL CONTROL CONTROL CONTROL CONTROL CONTROL CONTROL CONTROL CON 361 GOTO 999<br>362 REM ----<br>363 REM 362 REM ----------------------- 363 REM 530 NEXT N<br>
530 NEXT N<br>
536 REH <del>111111111111111111111111111</del><br>
536 REH 1652 18, 1;<br>
536 REH 167 18, 1;<br>
536 PRINT RT 19, 1;<br>
566 PRINT RT 19, 1;<br>
576 PRINT RT 20, 1;<br>
571 PRINT RT 21, 1;<br>
571 PRINT RT 21, 1;<br>
574 PRR H=0 1 184 REM **BERGUING**<br>187 CLS<br>190 PRINT AT 6,8<sub>4</sub> "VEUILLEZ PATI<br>ENTER" 364 REM ++++++t++++++t+++++++++ 365 REM +<br>366 REM + 50US PROGRAMMES +<br>367 REM + 50US PROGRAMMES +<br>368 REM +++++++++++++++++++++++ 193 PRINT AT 11,6; "QUELQUES INS 196 PRINT AT 16,4; "CALCULS EN C<br>OURS...<br>199 FOR N=0 TO 20<br>202 NEXT NT-1 THEN FORT 389 REM<br>370 REM **RISTER AT 15,5; "INSTRUCTIONS**<br>273 PRINT AT 15,5; "INSTRUCTIONS<br>376 FOR M=0 TO 1 STEP 0<br>379 PRINT AT 15,5; "INSTRUCTIONS DESCRIPTION CONTROLLED AND 1004 REM tt 4 •~l► t 1005 REM 1006 REM L Ye +, t + -1 1007 REM RETURN 1008 REM VOS FDNC 382 FOR N=0 TO 8<br>385 IF INKEY\$="O" OR INKEY\$="N"<br>THEN RETURN<br>388 NEXT N<br>391 PRINT RT 15,5,"INSTRUCTIONS 580 FOR N=0 TO 6<br>583 IF INKEY\$="N" OR INKEY\$="D" THE<br>OR INKEY\$="F" OR INKEY\$="D" THE<br>N\_RETURN\_ /4' 586 NEXT N<br>589 PRINT AT 394 FOR N=0 TO 8 397 IF INKEYS="O'• OR INKEYS-"N" 0

SOR IF INKEY'S - N" OR INKEY'S THE<br>
SOR IF INKEY'S - "A" OR INKEY'S THE<br>
SOR INKEY'S - "F" OR INKEY'S THE<br>
SOR NEXT N<br>
SOR REN <del>LITTER STATE OF A 4, "DES FONCTION</del><br>
SAR PRINT AT 10,4, "DES FONCTION<br>
SAR PRINT AT 10,4, "DES ISTING"<br>2PRINT AT 10,4, "DES FON '--:'R INT 628 LLIST 1009 631 LPRINT 634 RETURN 637 REM ++++t++++4+++++++t+++++ 636 REM 640 PRINT• AT 15,4;"VOULE -VOUS \_E TRACE DES" 543 PRINT AT 18,0;"FONCTIONS Et CONTINU? (fFSLIP,BON) " SAGE IF INNER THE SALE OF ALST<br>
THEN THEN CONTINUES<br>
SAGE IF INKEY\$="0" THEN LET CONT<br>
NOISE IF INKEY\$="0" THEN LET CONT<br>
NOISE IF INKEY\$="0" THEN LET CONT<br>
NOISE IF INKEY\$="0" THEN LET CONT<br>
NOISE ALSE TO SALE TO SALE OF **CONTROLLER** 

2910 PUN 3160 IFAS:- M'ORAS-'OTHEtJRUN282O 3410 '11X1-O 2920 'iF%\* ►1f%%1Vf%#1F iF 31'0 [FAS.-r-•7HENENDELSERUN 3420 '%%%%% ♦ 3280 'GRAPH DE 11X1 3340 IFY(=31ANDY)=OTHENPSET(X+59,Y) 11080 DEFFNI<br>3350 NEXT 11090 '\*\*\*\* 11000<br>3360 BEEP9,8 11100 'F(X) 3390 IFAS-'F'THENENDELBERUN<br>3400 '<del>111111</del>

10000 AS-INKEYS:IFAS-" "THEN10000ELSECLS:RETURN 28005 FAS-'0'ORAS-'O'THENRUN2290

2930 'ECRITURE FIX) 3180 '%++•\*+++%++++% 3430 INPIJT'.n' K.A 2940 '\*\*4t%%%11%41i%% 3190 'E TUDI: `I:,'~.' ,': 3440 X-C R-' NF t. 2950 PRINT'Ecrivez (X) la suite de la ligne 3200 '\*\*\*\*\*\*\*\*\*\*\*\*\*\*\*\*\* 3450 Y=B:X=A+C qui va appara•tr. pub• RUN 2 820 3210 INPUT'/-t>: 3460 9-FNF~x' 2960 LIST{11120 3220 PRINT - /i - 1<o'.\_'IFNFIX) 3470 D.C:C.O-A%Y/IB- Y) 2970 •<del>\*\*\*\*\*\*\*\*\*\*\*\*\*\*\*</del><br>2980 •ETUDE DE +(X) 3240 IFAS-"A"THEN3210<br>3240 FAS-"A"THEN3210 2900 'F-TUDE DE 11X1 3240 IFAS.'A•rllEt13210 3490 PRINTCHRS(l6011'd• f1X)-'1C 2990 '%A%%%%%%%%w%% 3230 PRINT' FAIT•I 3300 PRINT' FA1T1000UB10000 3000 PRINT'I-AUTOMATIQUE 3260 GOTO3130 3310 IFAS-'M'ORA\*»'O'THENRUN2920 3010 PPINT'2-MANUELLE 3270 '%%%%I%%% %s%%% 3720 IFAS-•F'THENENDEL6f:RUN 3030 ONVAL(AS)GOT03030,3100 3290 '4%%1%4%%11%1% 11000 '%%%+%%t 3040 RUN 11010 'FONCTIONS 3300 LINE(0,15)-(119,15) 11010 'FONCTIONS 3300 LINE(0,15)-(119,15) 11010 'FONCTIONS 300 '%f%%%%%%%%%%%% 3310 LINE179,01-t9,3l1:INPUThIH: 11020 '+ H %%1% 3060 'ETUDE AUTOMAT. LOCATEO,O:PRINTSTRINO\$(9,' '1 1)040 'LOGARITHMES 3070 '%%%M%%%%44%%%% 3320 FORX--39TO60 11070 DEFFNLNIN,BI«LOOINI/L001 B1 3080 INPUT\*X de dipart\*IXD 3330 Y-(FNF(X\*H)):Y-13-(Y/H) 11070 'EXPONANTIELLE<br>3090 INPUT\*X d'arrivie\*IXA 3340 IFY(=31ANDY)=0THENPSET(X+59,Y) 11080 DEFFNEX(N,B)=B^N 3100 INPUT'INTERVALE'IIX 3330 NEXT 3330 NEXT 3340 BEEP9,8 3110 FORX=XDTOXASTEPIX 3360 BEEP9,8 11100 'FIX)<br>3120 PRINT\*f(\*1X1\*)="IFNF(X) 3370 GOSUB10000 3370 11110 '\*\*\*\* 3120 PRINT•/l•)XI')-'IFNF(X) 3370 GOSUDI0000 111)0 '%%%% 3130 IFAS-"N"ORAS-"O"THENRUN2820 11120 DEFFNF<br>3130 IFAS-"F"THENE THEN3130ELSENEXT 3390 IFAS-"F"THENE HDELSERUN 12000 RETURN<br>3140 PRINT" FAIT"! 12000 RETURN 3150 GOSUB10000

d..

 $\mathcal{F}$ 

4

 $\bullet$ 

ni

En

 $\frac{1}{2}$ 

Suite de la page 14

**CANON** 2720 Y-Y+1:IFA%B>-BTHEN2710 2730 FORY-Y-ITOO&TSP-1 2740 IFA(Y)>9THEN2770 2750 PRINTUSING'#"|A(Y)| 2760 NEXTY:GOTOZ790 2770 A(YI-ABS(9-A(Y)) 2780 CS-MIDS(28,A(Y),1):PRINTCS::00T02760 2790 PRINT FAIT•:GOSUD10000 2800 IFAS-'M'ORAS-'O'THENRUN2290 2810 IFAS-"F"THENENDELSERUN 2820 '\*A%ftti%ts 2030 'FONCTIONS<br>2840 '<del>ssssss#\*\*</del> 2050 PRINT\*1-Ecriture de f(X) 2060 PRINT'2-Etude de  $f(X)$ 2070 PRINT\*3-\*;CHRS(34);\*Graph\*;CHRS(34);\*de +(X); 2880 PRINT\*4-Racine de  $f(X)=0$ " 2990 OOGUB10000:0OsUB11120 2900 ONVAL (AS) GOTO2920, 2970, 3270, 3400

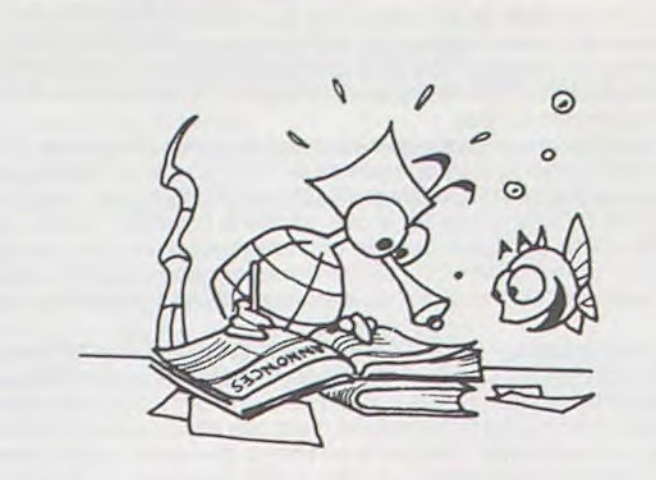

VENDS boite 10 diskettes 3M Neuve, emballée sous plastique 250 F. Renaud BRETON. Tél. 626.11.22.

VENDS pour TI 99/4A Module PARSEC + module MUNCH MAN acheté 510 F. Vendu 400 F. les 2 + Programmes pour TI 99/4A. Eric BARBET 5, rue des Vergers 67120 DORLISHEIM. Tél.: (85) 38.58.56. (après 18 H).

VENDS ZX 81 (06/83) + 32 Ko + clavier + 8 K7 jeux + manuels + manettes jeu. Valeurs 2600E vendu 1300E Bruno KASPRZAK. Tél.: 913.82.18 (après 18 H 30).

VENDS TI 99/4A + k7 TEXAS + PERITEL + module SECAM + revue T.1.2.3+ Cordon lecteur K7+ 3 K7 + joystick + Basic Extented. Monsieur LEGRAND. 991.84.46 (à partir de 19 H).

Directeur de la Publication - Rédacteur en Chef: Gérard CECCALDI

> Directeur Technique: Benoîte PICAUD

Responsable Informatique : Pierric GLAJEAN

Maquette : Christine MAHÉ

Dessins : Jean-Louis REBIÉRE

Éditeur: SHIFT ÉDITIONS, 27, rue du Gal-Foy 75008 PARIS

Publicité au journal. Distribution NMPP. Commission paritaire en cours. N° R.C. 83B 6621.

IMPRIMERIE :<br> **Imprimerie :**<br>
DULAC et JARDIN S.A. EVREUX

### LE LOGICIEL DE LA SEMAINE

Radar rat race ...sur COMMODORE 64

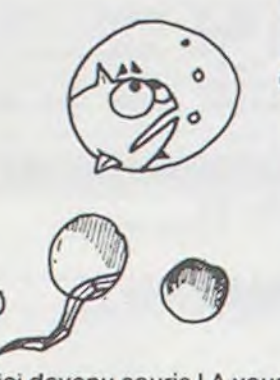

Vous voici devenu souris ! A vous de dévorer les morceaux de fromage, répartis aléatoirement dans la ville. Mais ne croyez pas la partie gagner d'avance : des rats vous suivent à la trace, défendant leur garde-manger ; sans parler des chats, statues immobiles attendant que vous vous jetiez dans leurs gueules.

Malgré tout, votre tâche n'est pas impossible : votre vision partielle de la ville est complétée par une image "radar" de l'ensemble de celle-ci. Les carrés blancs figurent le fromage, le carré bleu c'est vous et les croix rouge représentent les chasseurs à vos trousses. Vous disposer d'une arme encore : les rats utilisent leur odorat pour vous trouver et si l'un deux vous serre de trop près, semez la confusion dans son nez et son esprit en appuyant sur le bouton de votre manette de jeu, il tournera en rond, complètement désorienté ! Mais modérez-vous, chaque utilisation de cette défense, diminue le temps qui vous est alloué pour manger tout le fromage.

Vous commencez à voir la stratégie à adopter ? Avant de vous lancer, quelques conseils sont encore nécessaires : L'un des dix morceaux de fromage vous donne un double bonus, et chaque bou-

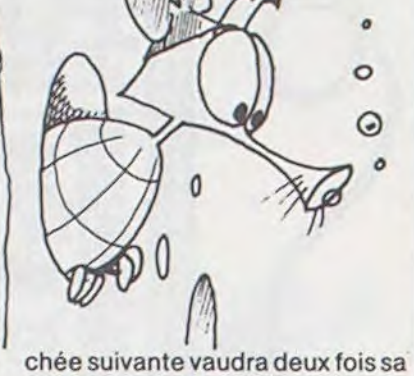

valeur nominale (200 au lieu de 100 au premier tableau, 400 au lieu de 200 au deuxième tableau etc.)

Le mieux serait de le manger en premier : il se distingue des autres par un petit "2x" inscrit dans un trou du fromage.

> ACHETE pour TI 99/A Boîtier d'extension + extension 32K. BER-THAUD Julien Tél.: (6) 928.72.50.

Tentez d'obliger les rats à rentrer dans les chats, les premiers disparaissent et les seconds perdront votre trace pendant un moment.

ACHETE pour TI 99/4A module | étendu. Jésus NAVARRO 27, rue Monplaisir 31400 TOULOUSE. Tél. : (61) 53.02.64 (heure repas).

Dès les dix morceaux de fromage avalés, votre bonus est calculé à partir du temps qu'il vous restait. Au tableau suivant, votre méfiance devra être encore plus grande: chats et rats sont plus nombreux ! Une dernière précision : vos trois précieuses vies ont tendance à être insuffisantes ? Dépêchezvous d'atteindre 2000 points : une quatrième vie vous sera offerte ! Et maintenant, bon appétit ! N'oubliez pas que vous représentez une proie de choix, petite souris bleue, pour ces rats rouges et ces chats noirs. Aussi ne dilapidez pas votre temps en recherches vaines, et courses stériles. Allez-y franchement : vous ne craignez pas les indigestions !

VENDS TI 99/4A + module BLAS-TO+ 6livres programmation+K7 Prix 1200 F. Synthétiseurde parole + terminal Emulator II + speech synthétiseur. Prix 1000 F. Console MATTEL de jeux + 6 K7 prix 1400 F. Louis NOTHAIS 11, rue de Tillé 6000 BEAUVAIS.

M. THEVENET

PETITES ANNONCES **GRATUITES** 

VENDS ORIC 1, 48Ko (11/83) sous garantie + cordon PERITEL + livres + K7 + programmes le tout vendu 2200 F. T. THIBAULT 6, square des Genets 17000 LA RO-CHELLE. Tél. : (46) 34.24.04.

VENDS LASER 200 acheté neuf 11/83 (garantie encore jusqu'à fin octobre 84) + extension 16K+ K7 + livres + revues le tout 2000 F. à débattre. Philippe BRUNNER. Tél. : 986.04.25. (après 19 H).

VENDS TI 99/4A + magnéto + manettes de jeu + basic étendu + PARSEC + Programmes divers + divers K7. Monsieur PEERBOLI-TE. Tél. : (4) 443.70.21. Le tout 3000 F.

VENDS CASIO PB 100 + extension OR 1 + interface K7 + 2 livres programmes le tout 400 F. Contre remboursement. Marc LIEBISCH 60, rue Th. Eberhardt L - 1452 -LUXEMBOURG/BELAIR.

VENDS TI 99/4A (11/83) + cordon magnéto + logiciels + livres programmes + manettes de jeu. Prix 028.63.72.

2000 F. Monsieur MONIEZ Tél. :

(achat 10/83) état neuf + manuels complets. Prix à débattre. Monsieur Nicolas JULIEN 28, avenue des Cottages 78480 VERNEUIL/

VENDS HP 41 CV, sous garantie SEINE. Tél. : 971.67.86.

CHERCHE Programmes TO 7 N° 2, 6, 8, 12 HEBDOGICIEL et 1 à 11 de MICRO 7, solution I.L. L'Intrus après avoir pris 4 objets. Monsieur BALNCAHRS 4 A. Jef le Penven 29290 PLOUZANE Tél. : (98) 45.51.60.

Débutant ZX 81 CHERCHE donnateur de livre : Conduite du ZX 81, Langage machine trucs et astuces du ZX 81, ZX à la conquête des jeux. Monsieur GRIMAULT, rue de l'Abreuvoir, résidence du marché bâtiment A 94150 RUN-GIS.

VENDSZX81+imprimante+64K RAM le tout 1600 F. ou séparés. Jean Louis•LECOMTE 37, rue St Jean, 69005 LYON. Tél. : (7) 838.04.80.

VENDS BASIC ETENDU POUR TI 99/4A 1000 F. (acheté le même prix) à débattre, neuf. Philippe CARDOT ; Route d'ISSOIRE, 63960 VEYRE-MONTON. Tél. 16 (73) 69.65.63.

ACHETE pour TI 99/4A basic étendu et tunnels of doom. Marc CHAMBON 65, rue Franck Delmas 17000 LA ROCHELLE. Tél. : (46) 43.55.37.

VENDS TI 99/4A + EXTEND. + échecs+ PARSEC+TI INVADERS + joystick + cable K7 + cours Basic + Schéma TI + 100 jeux sur K7. Vendu 17.500 Francs belges. Monsieur BROGNIET 28. rue Neuve B 5998 BEAUCHAIN BELGI-QUE.

VENDS PC 1251 + CE 125 + A la découverte du PC 1251 + variations pour PC 1211 + manuel d'utilisation + Boîte à outils pour PC 1251 + papier thermique : 2 GROS ROULEAUX + divers renseignements langage machine, table de codes + divers n<sup>os</sup> ordinateur de poche+ ordinateur individuel (valeur 3465) vendu 2200 F à débattre David AJUSTAT. 8, rue Condorcet 75009 PARIS.

VENDS pour TI 99/4A Module Basic Etendu. Prix neuf 1.300 F. Vendu 1000 F. Gilles MAGAMTI. Tél. (3) 041.06.31.

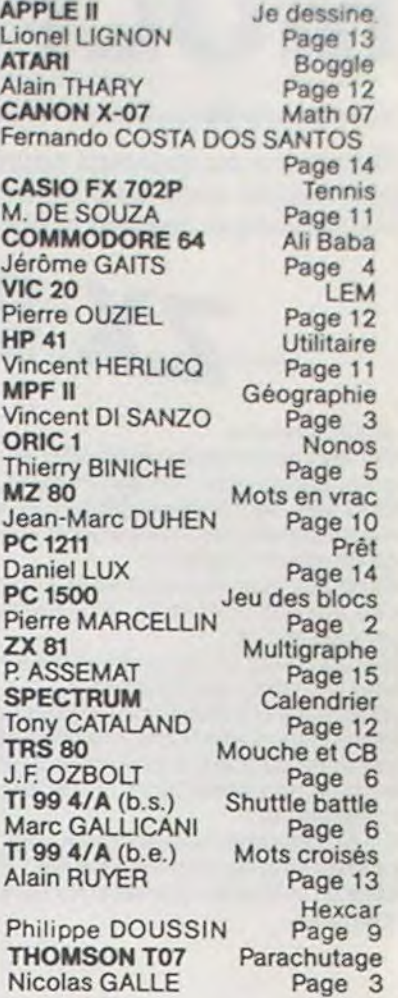

I,

 $\mathbf{I}$ 

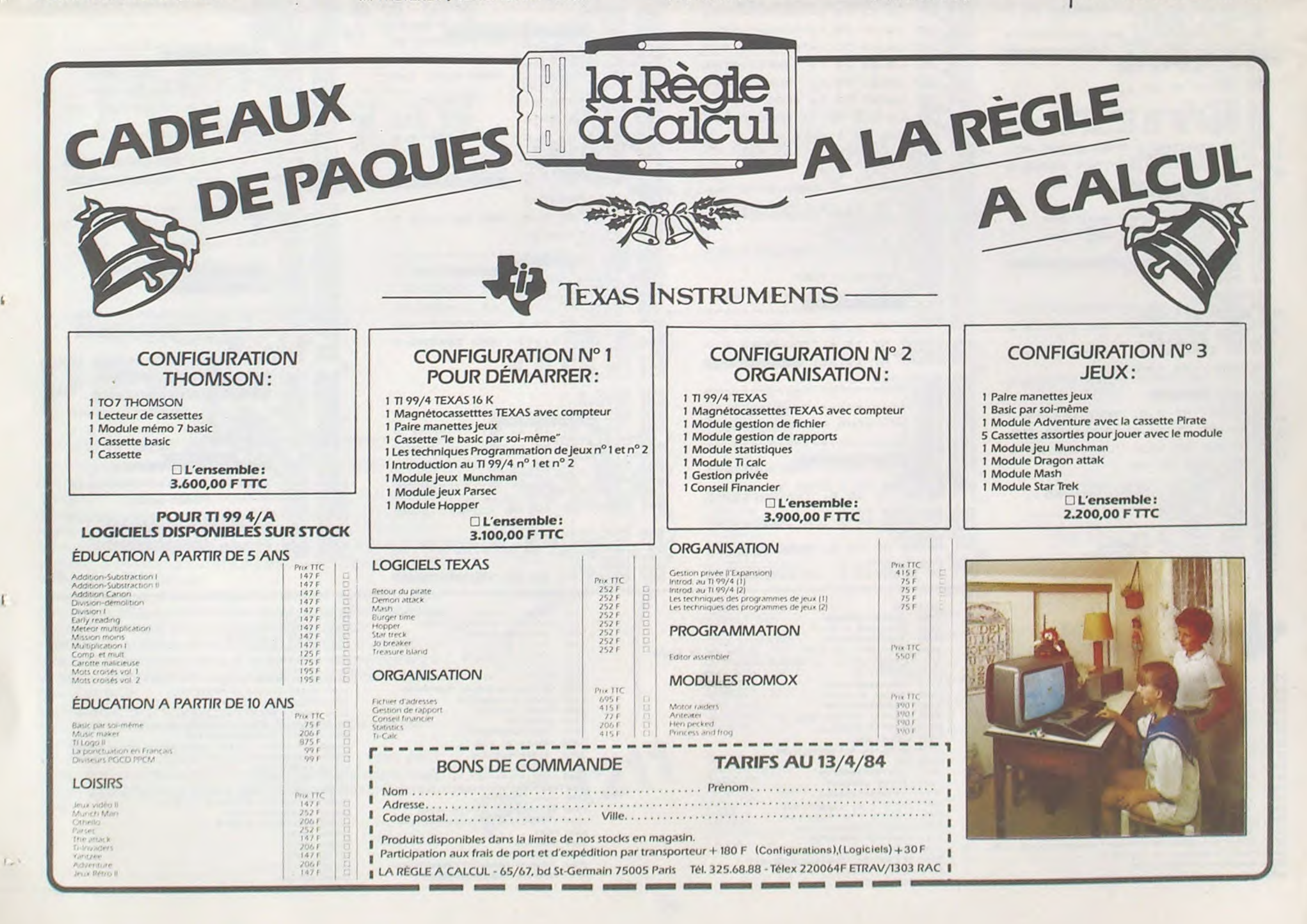